# CSE211: Compiler Design Oct. 25, 2021

- **Topic**: SSA
	- SSA analysis
	- converting back from SSA

#### • **Questions**:

• *What are the benefits of SSA?*

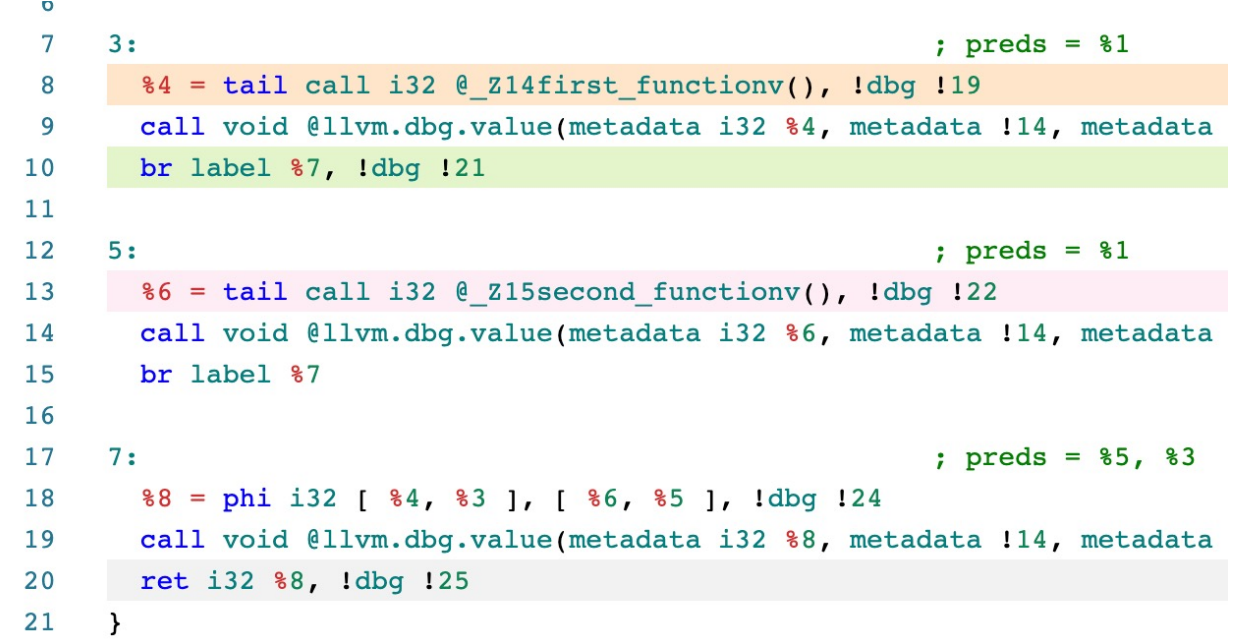

- Remote lecture today
	- Feeling better but testing positive  $\odot$
	- Going to retest on Wednesday night and I'll let you know
- Remote office hours tomorrow
- Homework 2 is out
	- Please have a partner by the end of day tomorrow
	- Due Nov. 2

- Homework 2 is out
	- Everyone should have a partner by now. Please let me know ASAP if not!
	- Please get started soon so that you have time to ask for help if needed

- Midterm
	- According to the schedule it was going to be released today. But we're a little bit behind.
	- I'll release it on Friday (Oct. 28<sup>th</sup>) and it will be due the next Friday (Nov. 4).
	- Rules:
		- Open book, open internet, open notes.
		- Do not discuss the test with any other student while it is out.
		- Do not google (or otherwise search) for exact questions. It is fine to search for concepts.
		- Do not post questions to others on the internet (e.g. through discord or reddit)
		- Any question should be asked as a private post on Piazza. If it's a clarification that needs to be made to the whole class, I will do it in a public Piazza thread

- Midterm
	- Designed to take about 2 hours (not including studying)
	- Students report taking longer because they study while taking the test.
	- Students also report taking longer because they double check their answers and make the test nicely formatted.
	- Please look over the test as soon as it is released so that you roughly know how long it will take you.
	- LATE MIDTERMS WILL NOT BE ACCEPTED

- Mark your attendance for today after you watch the recording (or if you are attending live)
	- Please try to keep on top of this.
	- We have more attendance put in, please let us know within 1 week if there are any issues

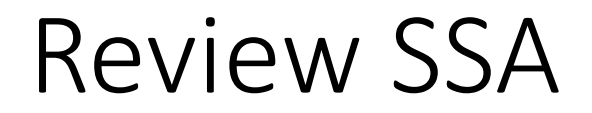

### Intermediate representations

- What have we seen so far?
	- 3 address code
	- AST
	- data-dependency graphs
	- control flow graphs
- At a high-level:
	- 3 address code is good for **data-flow** reasoning
	- control flow graphs are good for... **control flow** reasoning

*What we want: an IR that can reasonably capture both control and data flow*

# Static Single-Assignment Form (SSA)

- Every variable is defined and written to *once*
	- We have seen this in local value numbering!
- Control flow is captured using  $\phi$  instructions

• Example: how to convert this code into SSA?

int x; if (<some\_condition>) {  $x = 5;$ } else {  $x = 7;$ }

print(x)

• Example: how to convert this code into SSA?

int x;

```
if (<some_condition>) {
  x = 5;}
else {
  x = 7;}
print(x)
                                 Start with numbering
```
• Example: how to convert this code into SSA?

int x;

```
if (<some_condition>) {
  x0 = 5;}
else {
  x1 = 7;}
print(x)
```
Start with numbering

• Example: how to convert this code into SSA?

Start with numbering

int x; if (<some\_condition>) {  $x0 = 5;$ } else {  $x1 = 7;$ }

print(<mark>x</mark>)

What here?

• Example: how to convert this code into SSA?

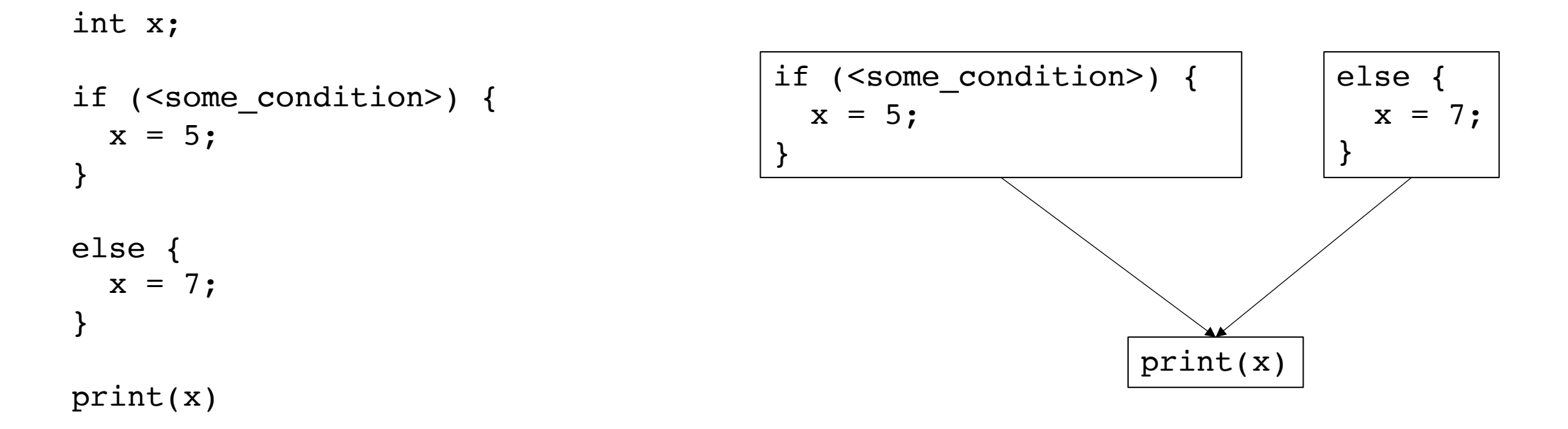

let's make a CFG

• Example: how to convert this code into SSA?

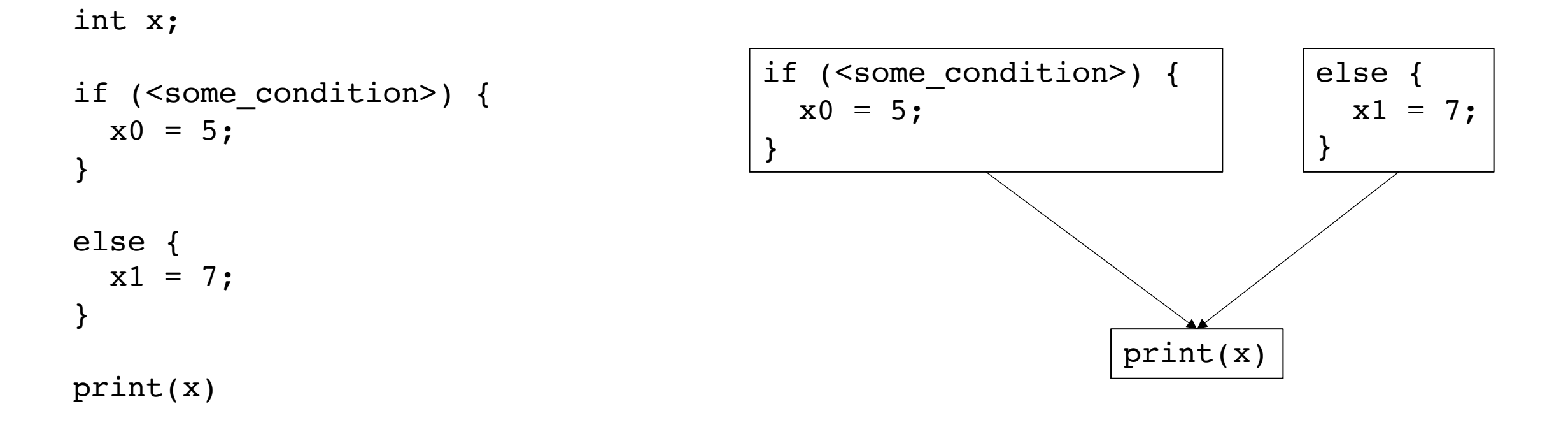

number the variables

• Example: how to convert this code into SSA?

int x; if (<some\_condition>) {  $x0 = 5;$ } else {  $x1 = 7;$ }  $x2 = \phi(x0, x1);$ 

print(x2)

number the variables

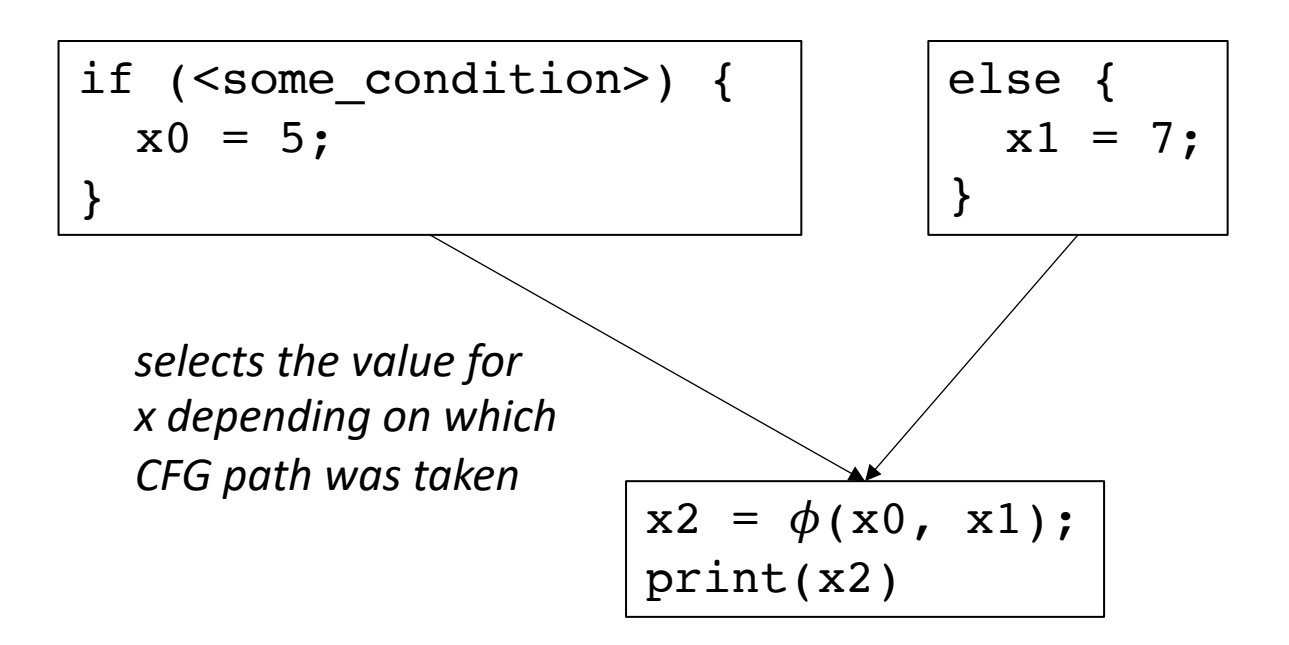

### Conversion into SSA

Different algorithms depending on how many  $\phi$  instructions

The fewer  $\phi$  instructions, the more efficient analysis will be

Two phases: inserting  $\phi$  instructions variable naming

#### A note on SSA variants:

- "Really Crude Approach":
	- Just like our example:
	- Every block has a  $\phi$  instruction for every variable
- This approach was referenced in a later paper as "Maximal SSA"

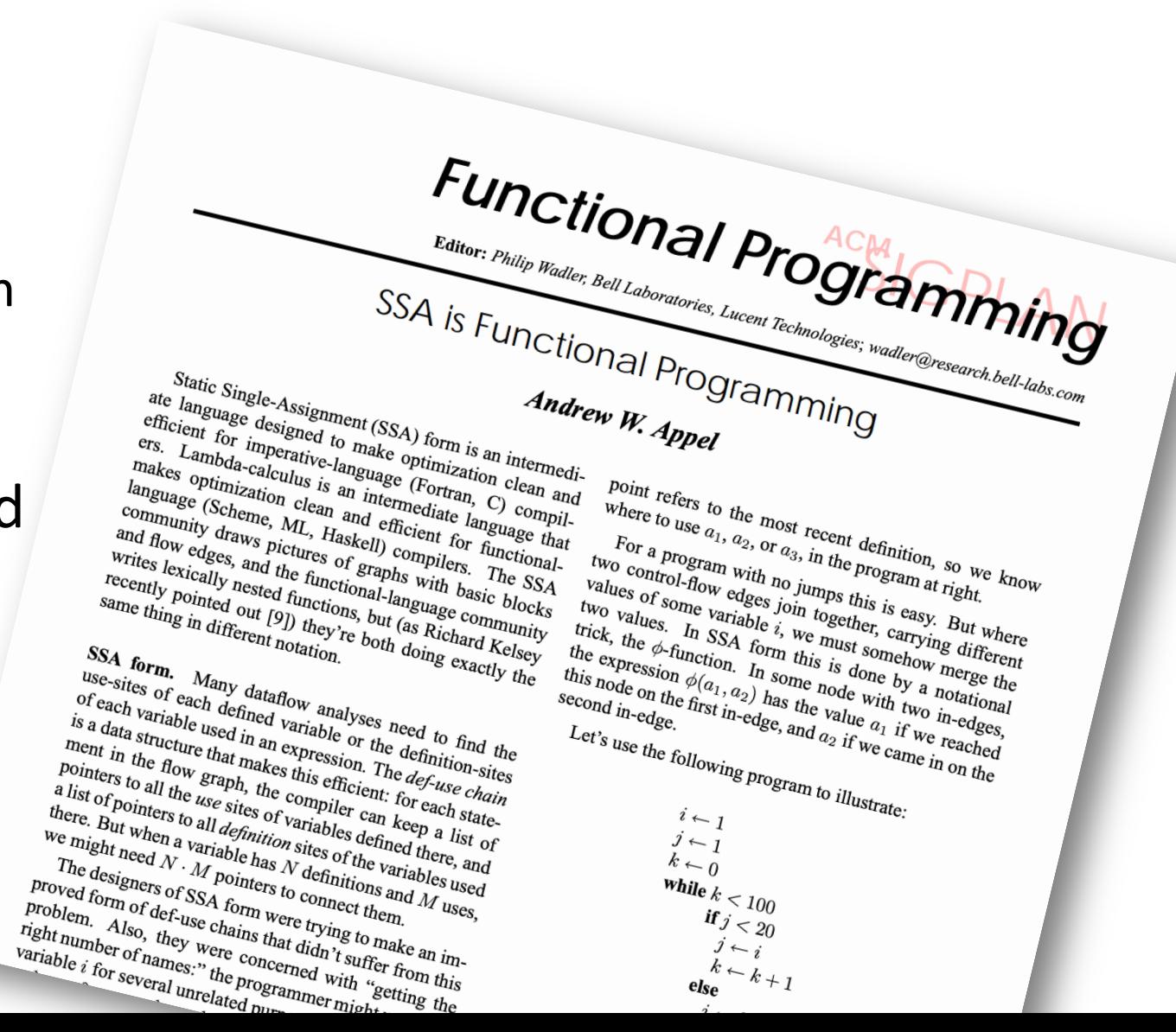

### Maximal SSA

*Straightforward*:

- For each variable, for each basic block: insert a  $\phi$  instruction with placeholders for arguments
- local numbering for each variable using a global counter
- instantiate  $\phi$  arguments

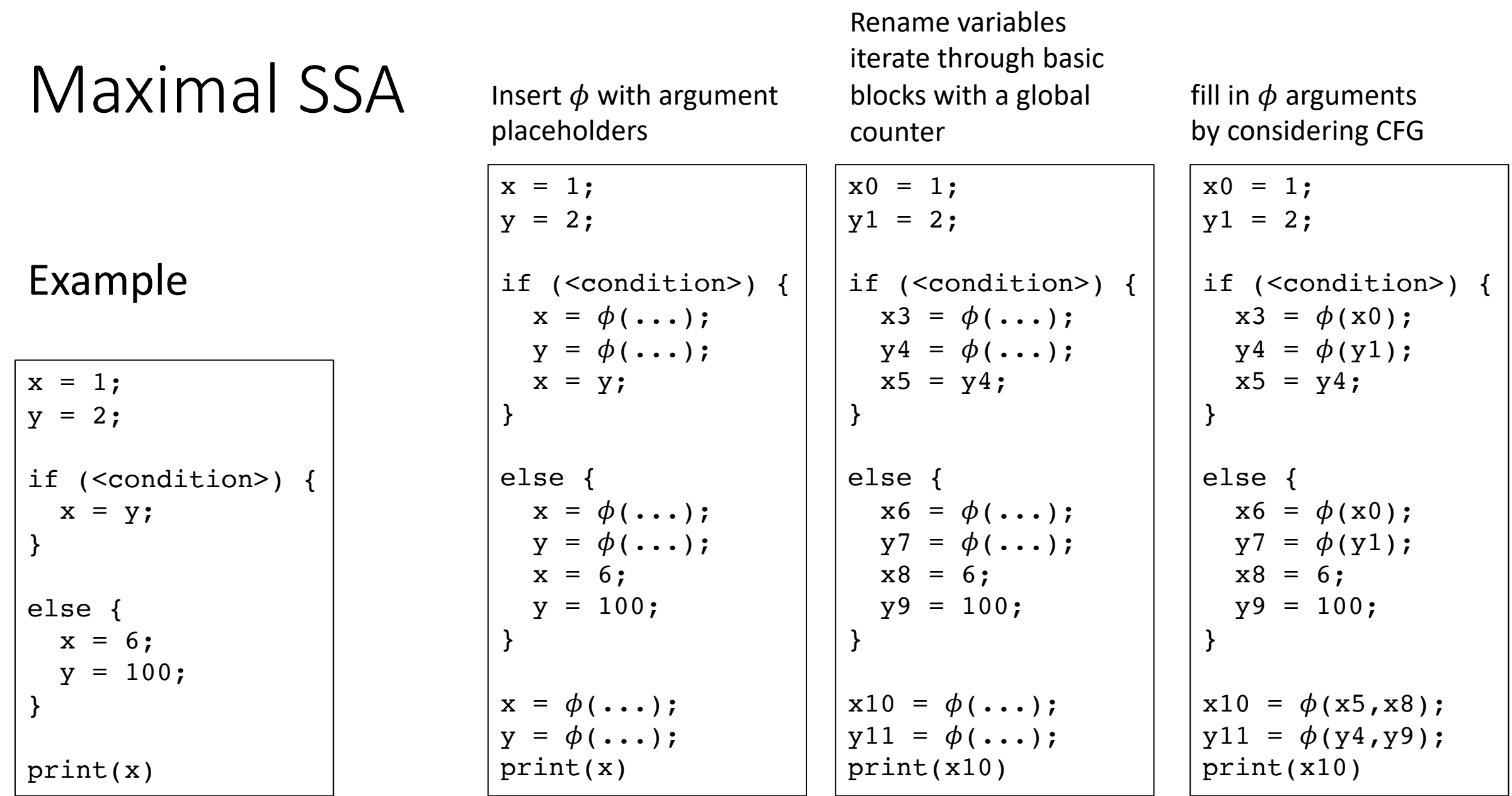

### A note on SSA variants:

- EAC book describes a different "Maximal SSA"
	- Insert  $\phi$  instruction at every join node
	- Naming becomes more difficult

Appel Maximal SSA

```
x0 = 1;y1 = 2;if (<condition>) {
  x3 = \phi(x0);y4 = \phi(y1);
  x5 = y4;}
else {
  x6 = \phi(x0);y7 = \phi(y1);
  x8 = 6;y9 = 100;
}
x10 = \phi(x5, x8);y11 = \phi(y4, y9);
print(x10)
```
 $x0 = 1;$  $y1 = 2;$ if (...) {  $x5 = y1;$ } else {  $x8 = 6;$  $y9 = 100;$ }  $x10 = \phi(x5, x8);$  $y11 = \phi(y1, y9);$ print(x10) EAC Maximal SSA

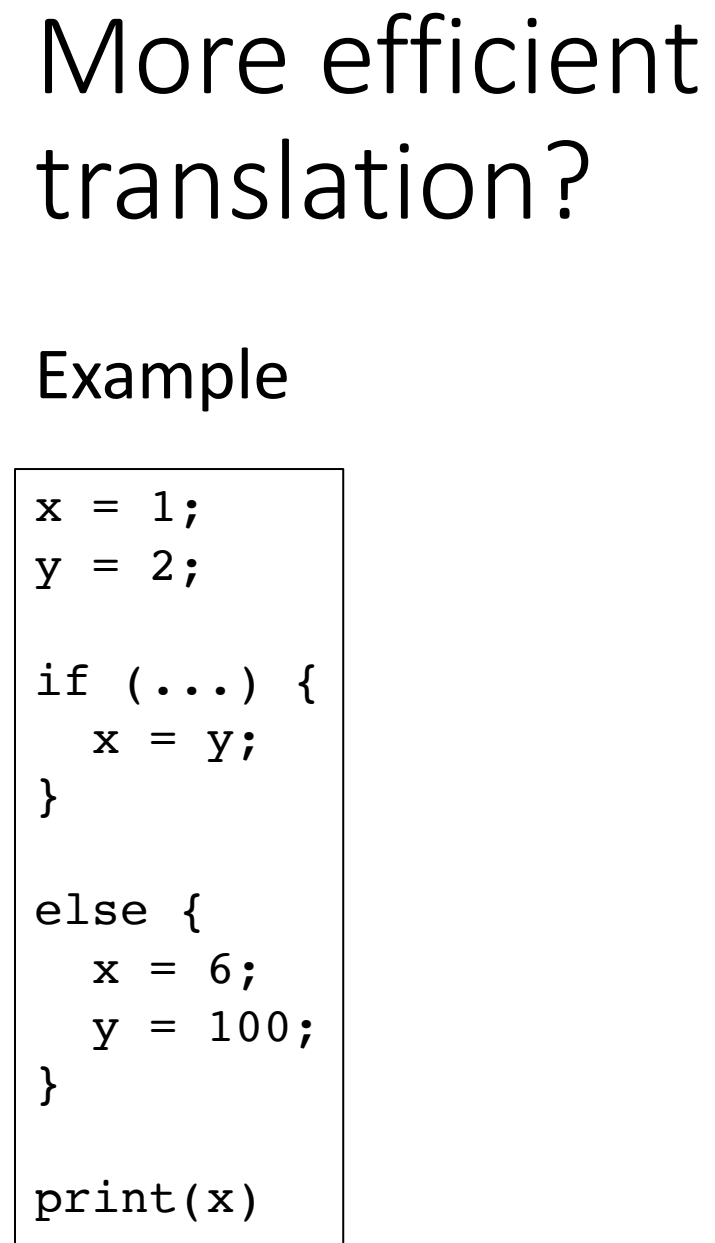

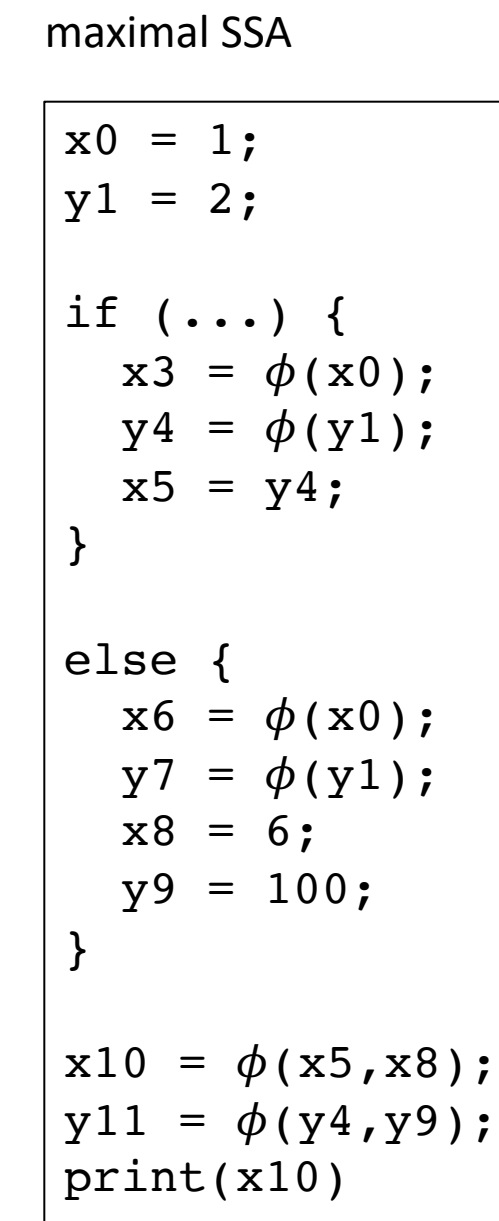

Hand Optimized SSA

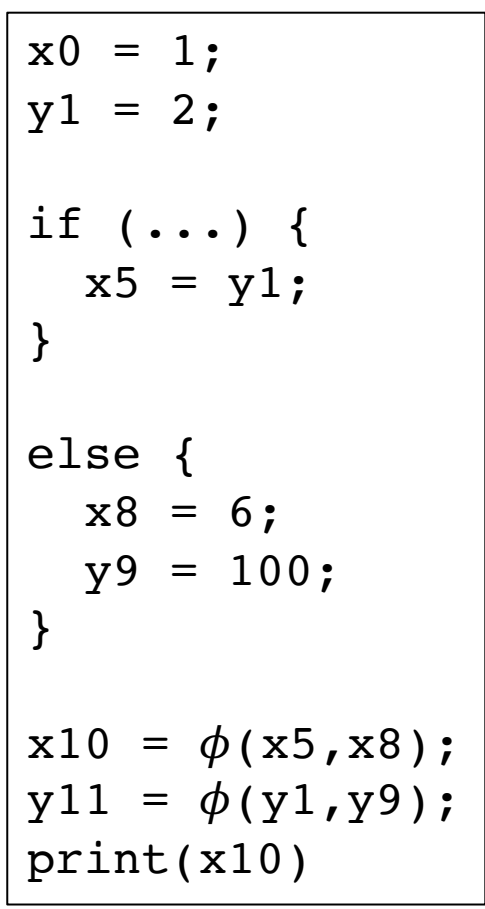

### A note on SSA variants:

- EAC book describes:
	- Minimal SSA
	- Pruned SSA
	- **Semipruned SSA: We will discuss this one**

### Dominance frontier

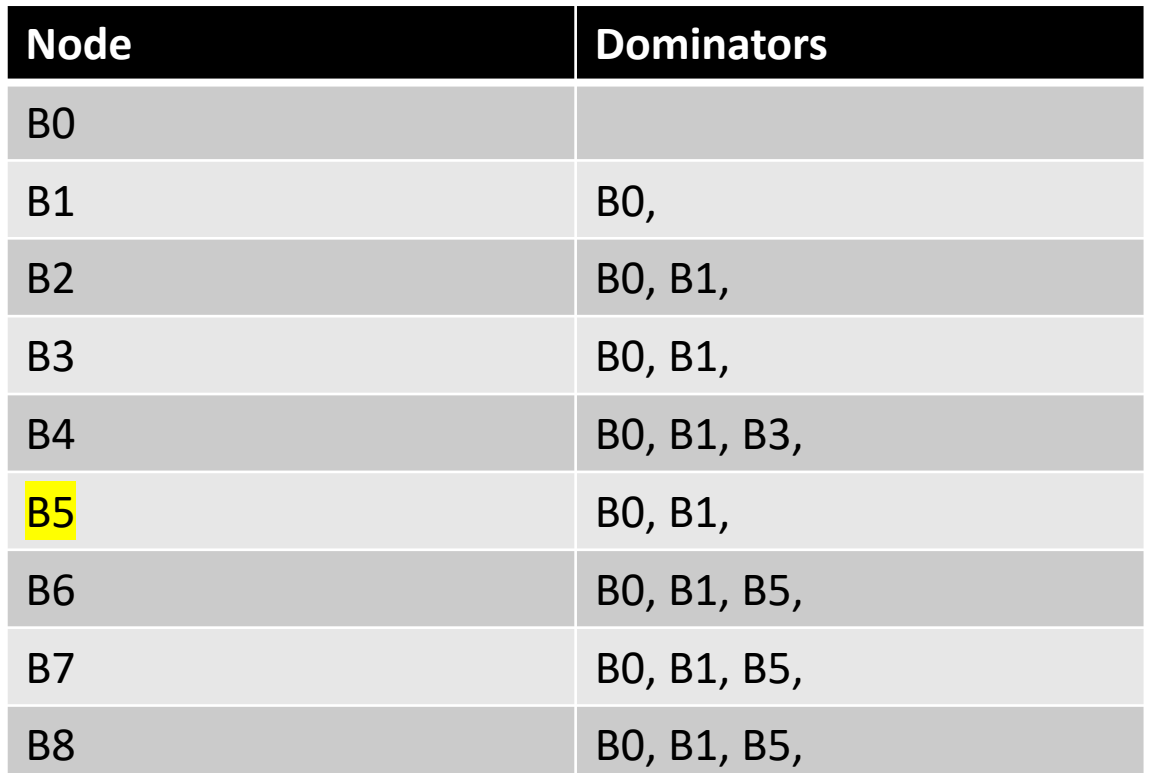

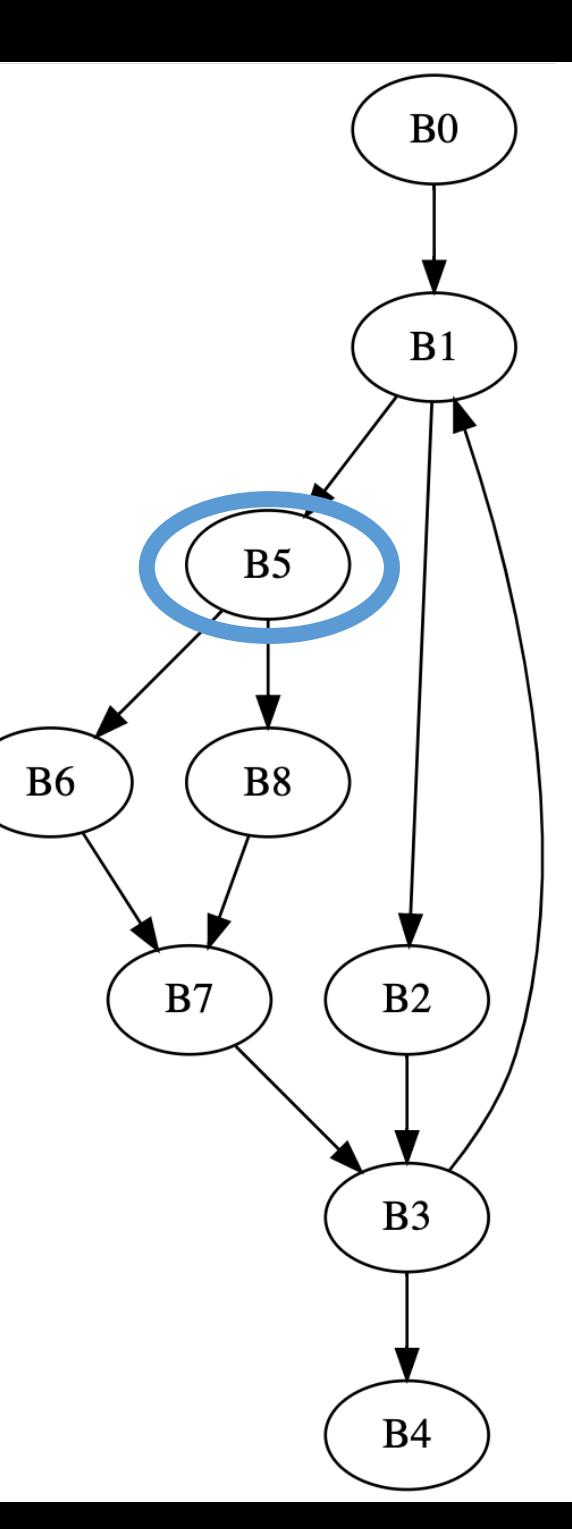

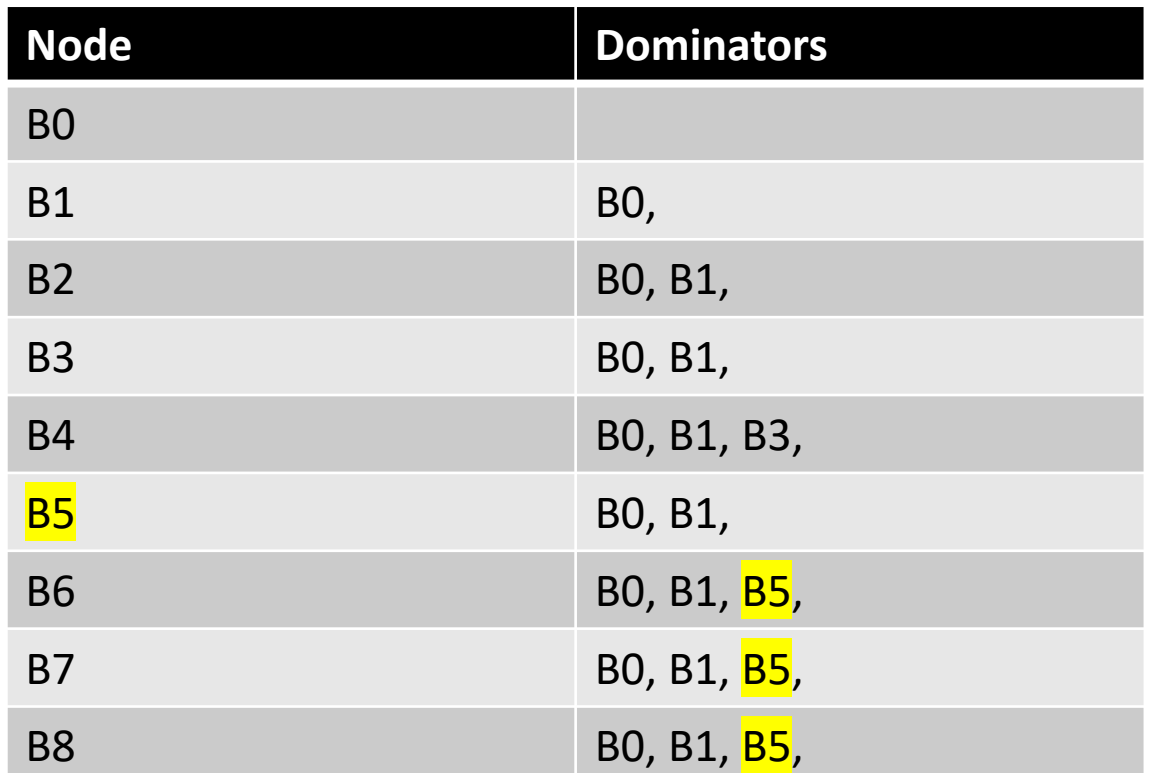

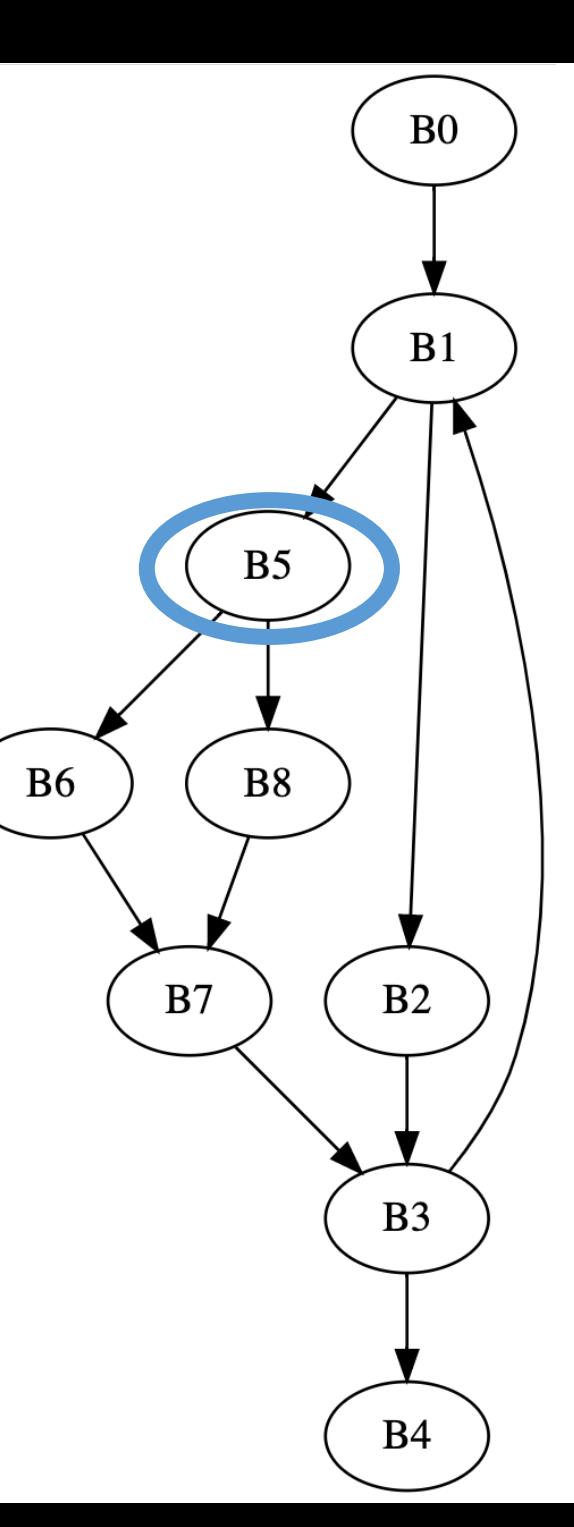

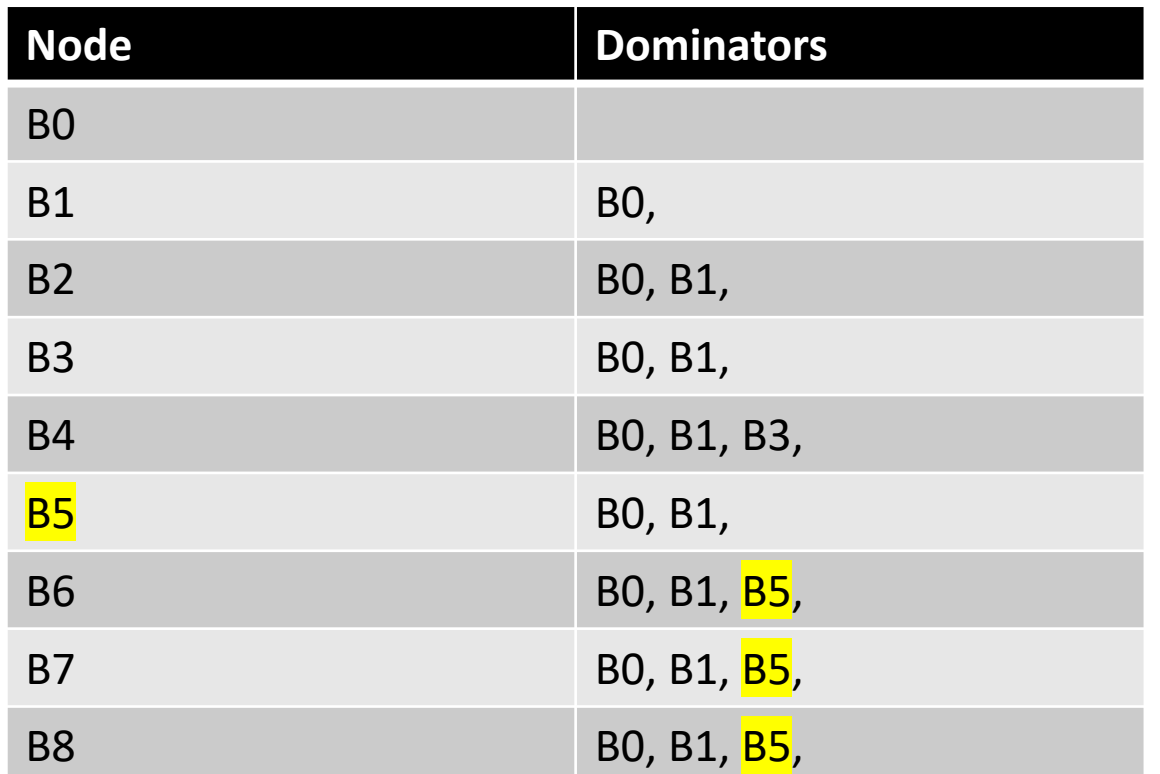

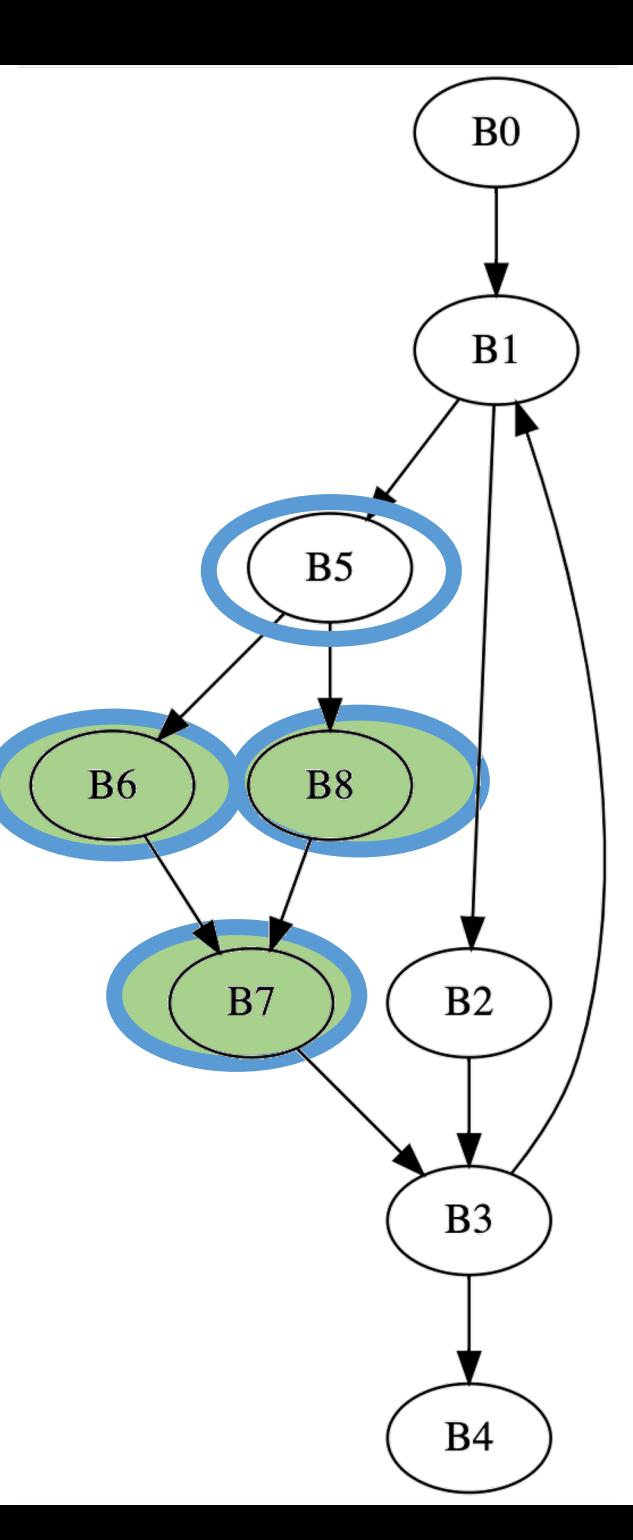

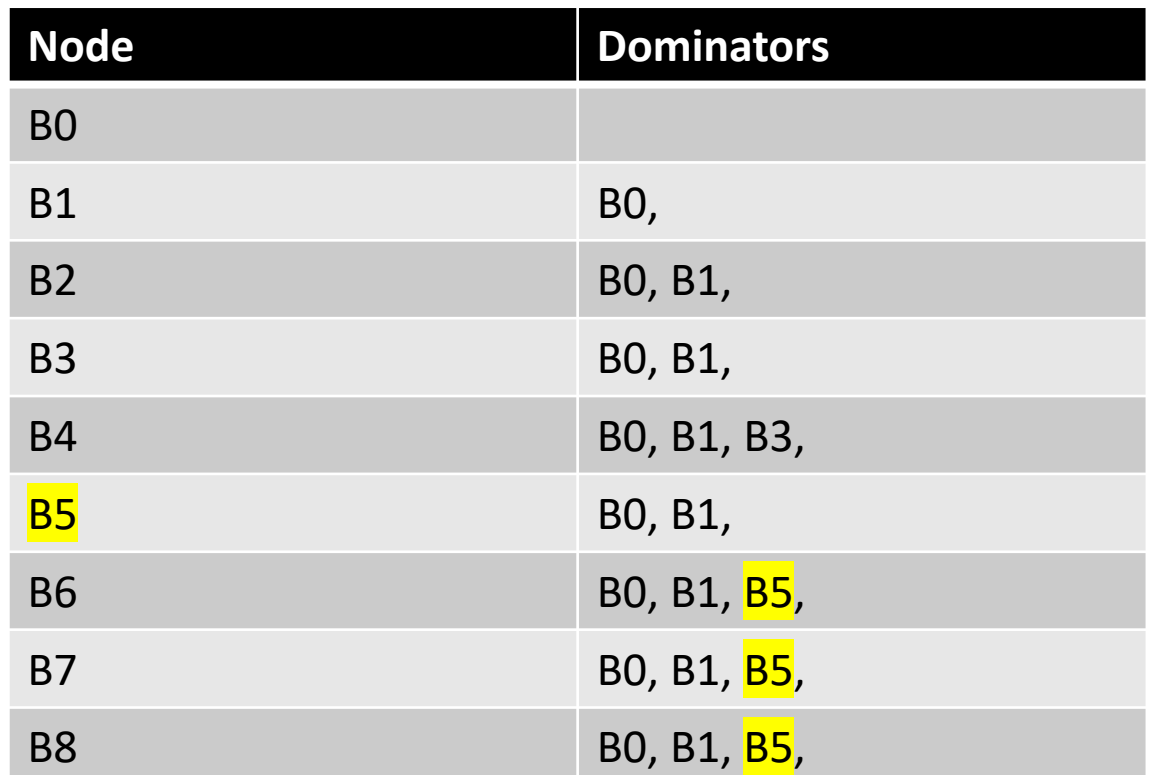

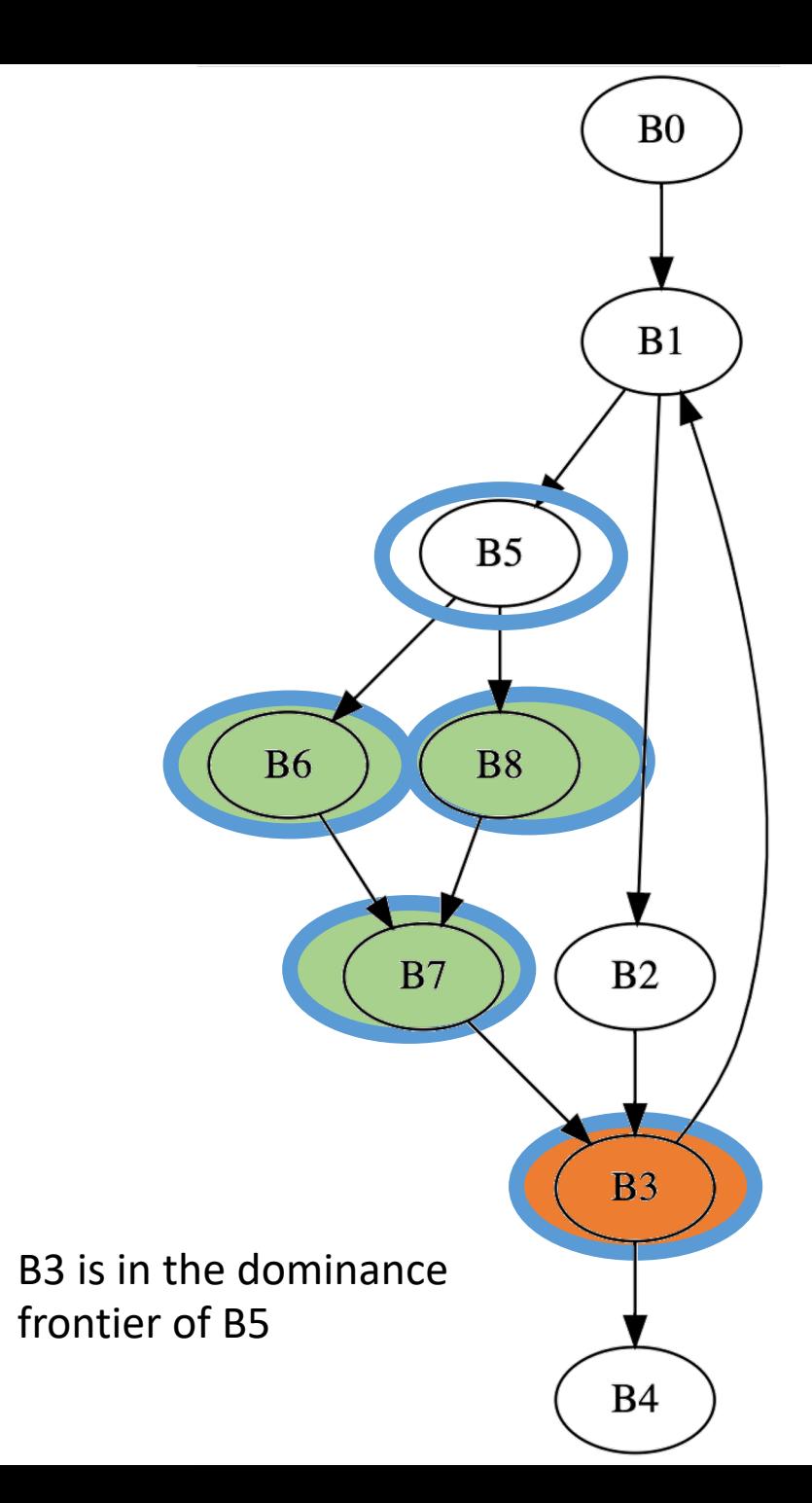

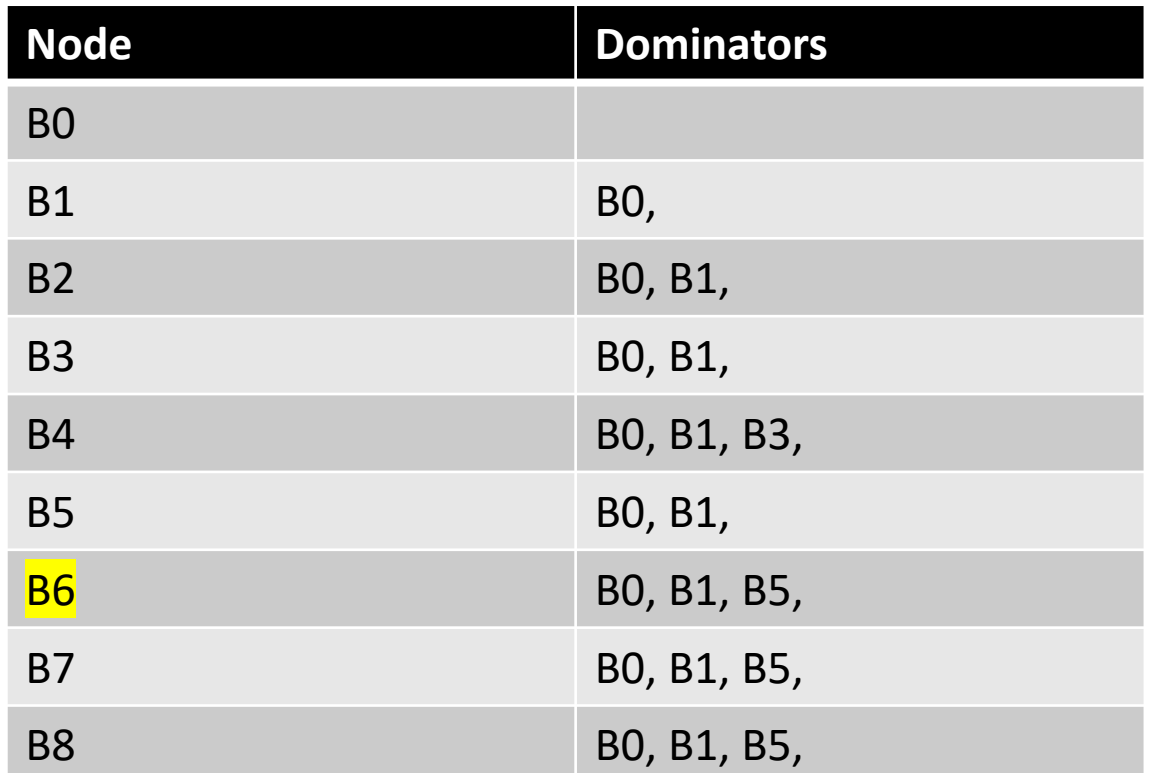

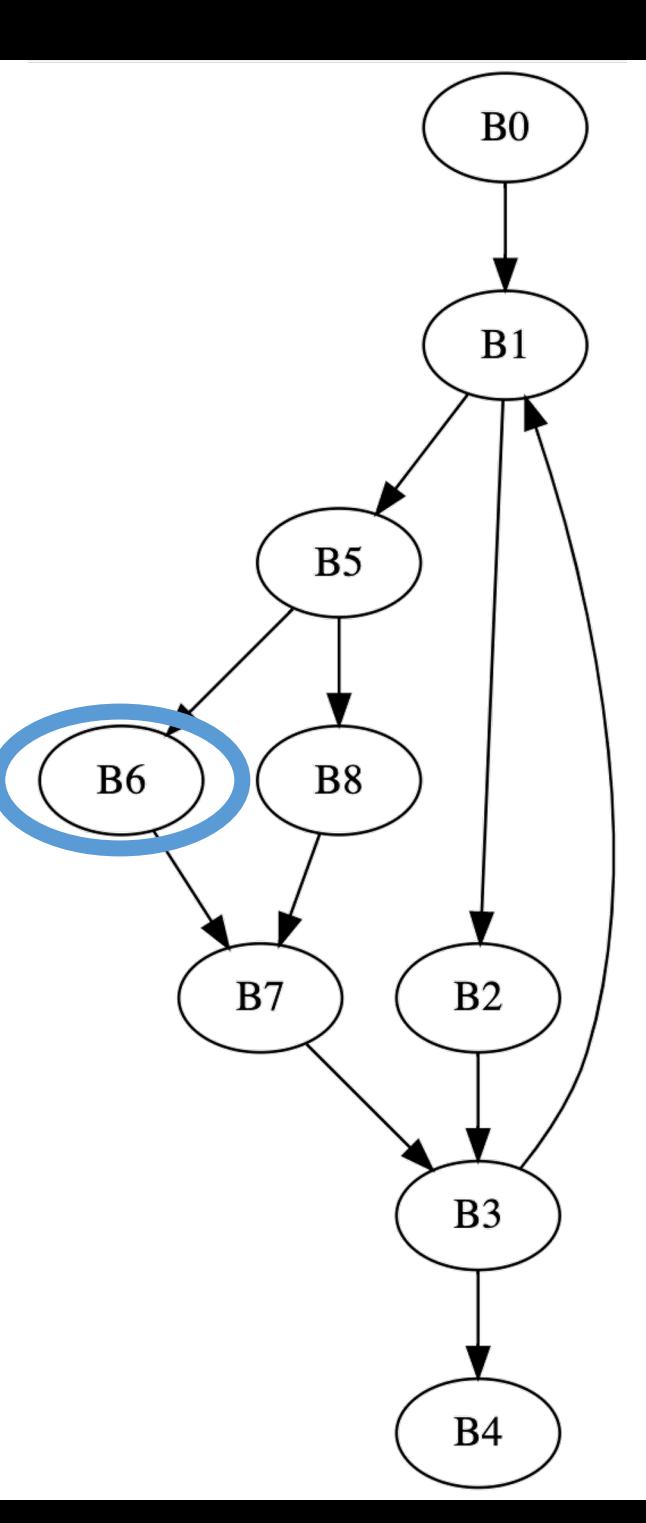

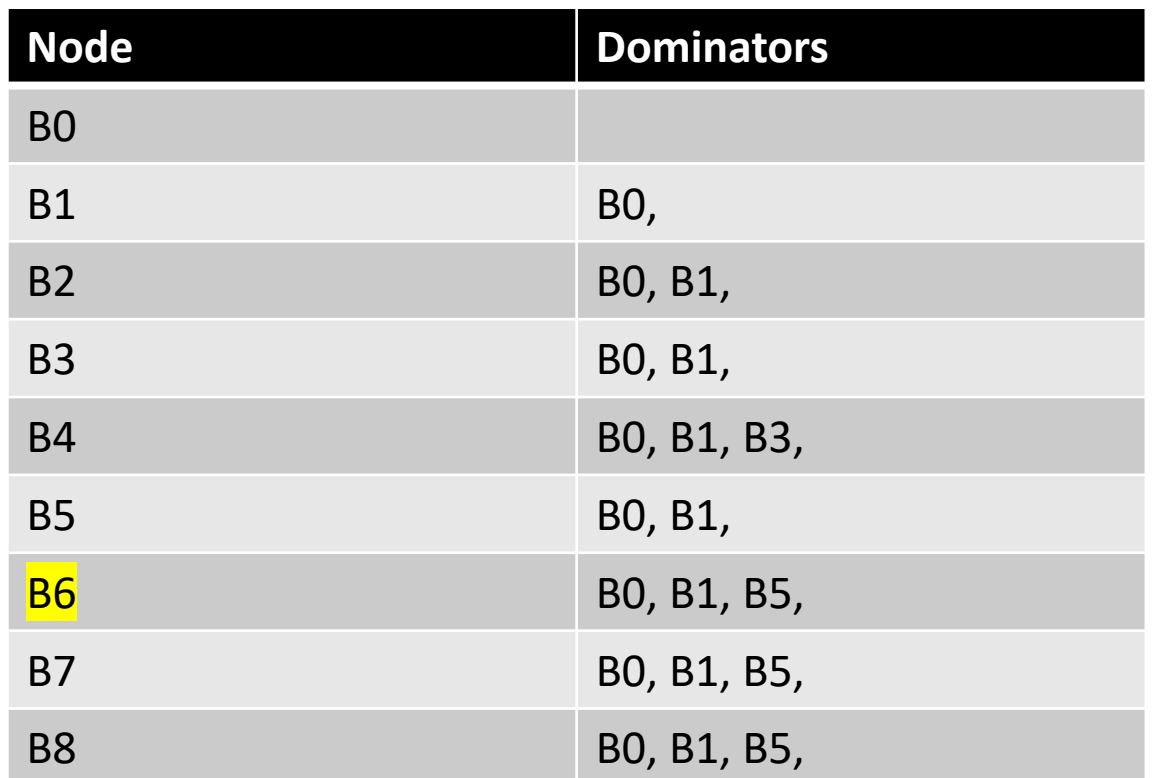

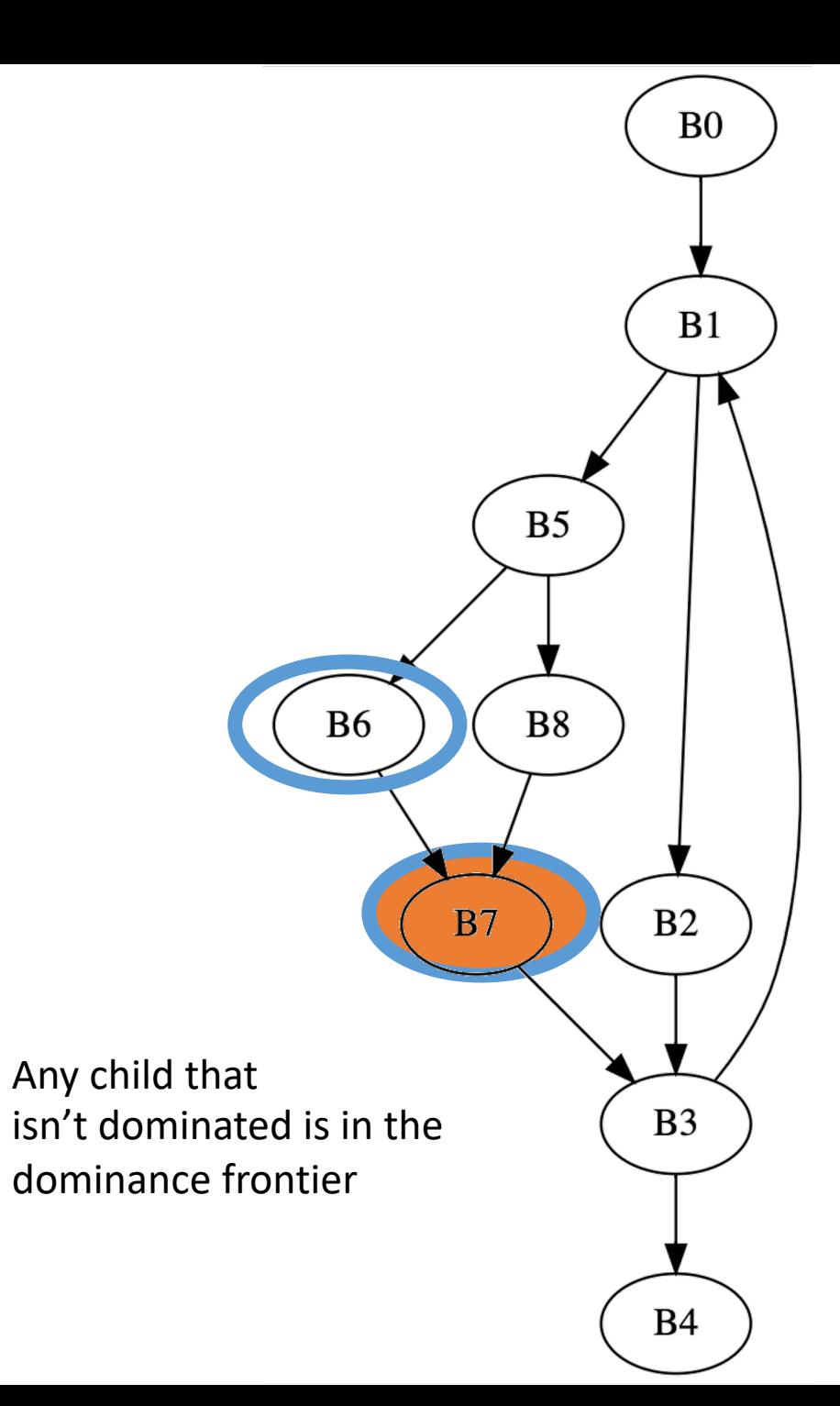

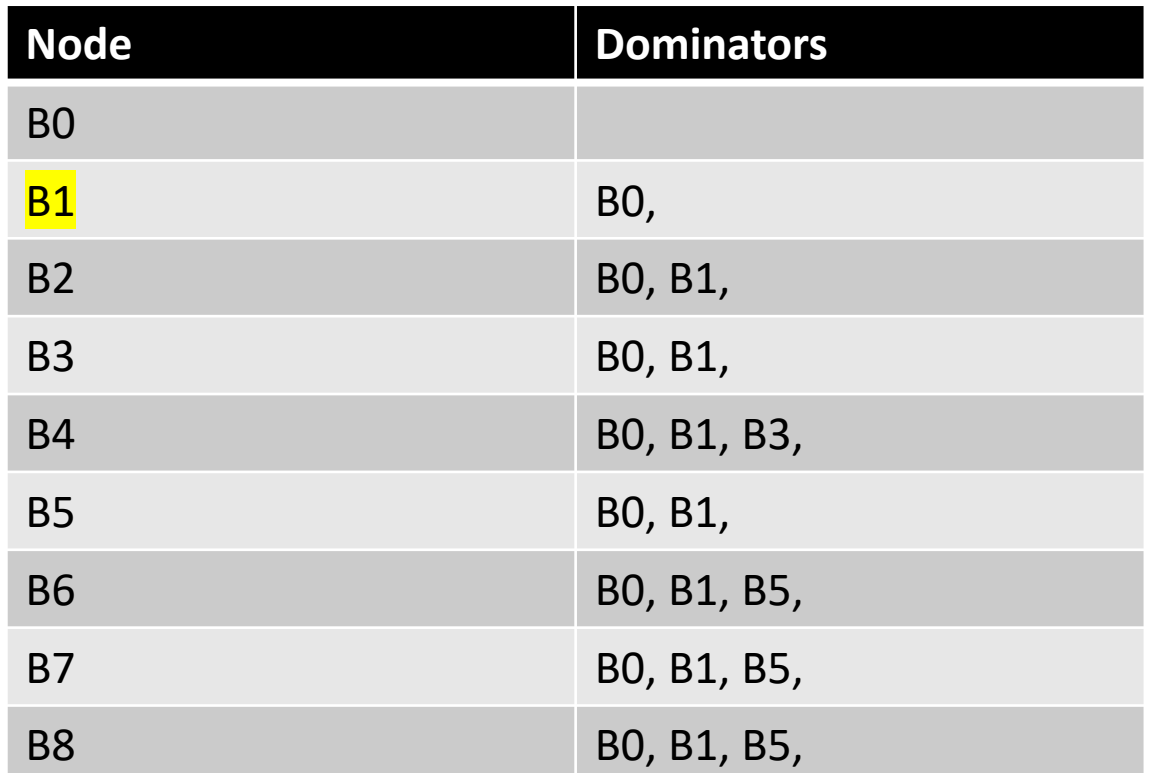

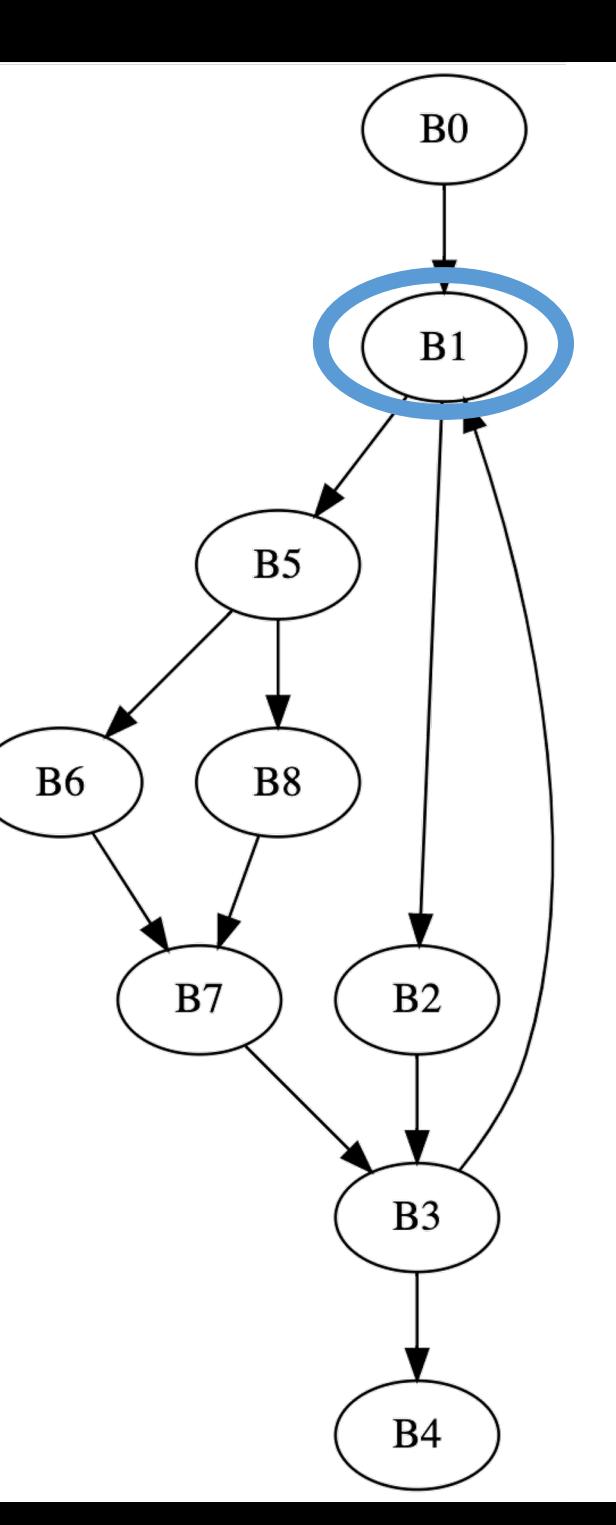

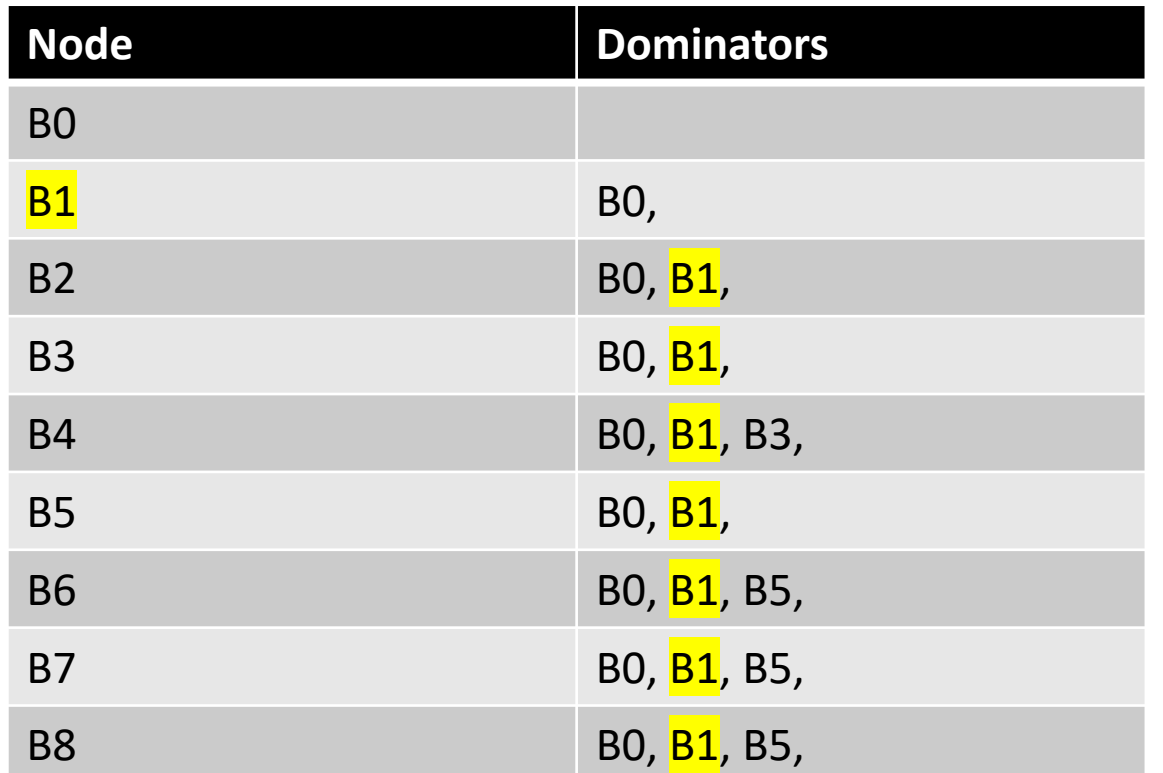

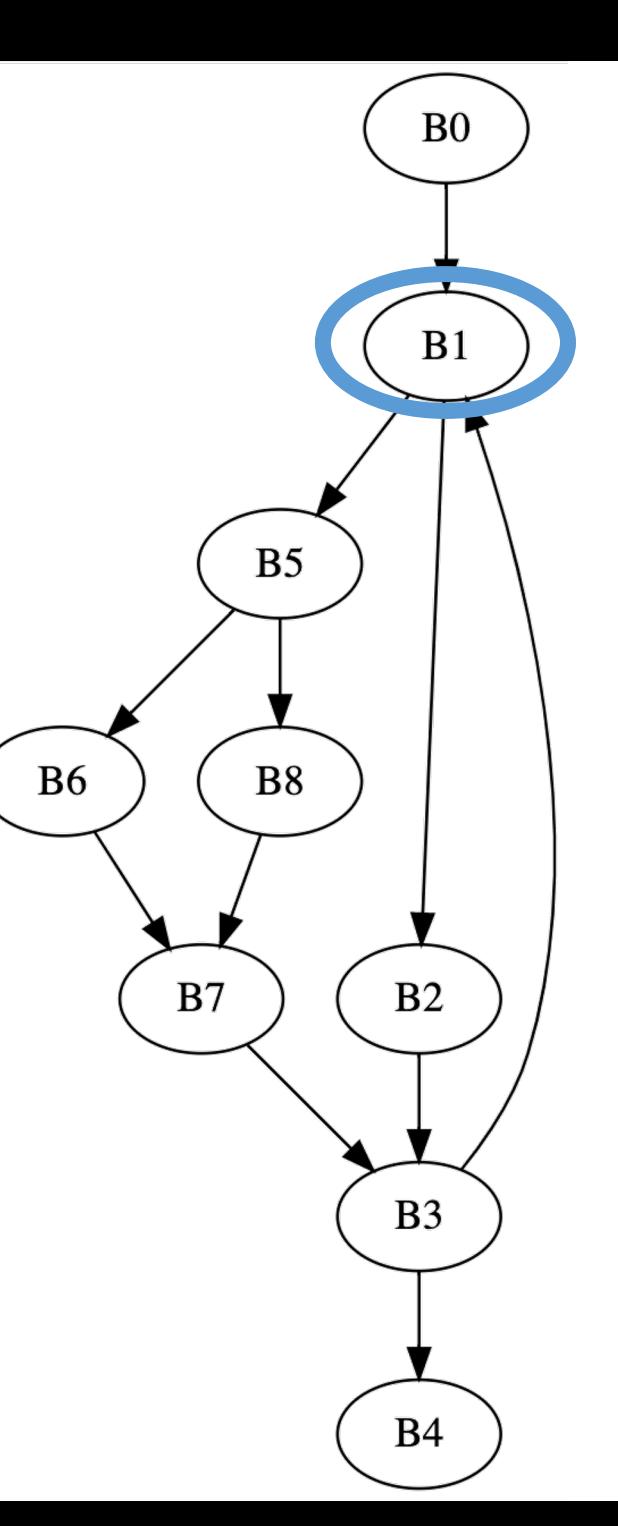

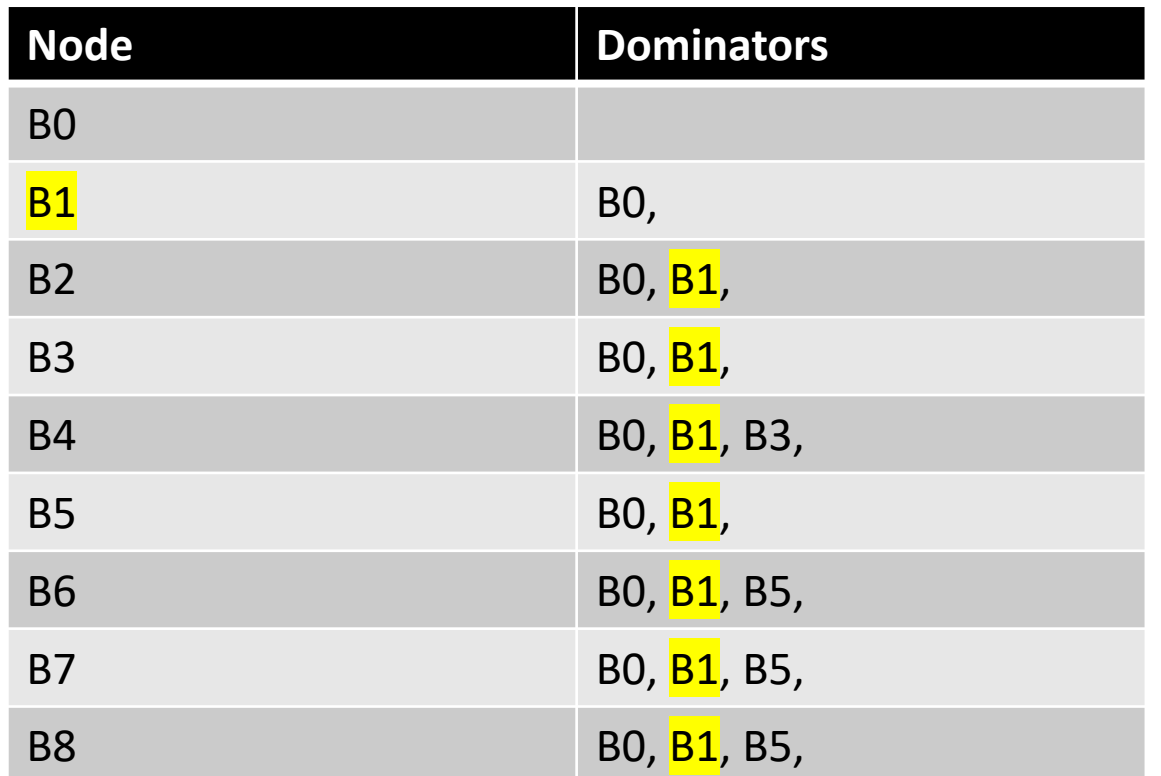

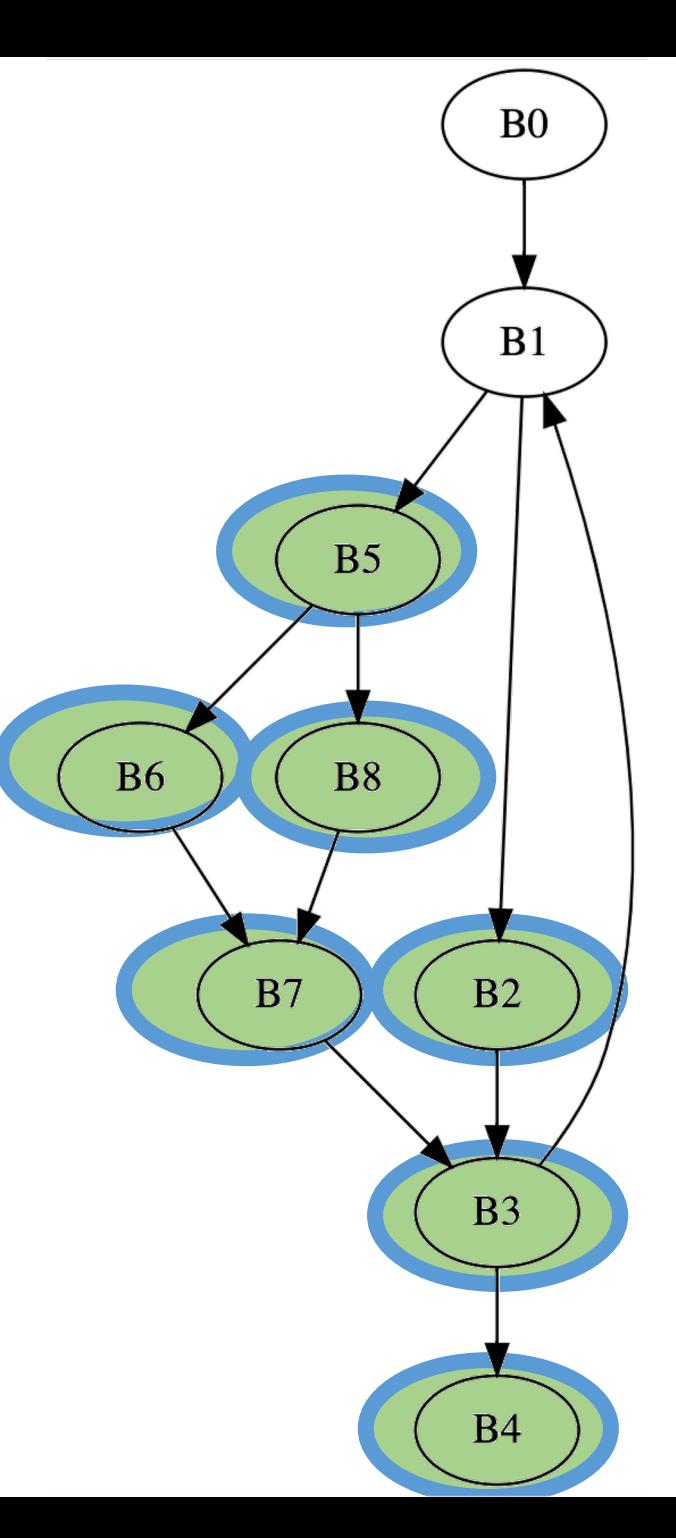

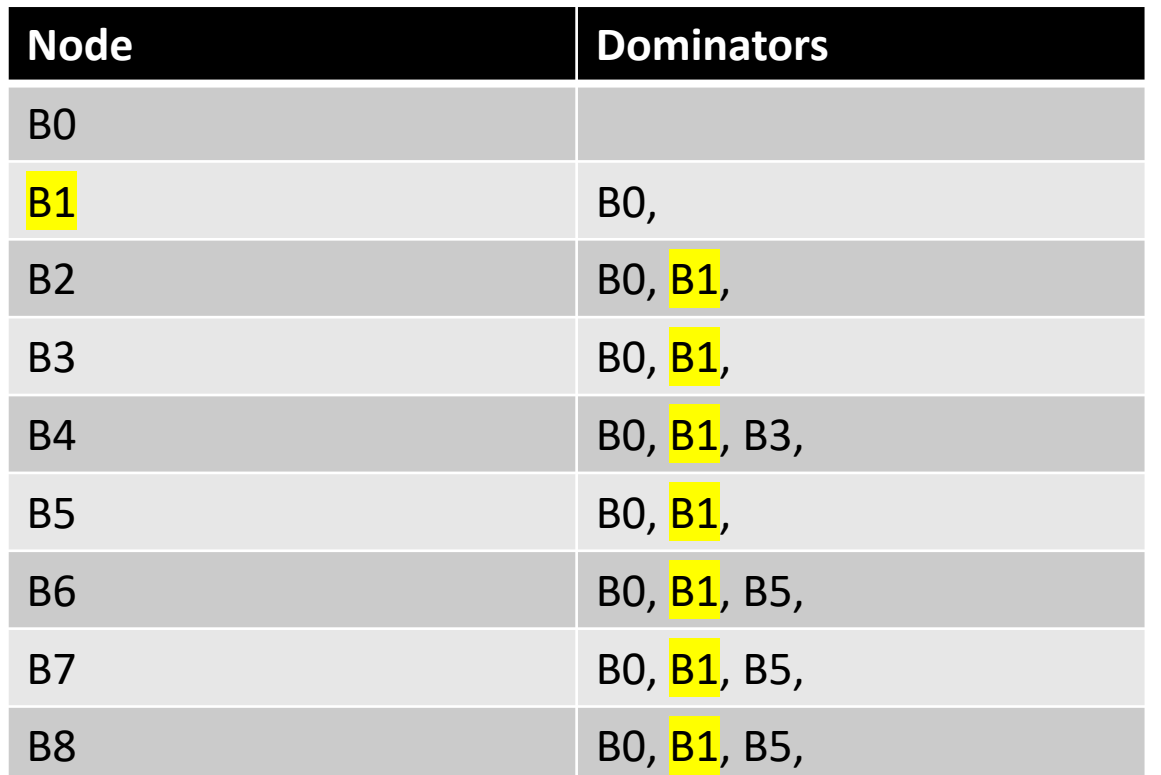

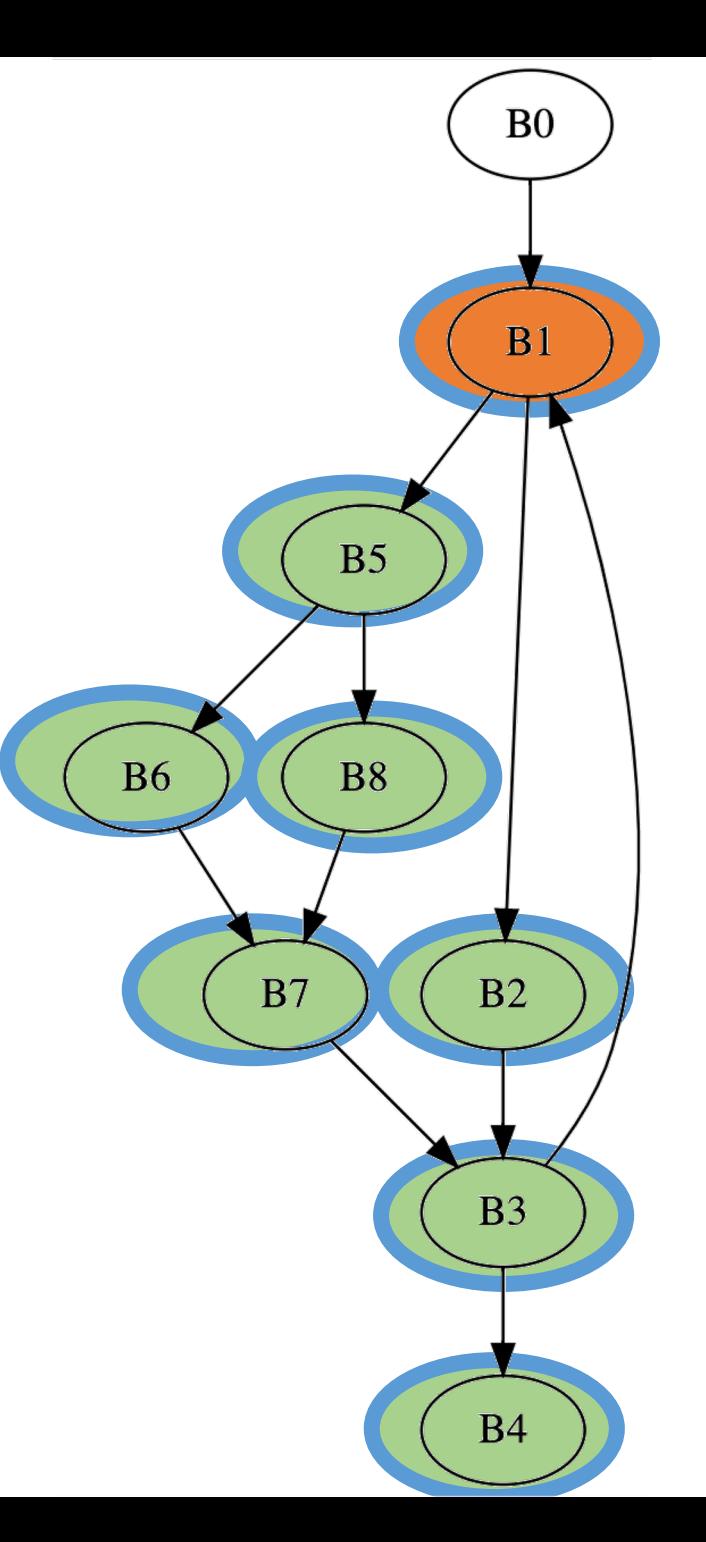

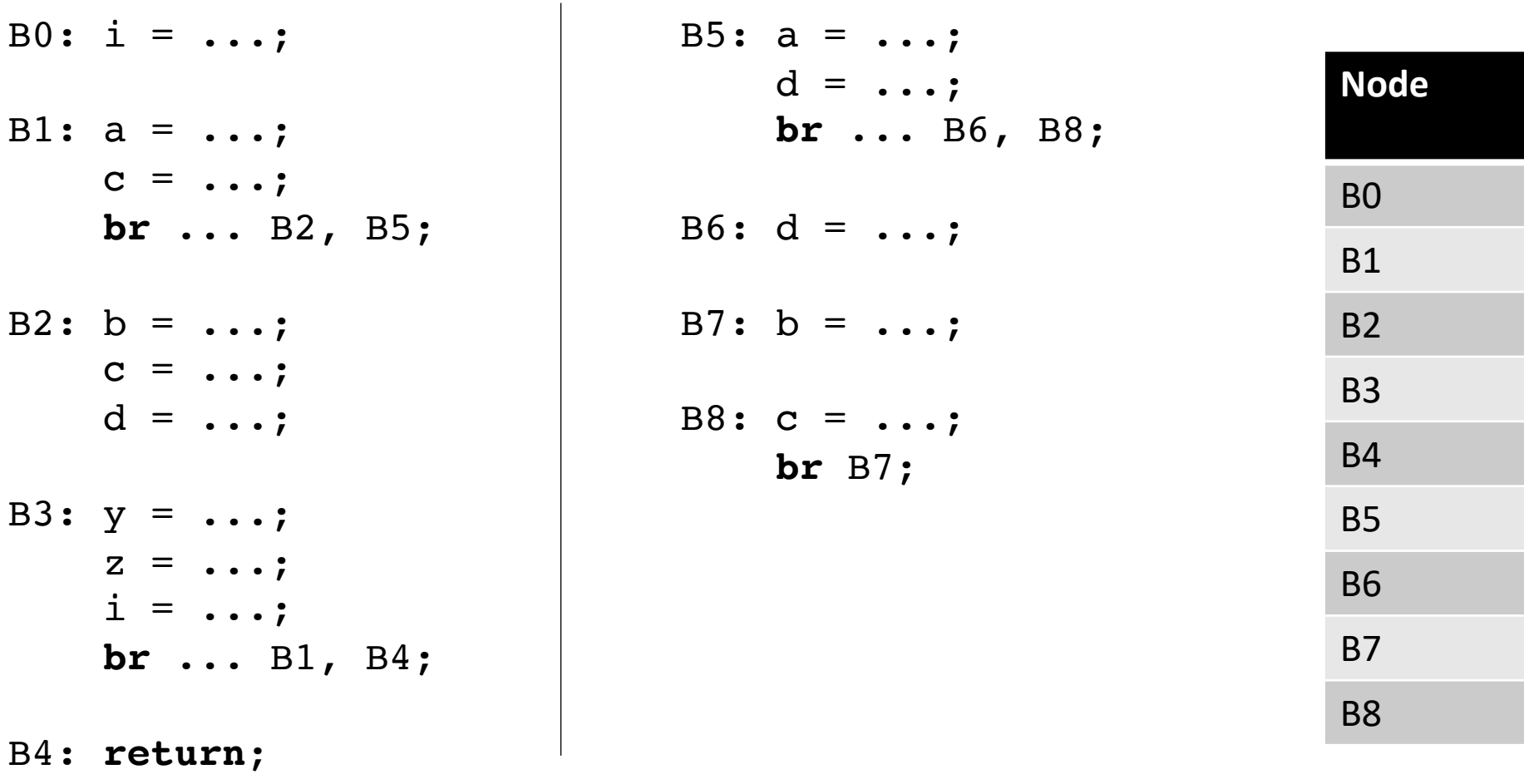

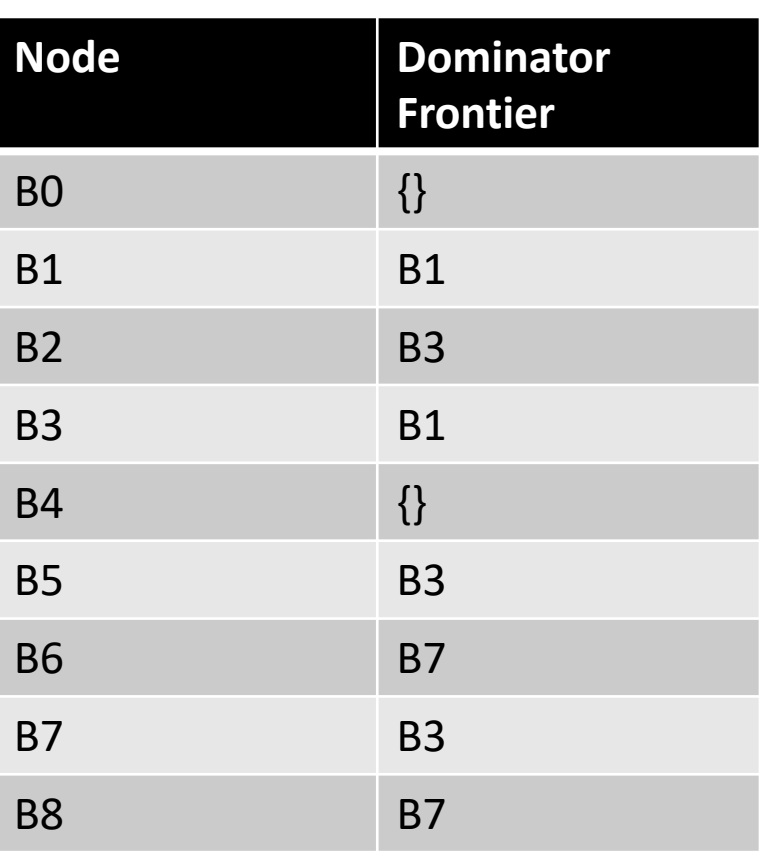

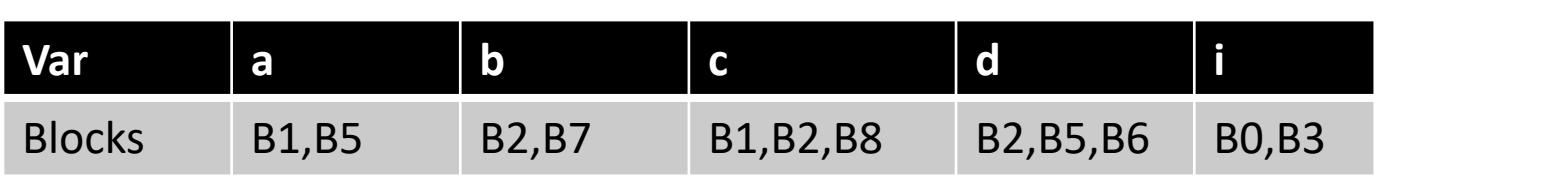

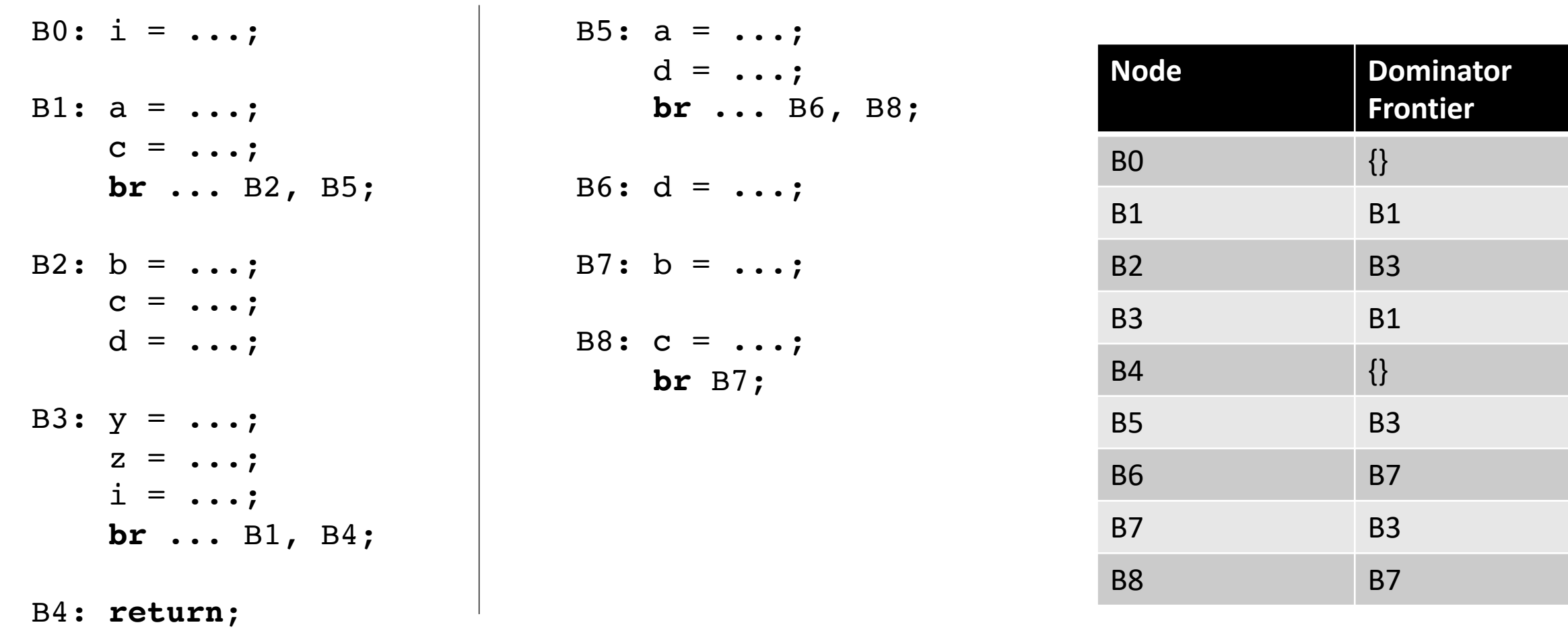

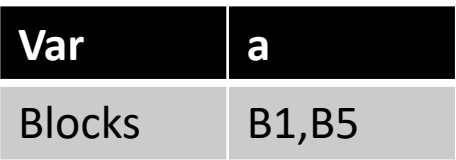

for each variable v: for each block b that writes to v:  $\phi$  is needed in the DF of b
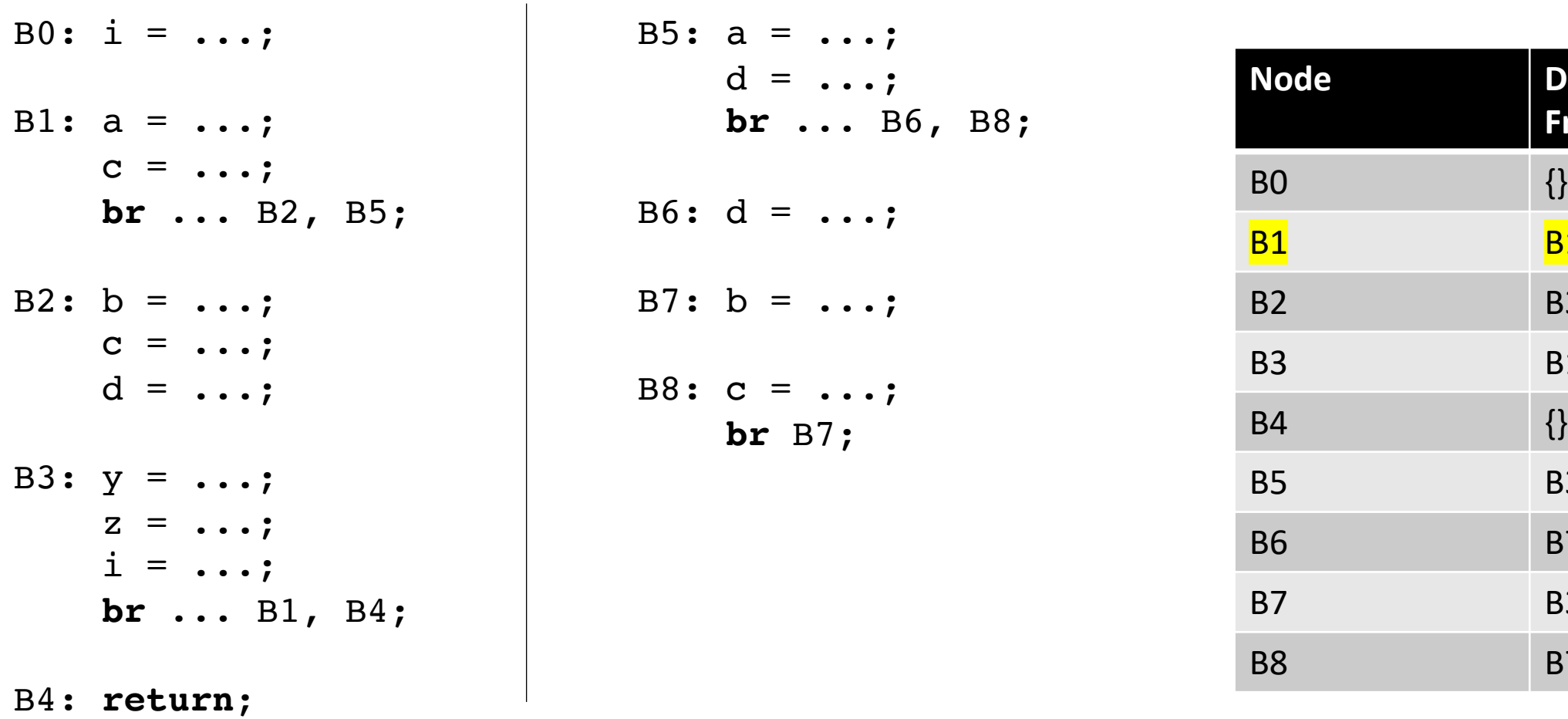

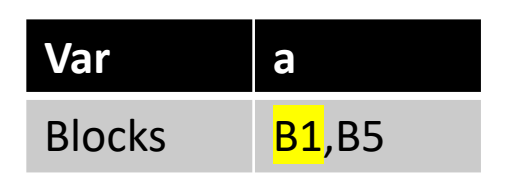

for each variable v: for each block b that writes to v:  $\phi$  is needed in the DF of b

**Dominator** 

**Frontier**

**B1** 

**B3** 

**B1** 

**B3** 

**B7** 

**B3** 

**B7** 

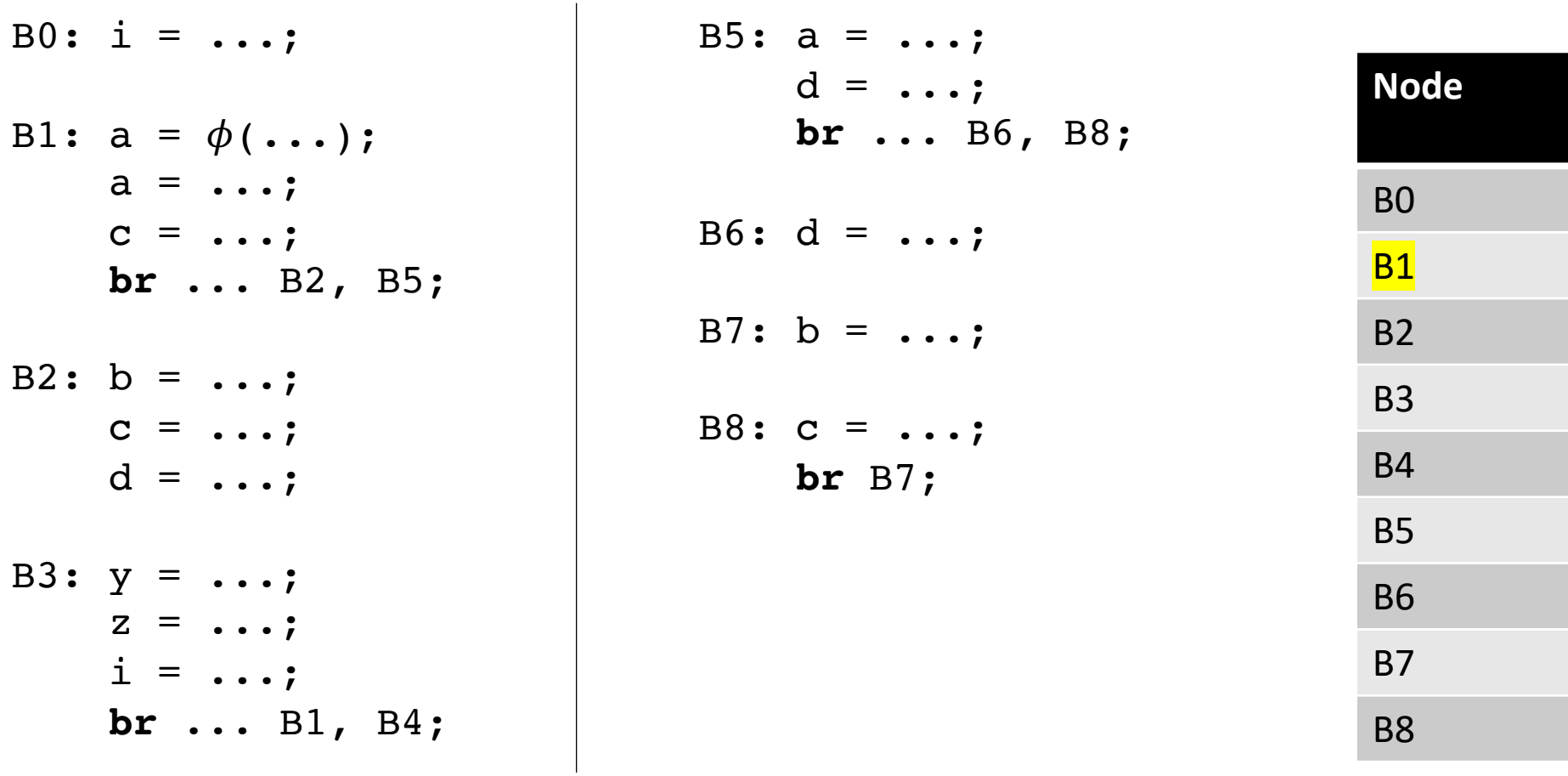

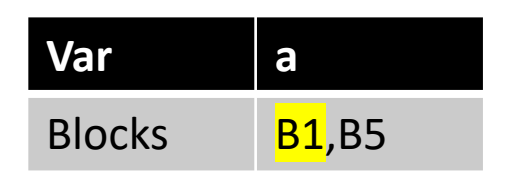

for each variable v: for each block b that writes to v:  $\phi$  is needed in the DF of b

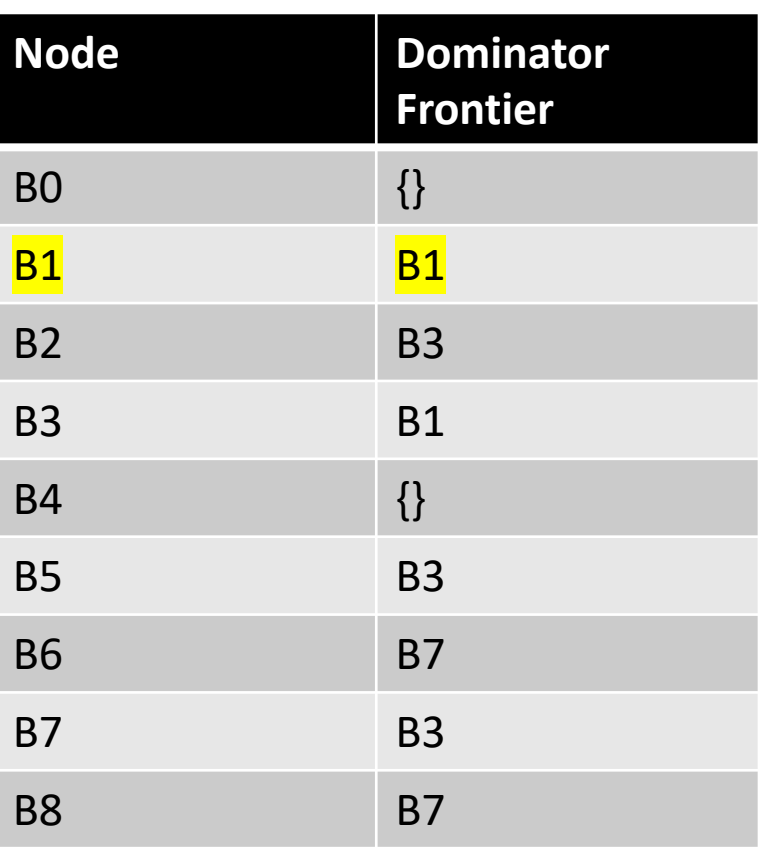

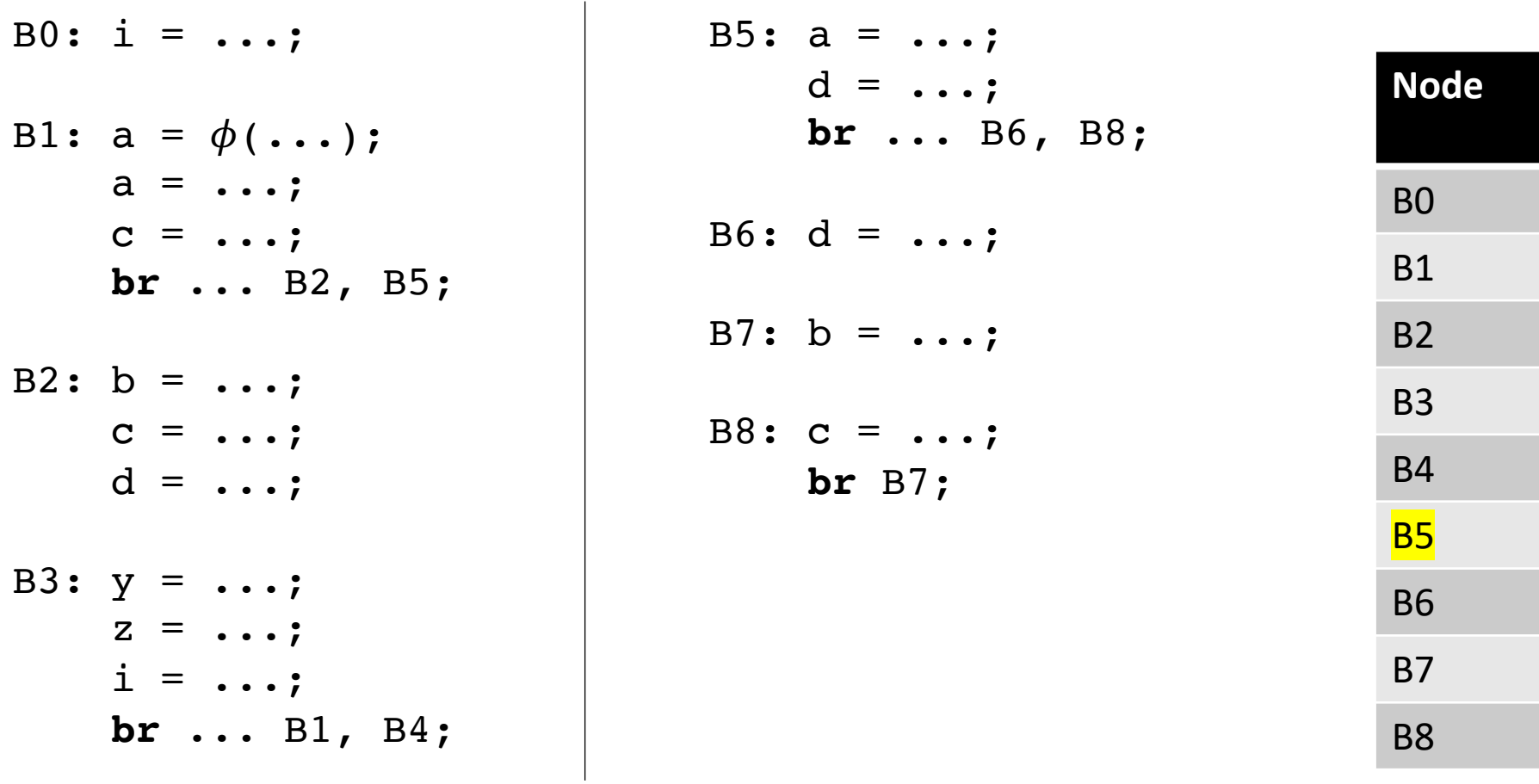

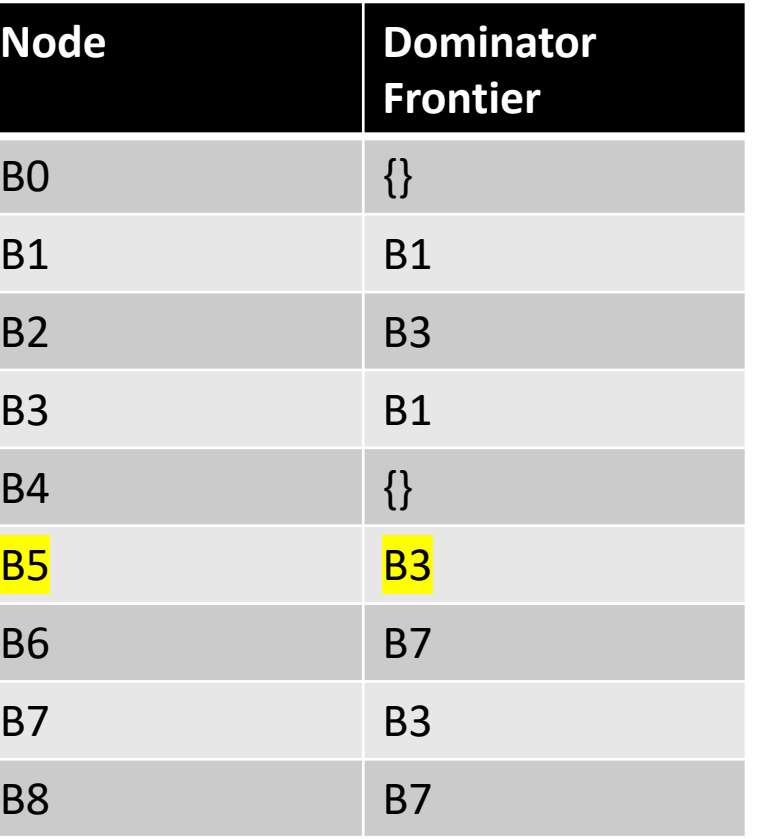

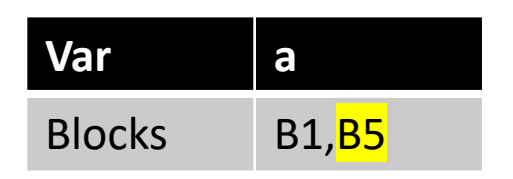

for each variable v: for each block b that writes to v:  $\phi$  is needed in the DF of b

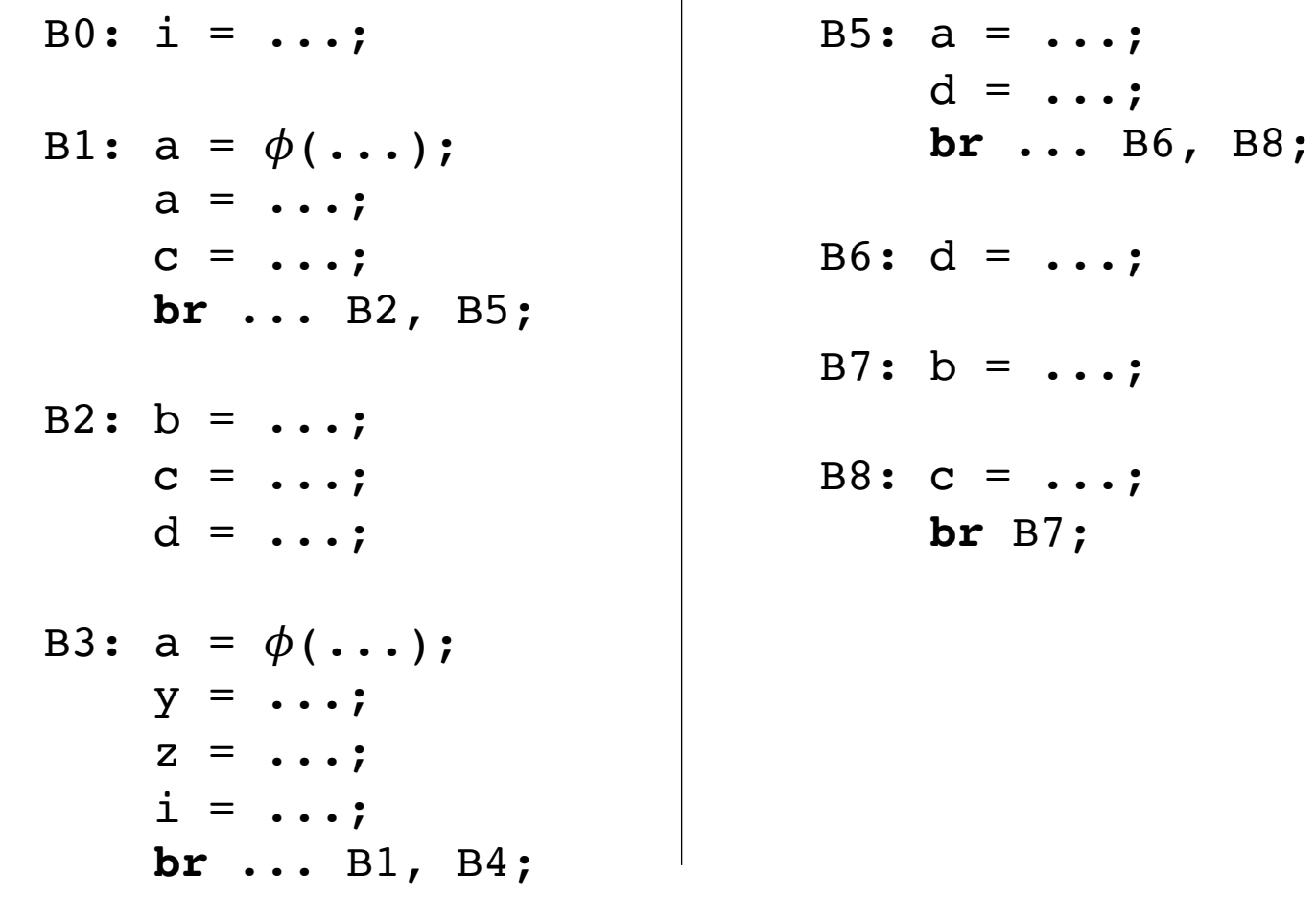

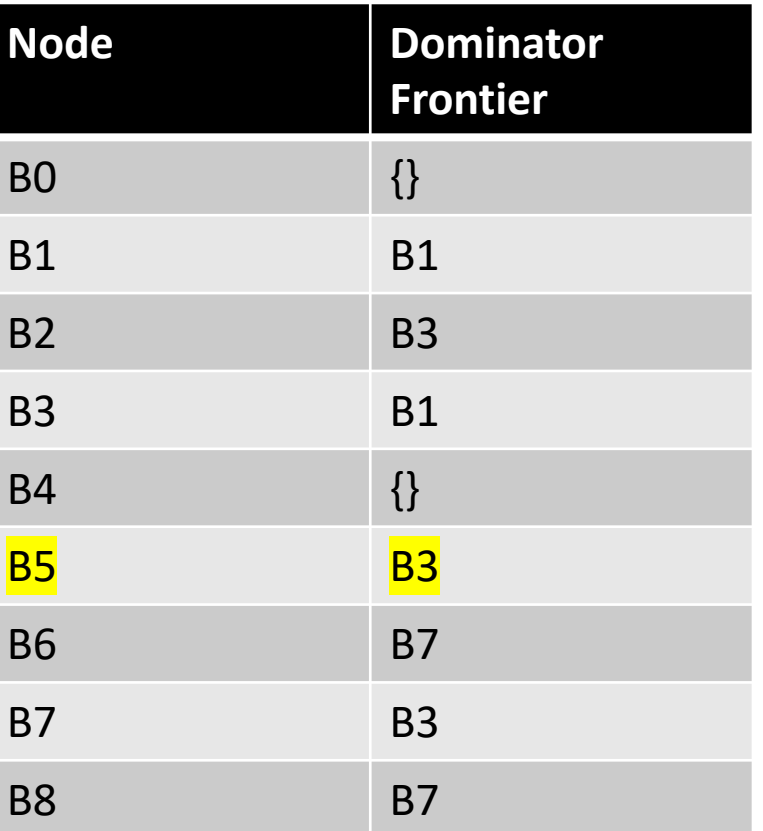

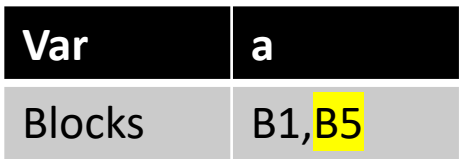

for each block b:  $\phi$  is needed in the DF of b

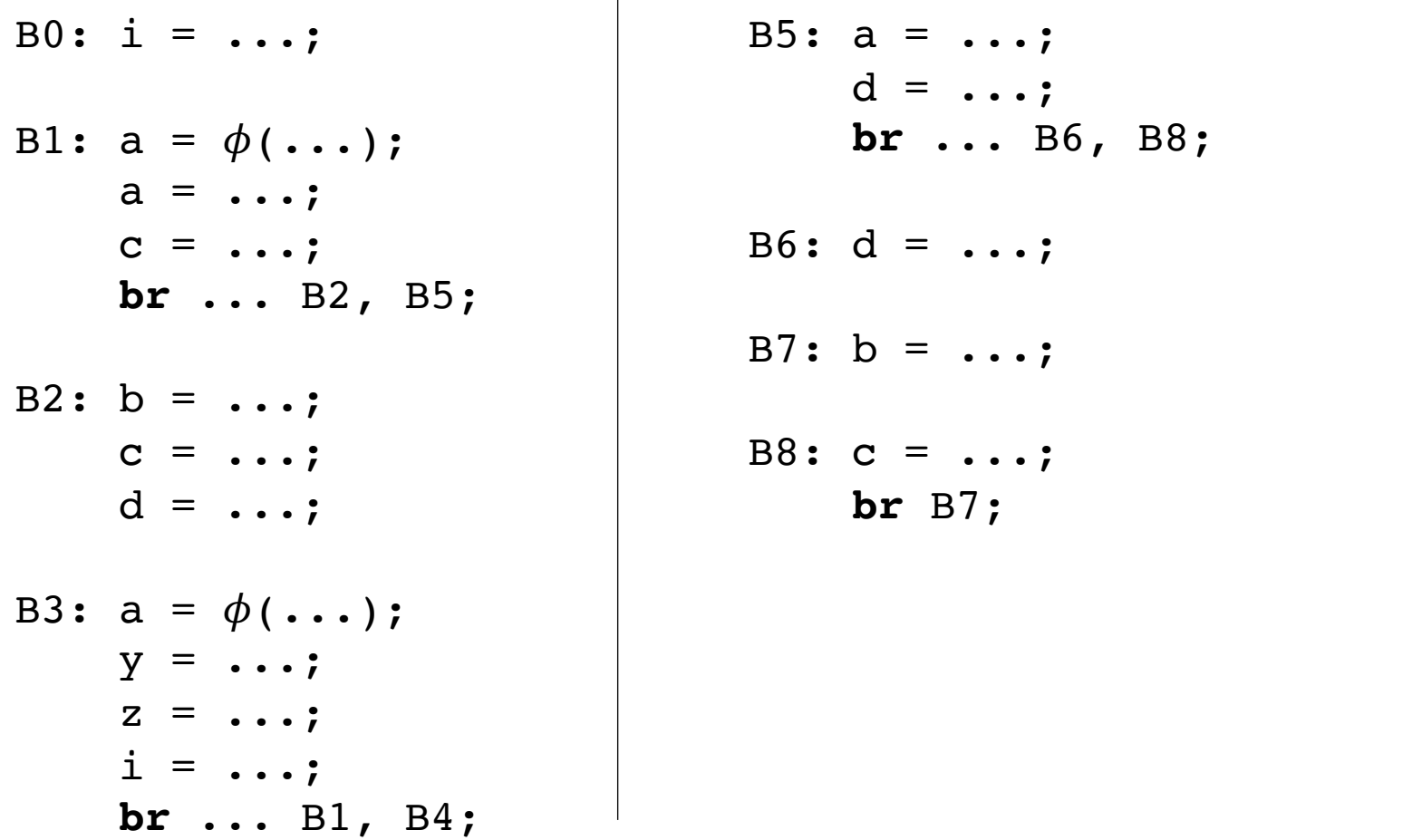

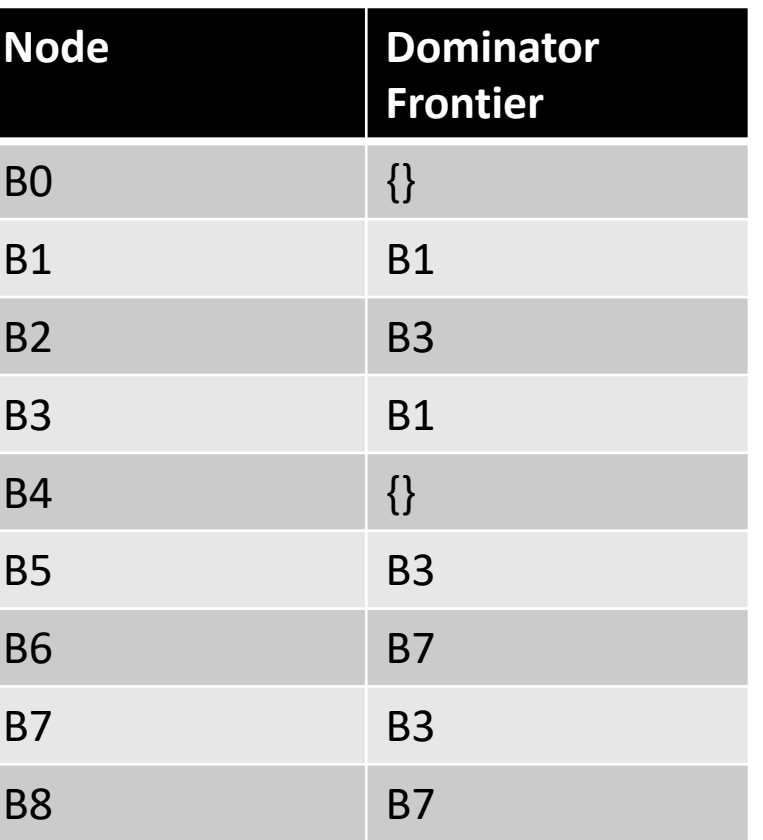

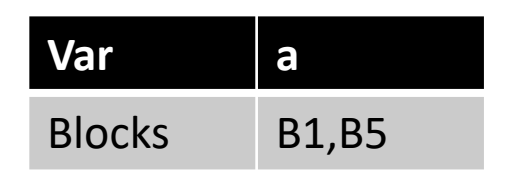

We've now added new definitions of 'a'!

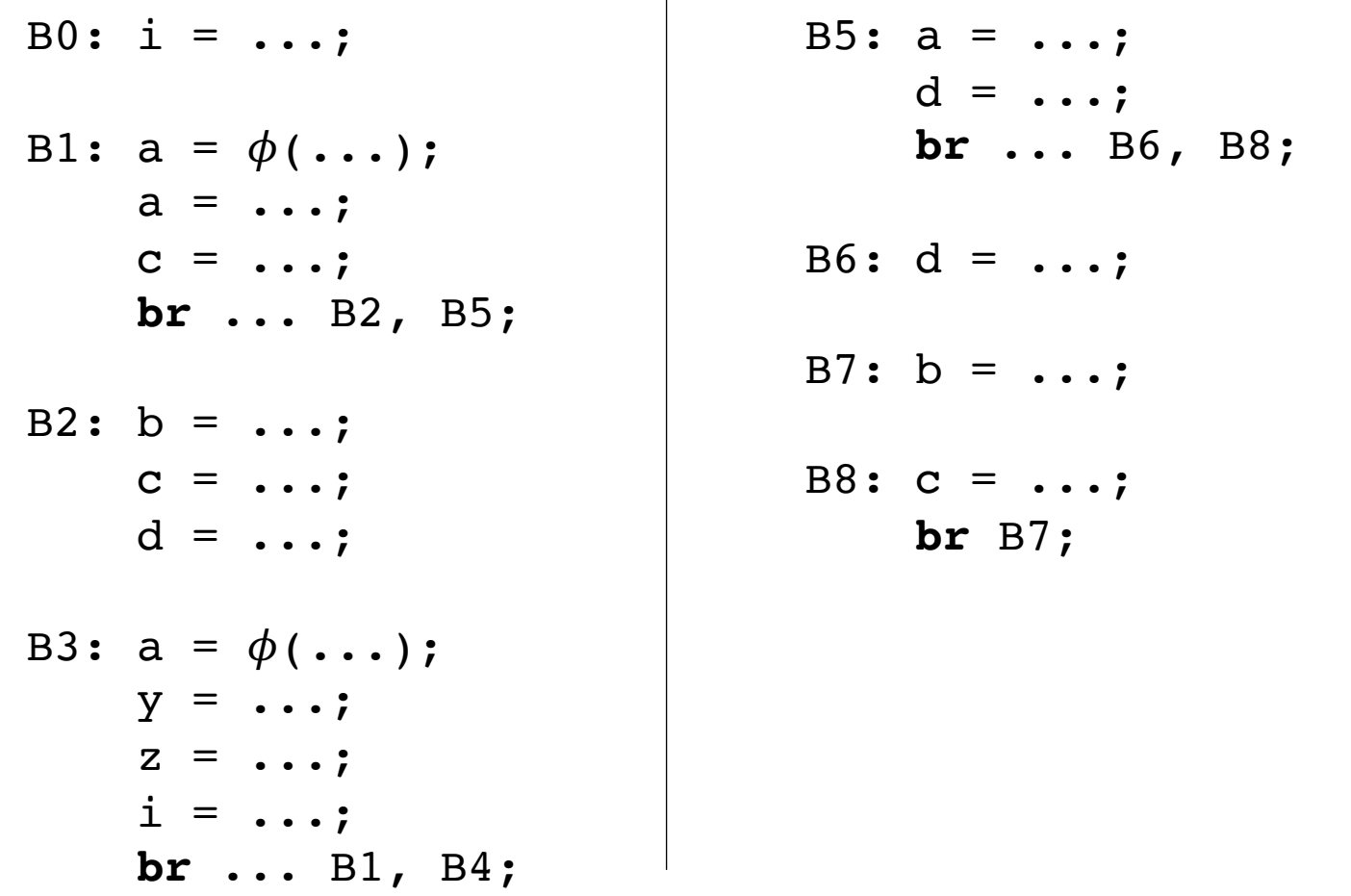

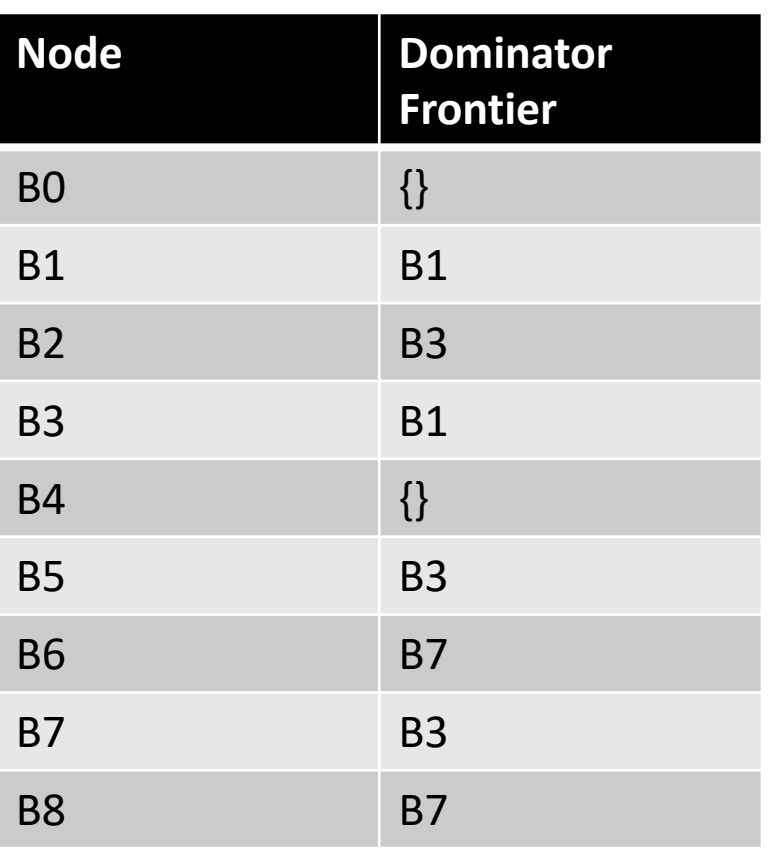

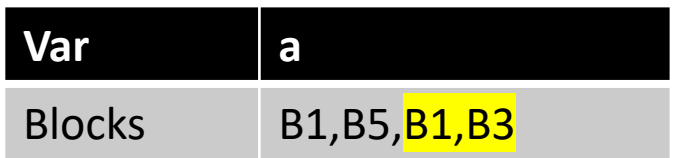

We've now added new definitions of 'a'!

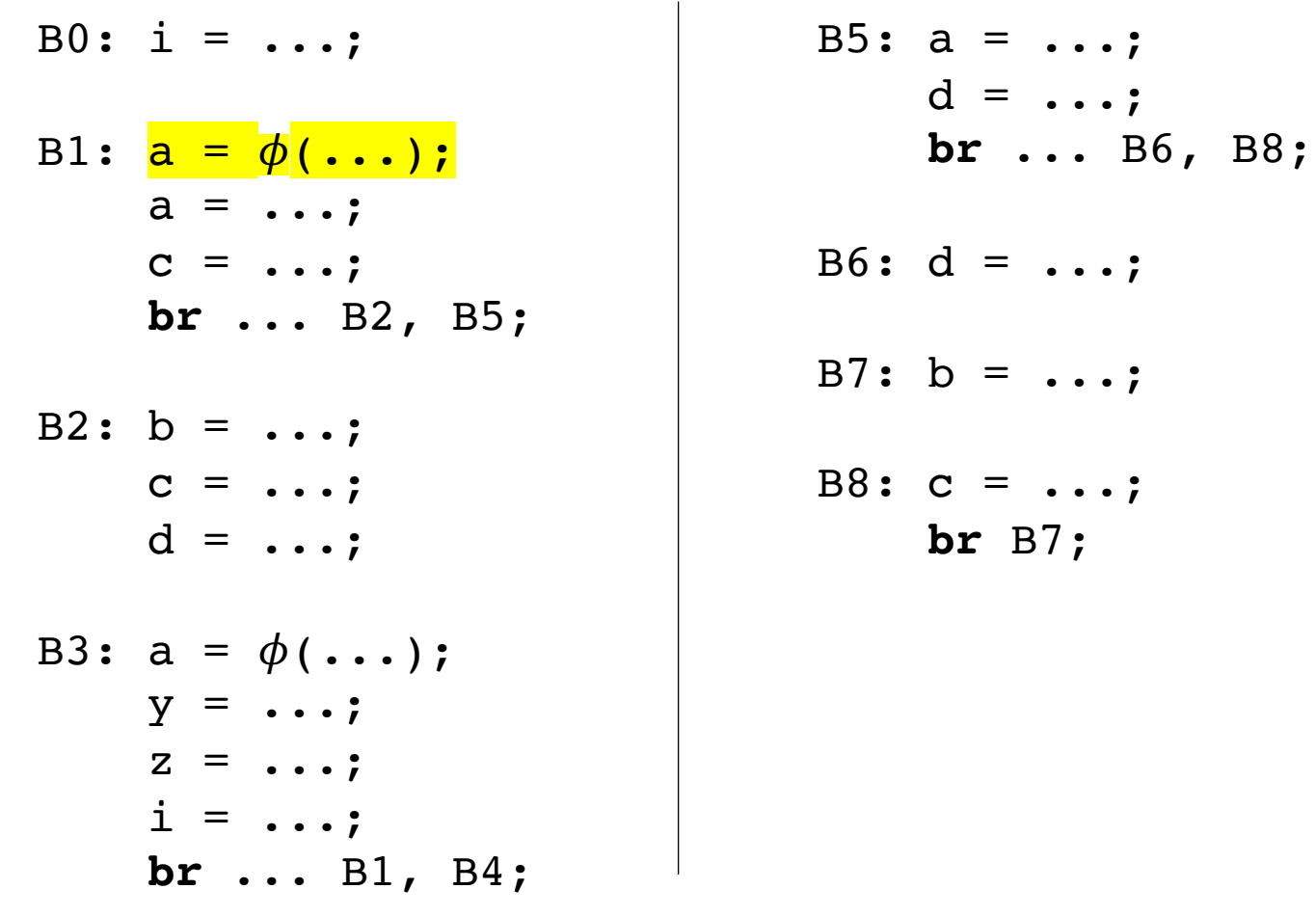

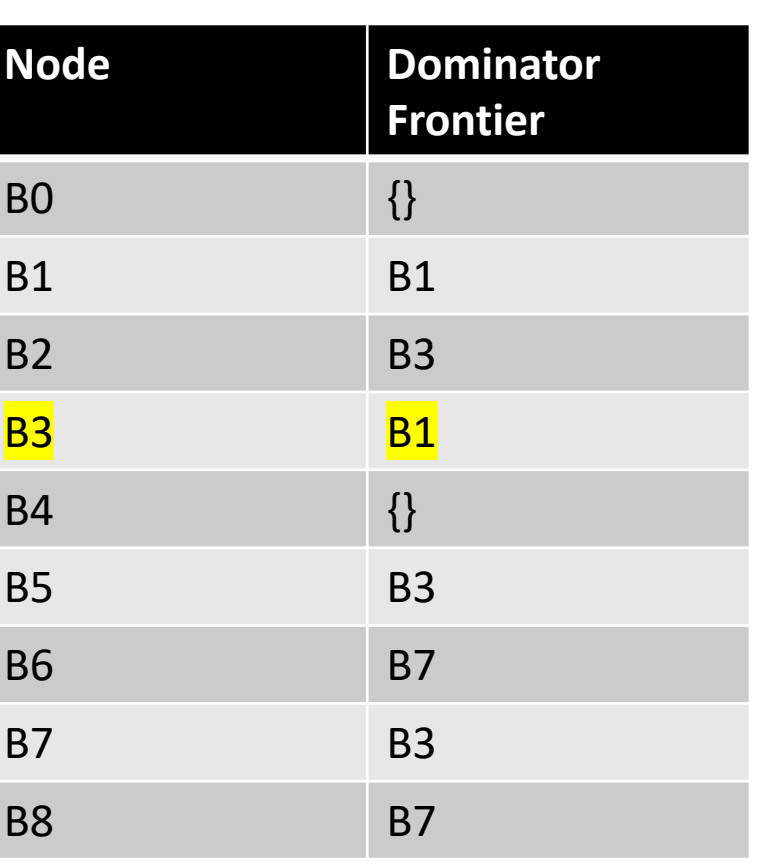

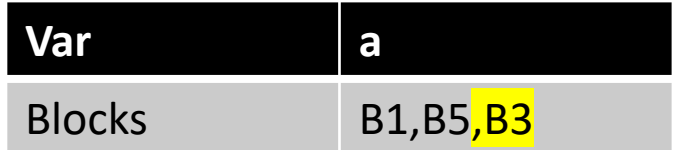

We've now added new definitions of 'a'!

B0:  $i0 = ...;$ B1:  $a = \phi$ (...);  $b = \phi(\ldots);$  $c = \phi(\ldots);$  $d = \phi(\ldots);$  $i = \phi(\ldots);$  $a = \ldots;$  $C = \ldots;$ br ...  $B2, B5;$ B2:  $b = ...;$  $C = \ldots;$  $d = \ldots;$ B3:  $a = \phi$ (...);  $b = \phi(\ldots);$  $c = \phi(\ldots);$  $d = \phi(\ldots);$  $y = \ldots;$  $Z = \ldots;$  $i = \ldots;$ br ...  $B1, B4;$ 

#### B4: return B5:  $a = ...;$  $d = \ldots;$ br ...  $B6, B8;$ B6:  $d = ...;$ B7:  $d = \phi$  (...);  $c = \phi(\ldots);$  $b = \ldots;$ B8:  $C = ...;$  $\mathbf{br}$  B7;

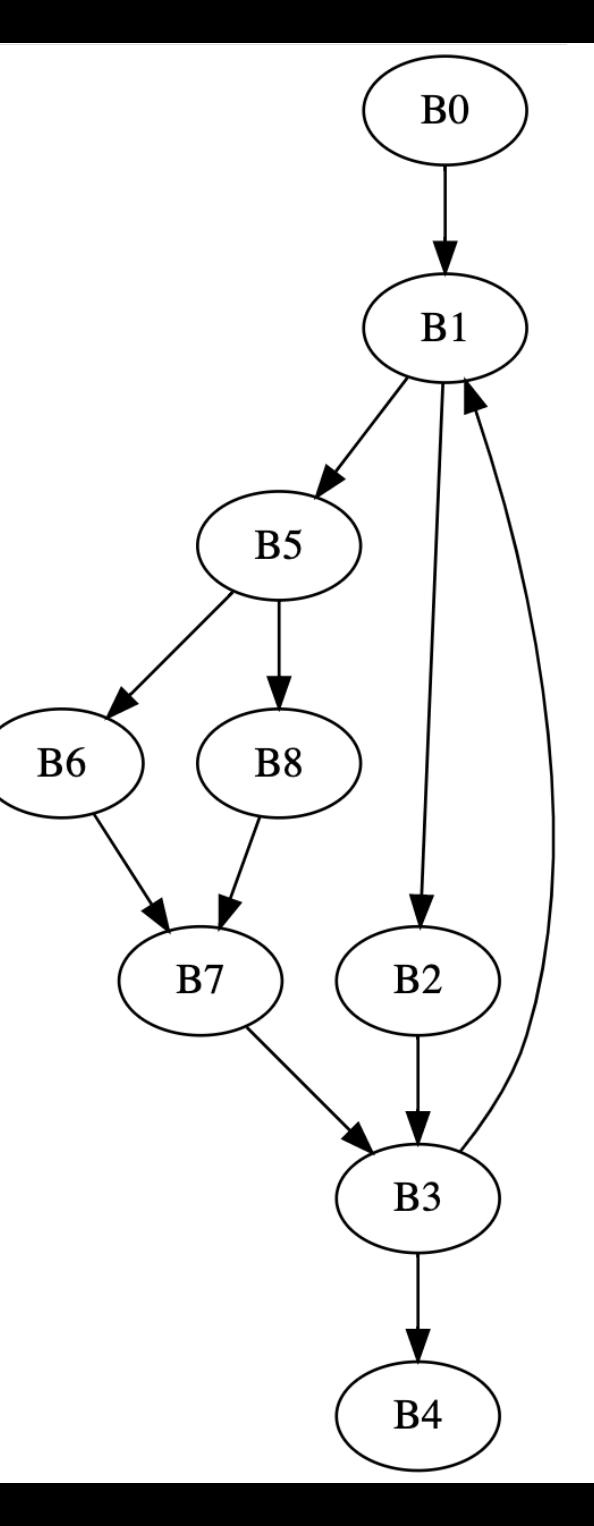

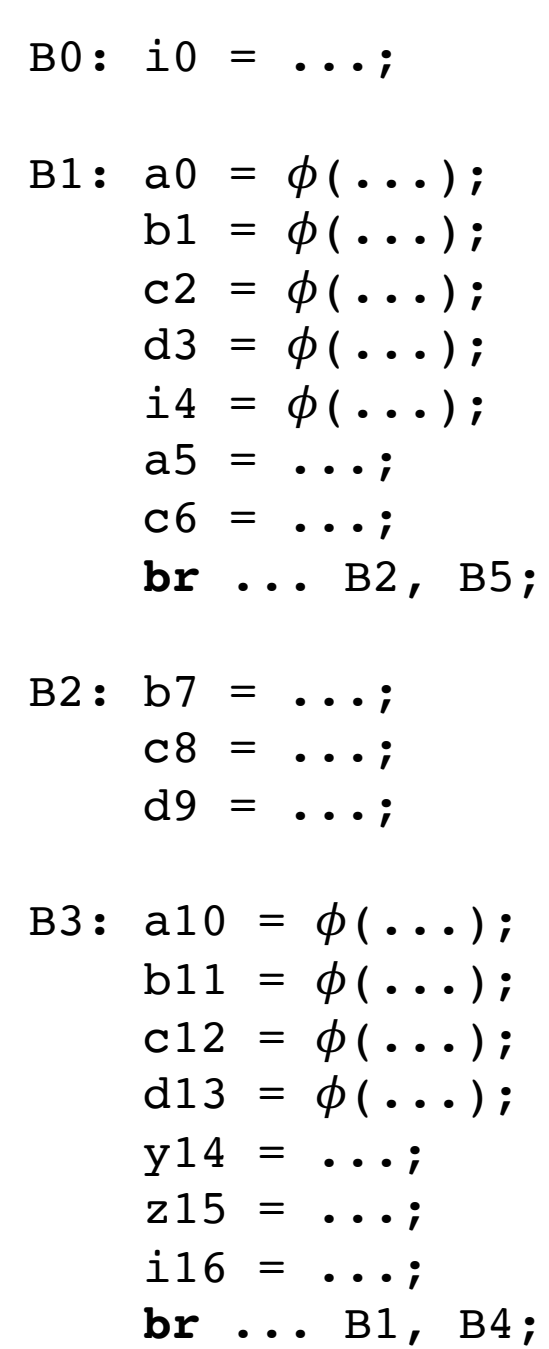

B5:  $a17 = ...;$  $d18 = ...;$ **br** ... B6, B8;

$$
B6: d19 = \ldots;
$$

B7: d20 = 
$$
\phi
$$
(...);  
c21 =  $\phi$ (...);  
b22 = ...;

$$
B8: c23 = \ldots;
$$
  
**br** B7;

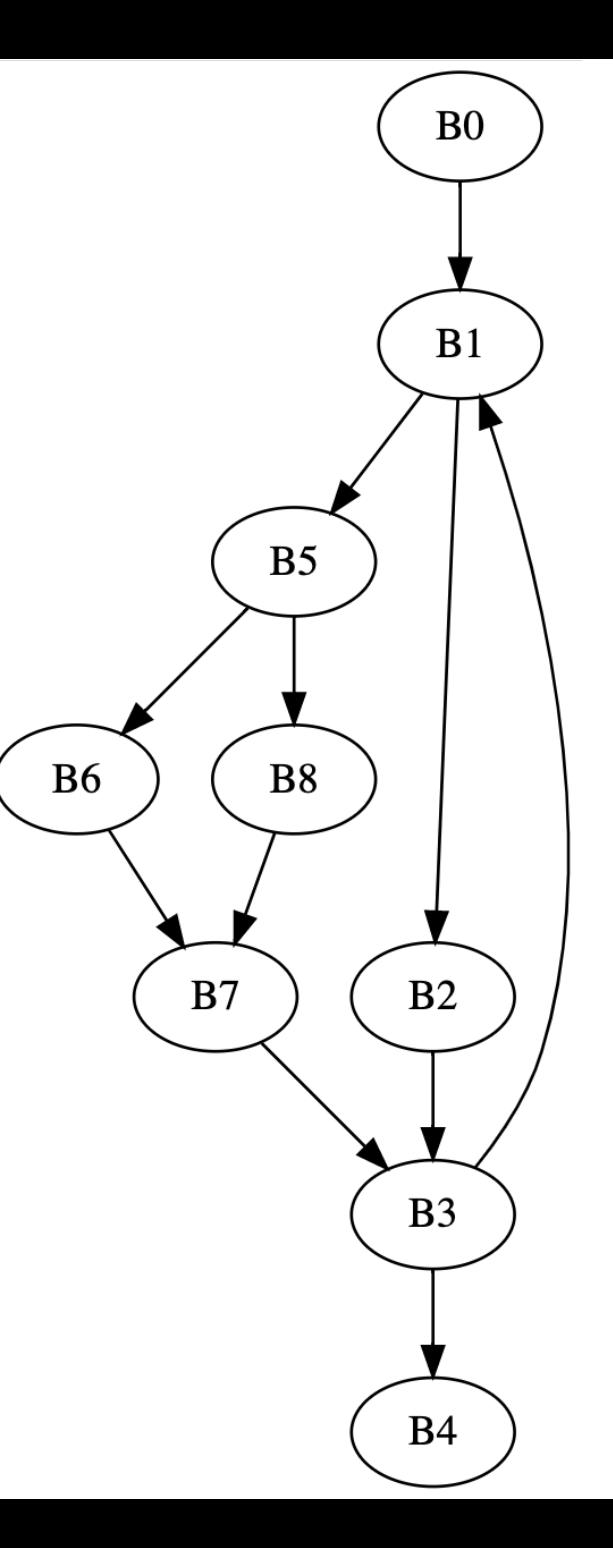

## CSE211: Compiler Design Oct. 25, 2021

- **Topic**: SSA
	- SSA analysis
	- converting back from SSA

#### • **Questions**:

• *What are the benefits of SSA?*

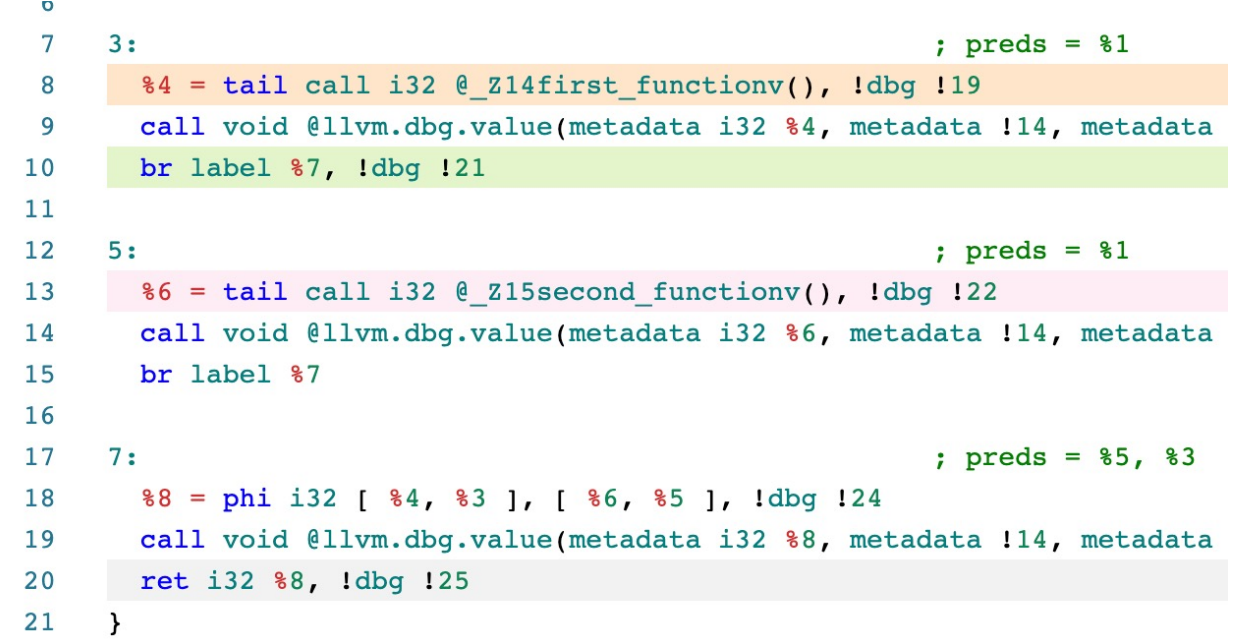

## Optimizations using SSA

- Perform certain operations at compile time if the values are known
- Flow the information of known values throughout the program

If values are constant:

 $x = 128 * 2 * 5;$ 

If values are constant:

 $x = 128 * 2 * 5;$ 

 $x = 1280;$ 

If values are constant: Using identities

$$
x = 128 * 2 * 5;
$$

 $x = z * 0;$ 

$$
x = 1280;
$$

If values are constant: Using identities

$$
x = 128 * 2 * 5;
$$

$$
x = 1280;
$$

 $x = z * 0;$ 

$$
\boxed{\mathbf{x} = \mathbf{0};}
$$

If values are constant: Using identities

x = 128 \* 2 \* 5;

$$
x = 1280;
$$

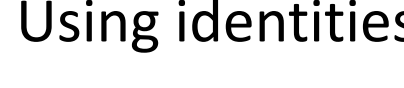

 $x = z * 0;$ 

 $x = 0;$ 

Operations on other data structures

$$
x =
$$
 "CSE" + "211";

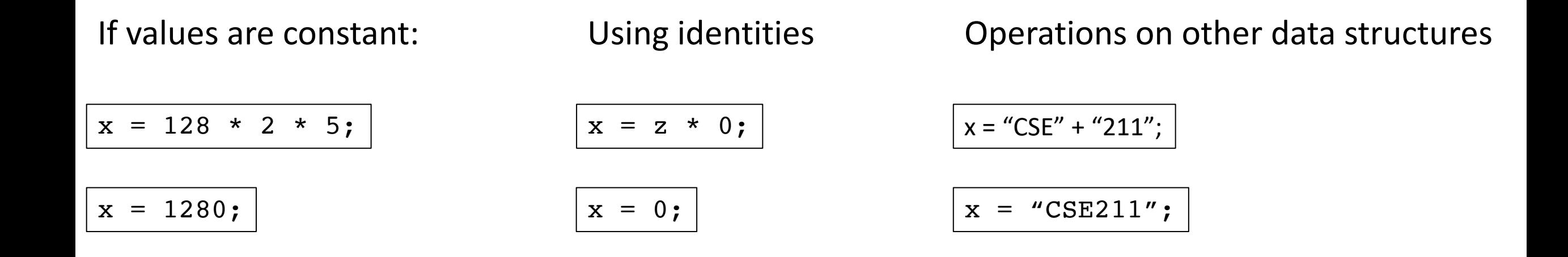

#### *local to expressions!*

multiple expressions:

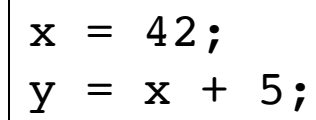

multiple expressions:

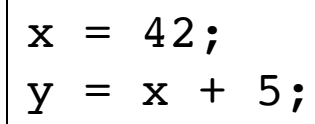

$$
y = 47;
$$

multiple expressions:

$$
\begin{cases}\nx = 42; \\
y = x + 5;\n\end{cases}
$$

$$
y = 47;
$$

#### Within a basic block, you can use local value numbering

multiple expressions:

$$
\begin{cases}\nx = 42; \\
y = x + 5;\n\end{cases}
$$

What about across basic blocks?

 $x = 42;$  $z = 5;$ if (<some condition> {  $y = 5;$ } else {  $y = z;$ }  $w = y;$ 

$$
y = 47;
$$

## To do this, we're going to use a lattice

- An object in abstract algebra
- Unique to each analysis you want to implement
	- Kind of like the flow function

- A set of symbols:  $\{c_1, c_2, c_3 \ldots\}$
- Special symbols:
	- Top : ⊤
	- Bottom : ⊥
- Meet operator: ∧

- A set of symbols:  $\{c_1, c_2, c_3 \ldots\}$
- Special symbols:
	- Top : ⊤
	- Bottom : ⊥
- Meet operator: ∧

Lattices are an abstract algebra construct, with a few properties:

 $\perp \wedge x = \perp$  $T \wedge x = x$ Where x is any symbol

- A set of symbols:  $\{c_1, c_2, c_3 \ldots\}$
- Special symbols:
	- Top : ⊤
	- Bottom : ⊥
- Meet operator: ∧

Lattices are an abstract algebra construct, with a few properties:

 $\perp \wedge x = \perp$  $T \wedge x = x$ Where x is any symbol

> For each analysis, we get to define symbols and the meet operation over them.

- A set of symbols:  $\{c_1, c_2, c_3 \ldots\}$
- Special symbols:
	- Top : ⊤
	- Bottom : ⊥
- Meet operator: ∧

Lattices are an abstract algebra construct, with a few properties:

 $\perp \wedge x = \perp$  $T \wedge x = x$ Where x is any symbol

**For constant propagation:**

take the symbols to be integers

Simple meet operations for integers: if  $c_i$  !=  $c_i$ :  $c_i \wedge c_j = \perp$ 

else:

 $c_i \wedge c_j = c_j$ 

- Map each SSA variable x to a lattice value:
	- Value(x) = T if the analysis has not made a judgment
	- Value(x) =  $c_i$  if the analysis found that variable x holds value  $c_i$
	- Value(x) =  $\perp$  if the analysis has found that the value cannot be known

## Constant propagation algorithm

Initially:

Assign each SSA variable a value c based on its expression:

- a constant  $c_i$  if the value can be known
- ⊥ if the value comes from an argument or input
- T otherwise, e.g. if the value comes from a  $\phi$  node

Then, create a "uses" map

*This can be done in a single pass*

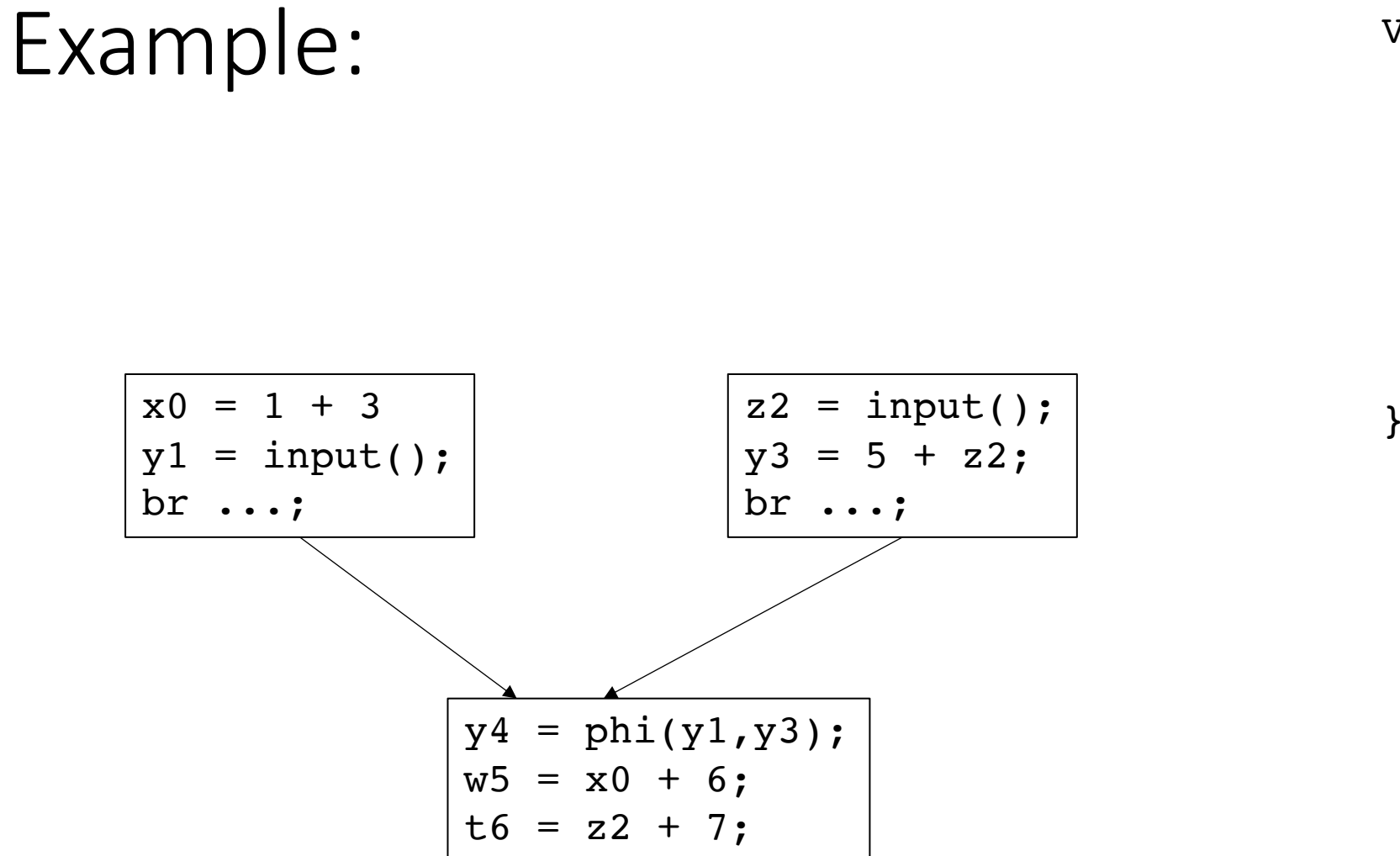

Value { x0 : 4 y1 : B z2 : B y3 : T y4 : T w5 : T t6 : T }

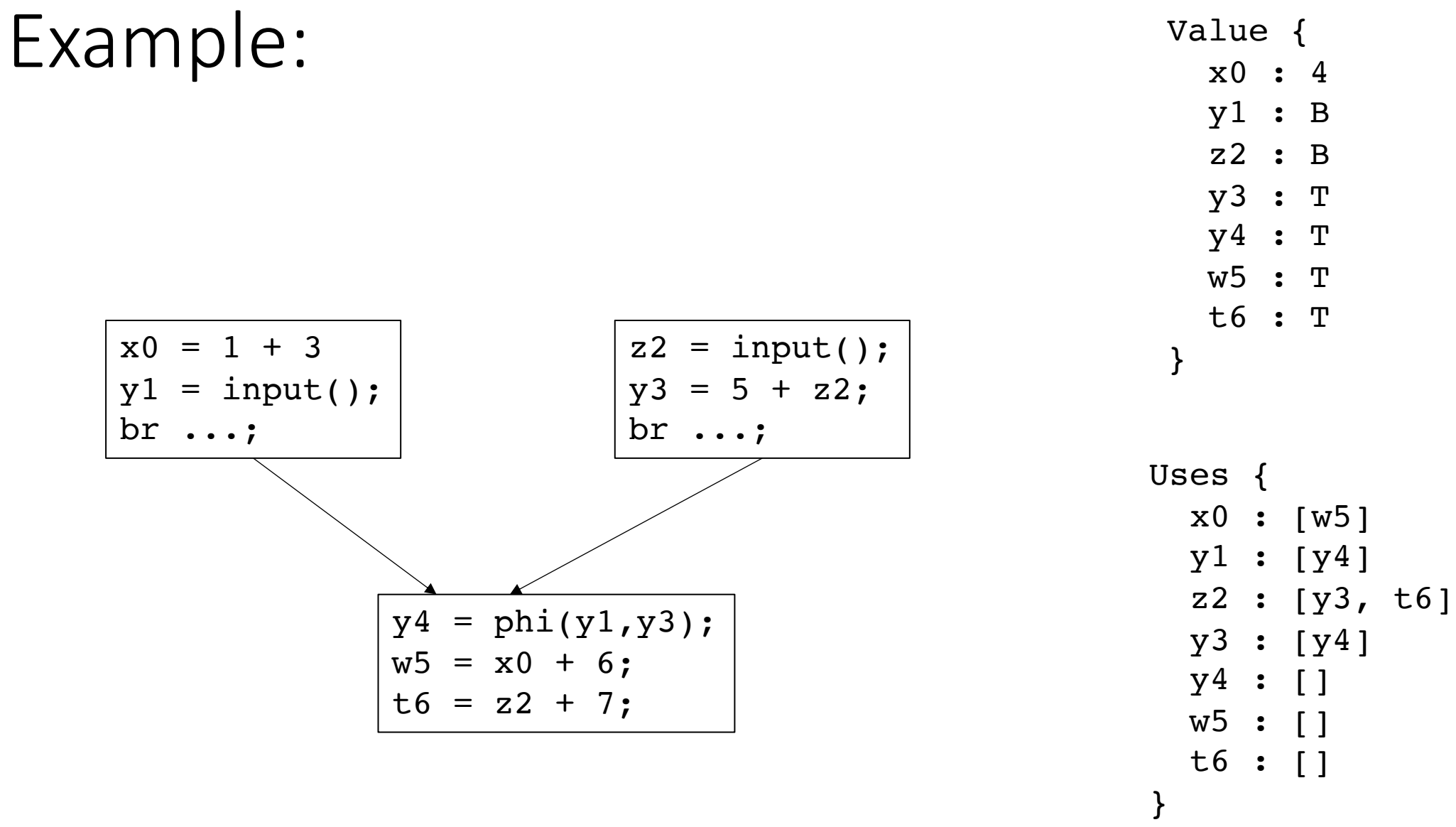

## Constant propagation algorithm

worklist based algorithm:

All variables **NOT** assigned to ⊤ get put on a worklist

iterate through the worklist:

For every item *n* in the worklist, we can look up the uses of *n*

evaluate each use *m* over the lattice

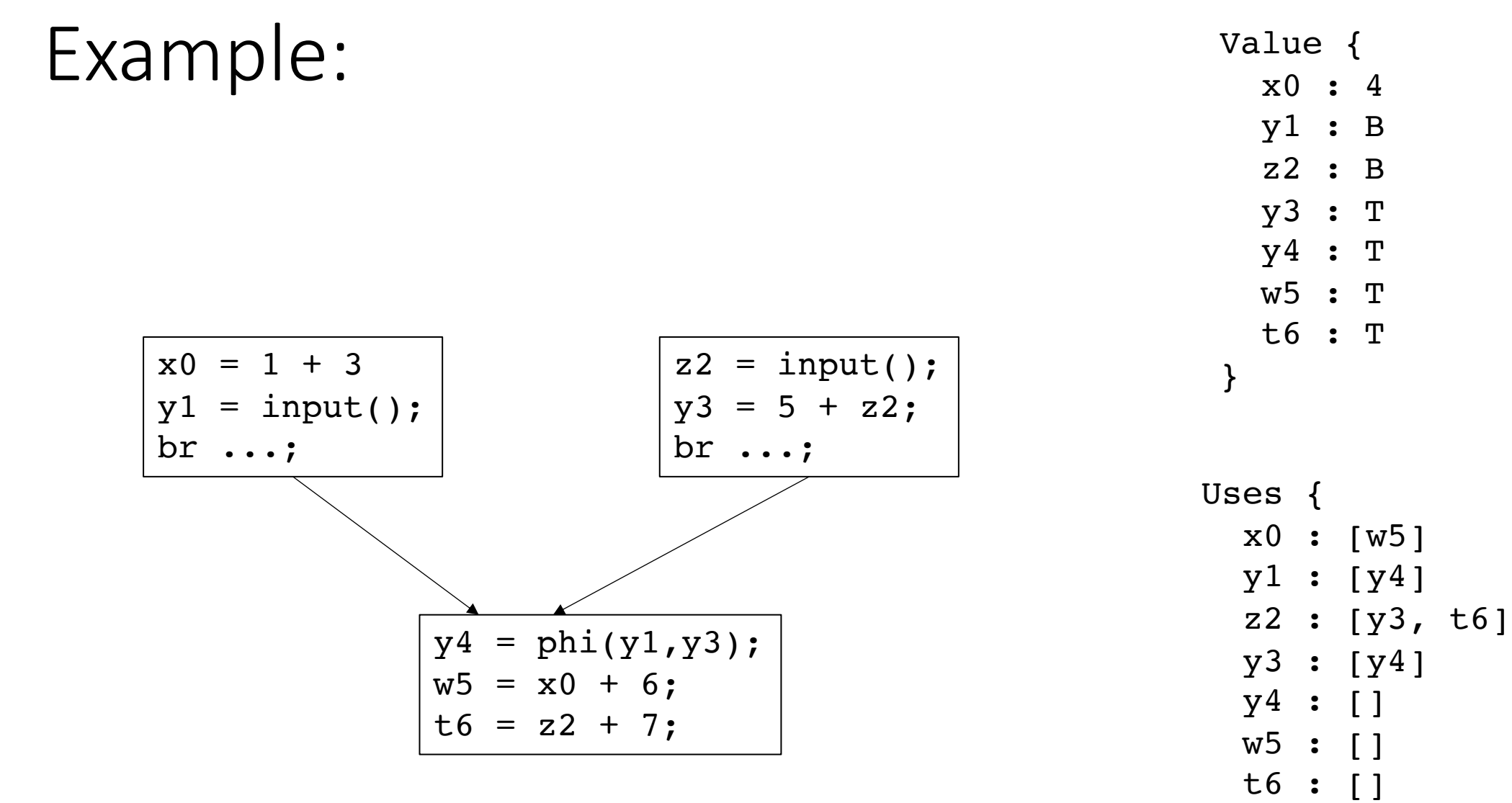

Worklist:  $[x0, y1, z2]$  }

## Constant propagation algorithm

evaluate m over the lattice (unique to each optimization)

**Example**: *m = n\*x*

**if** (Value(n) has a value and Value(x) has a value) Value(m) = **evaluate**(Value(n), Value(x))**;** Add m to the worklist if Value(m) has changed; break;

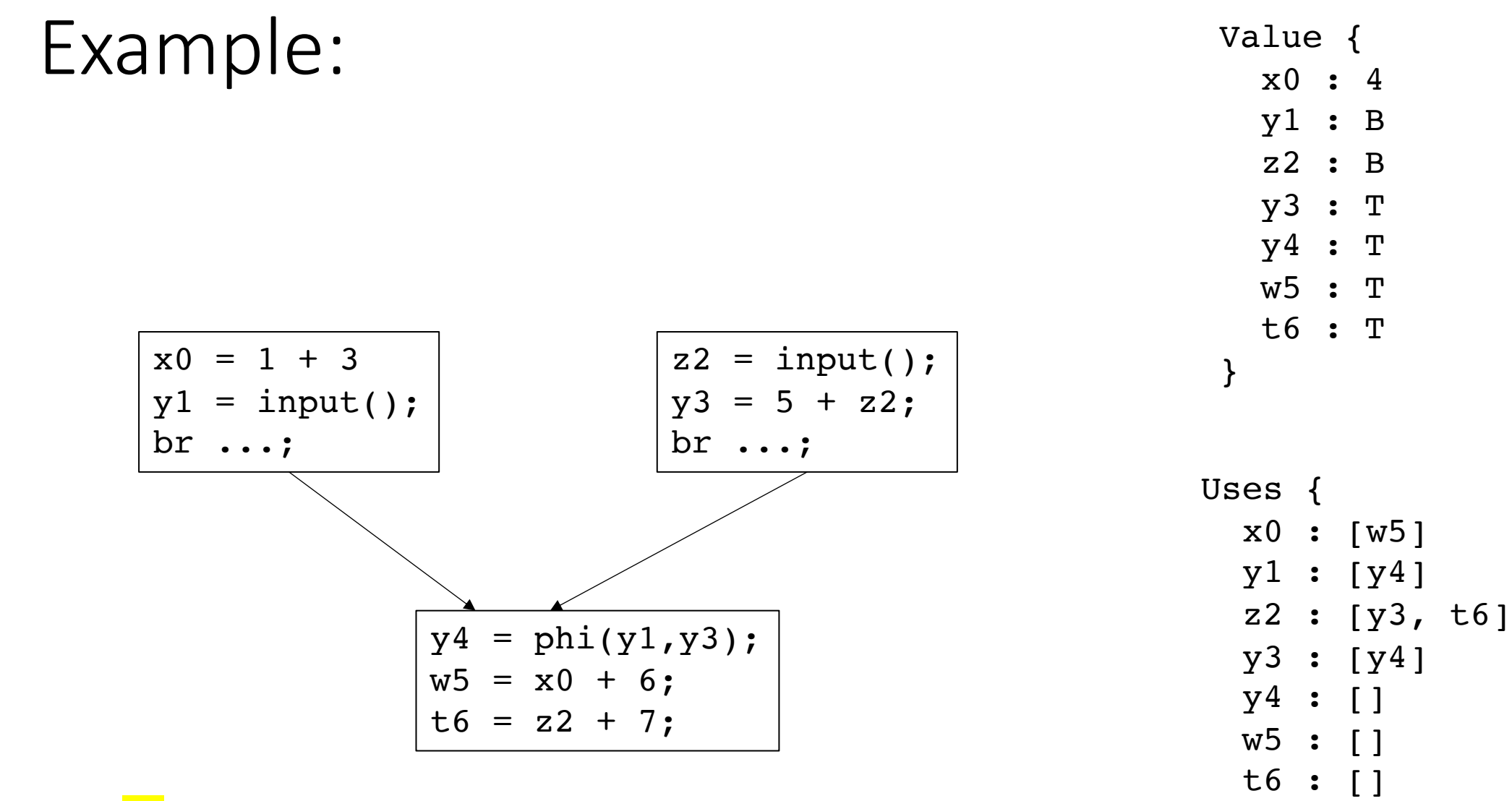

Worklist: [<mark>x0</mark>,y1,z2] }

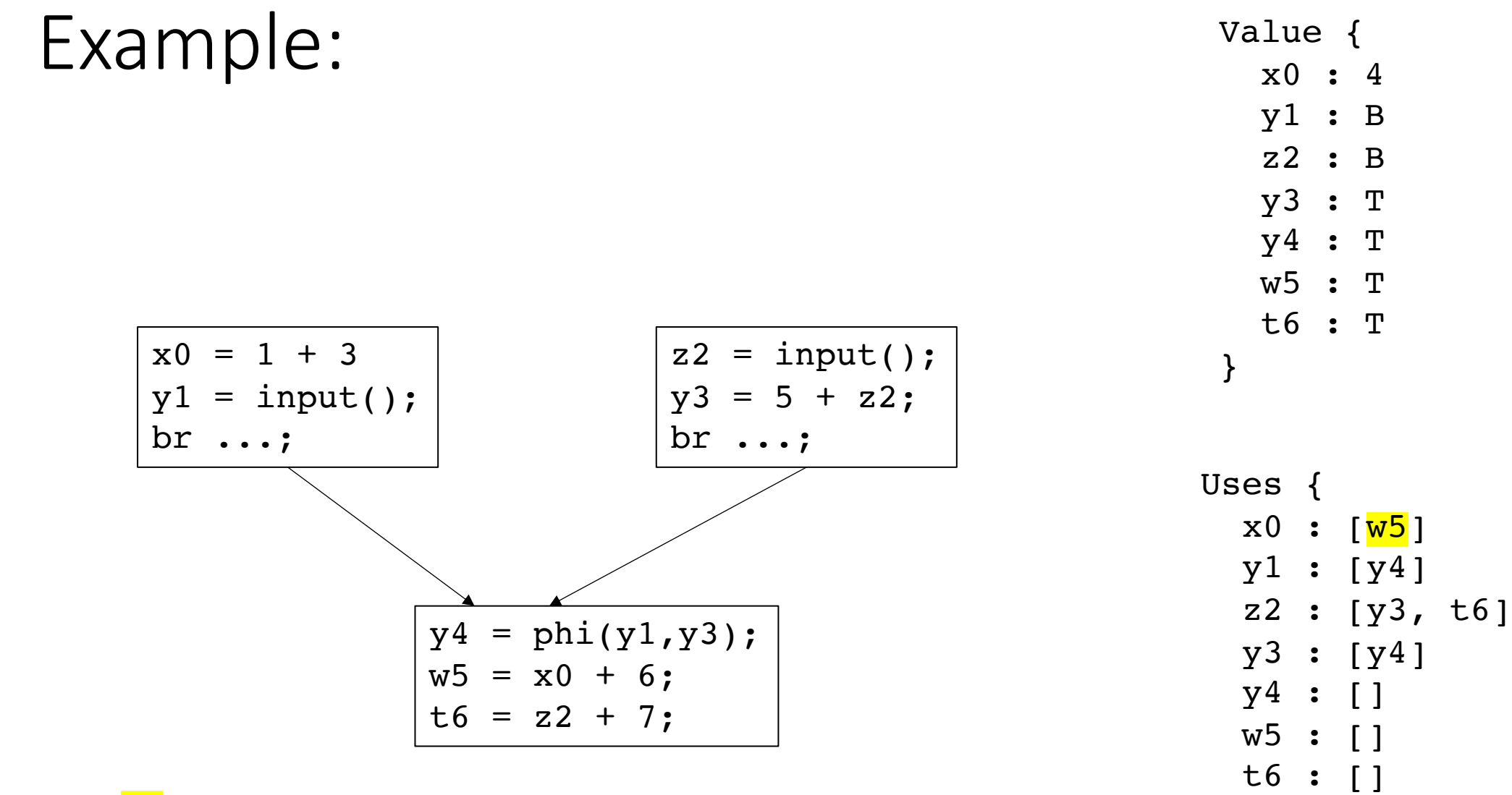

Worklist: [<mark>x0</mark>,y1,z2] }
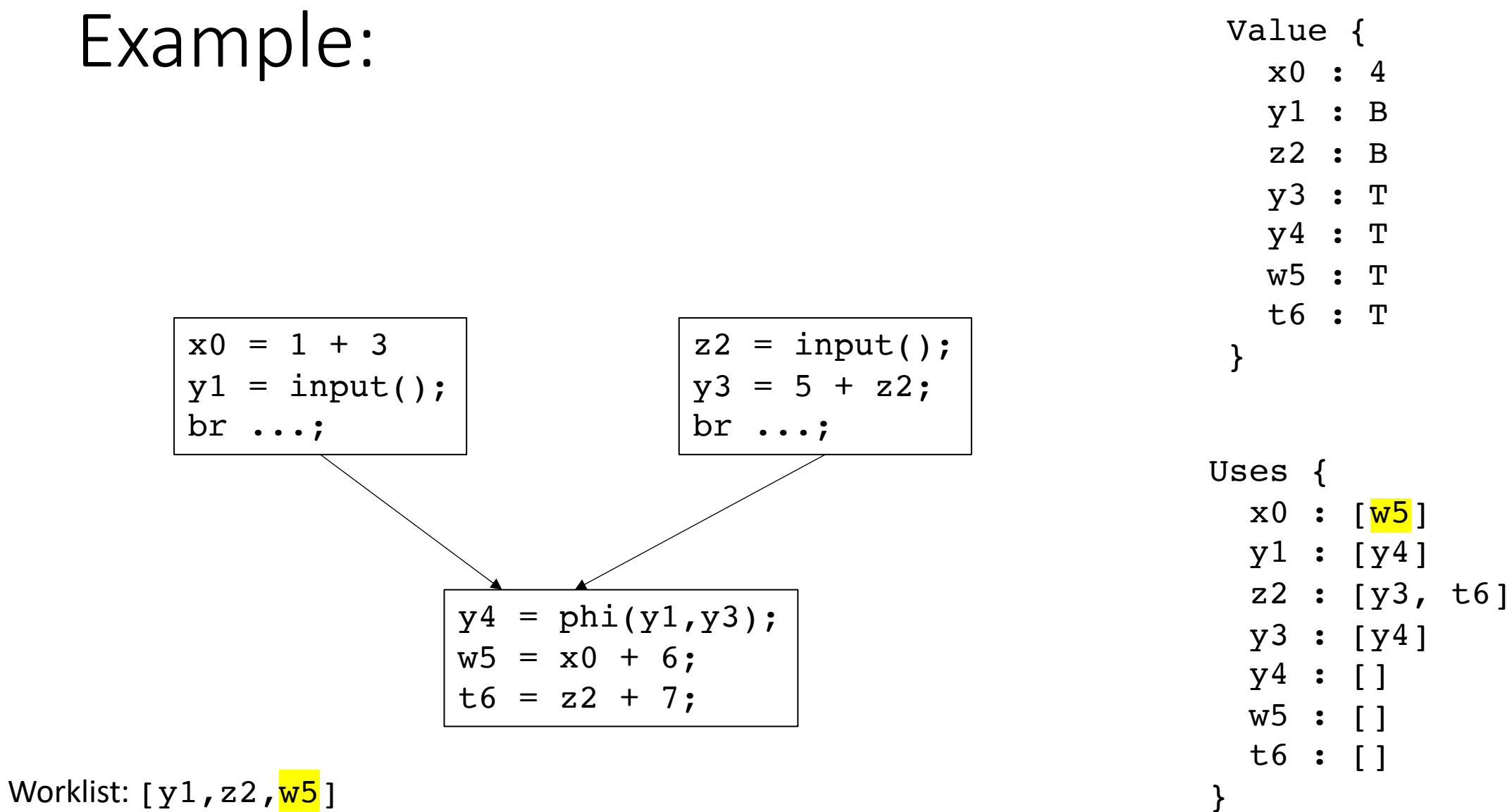

# Constant propagation algorithm

for each item in the worklist, evaluate all of it's uses *m* over the lattice (unique to each optimization)

**Example**: *m = n\*x*

*// Next case*

```
if (Value(n) is ⊥ or Value(x) is ⊥)
 Value(m) = ⊥;
 Add m to the worklist if Value(m) has changed;
 break;
```
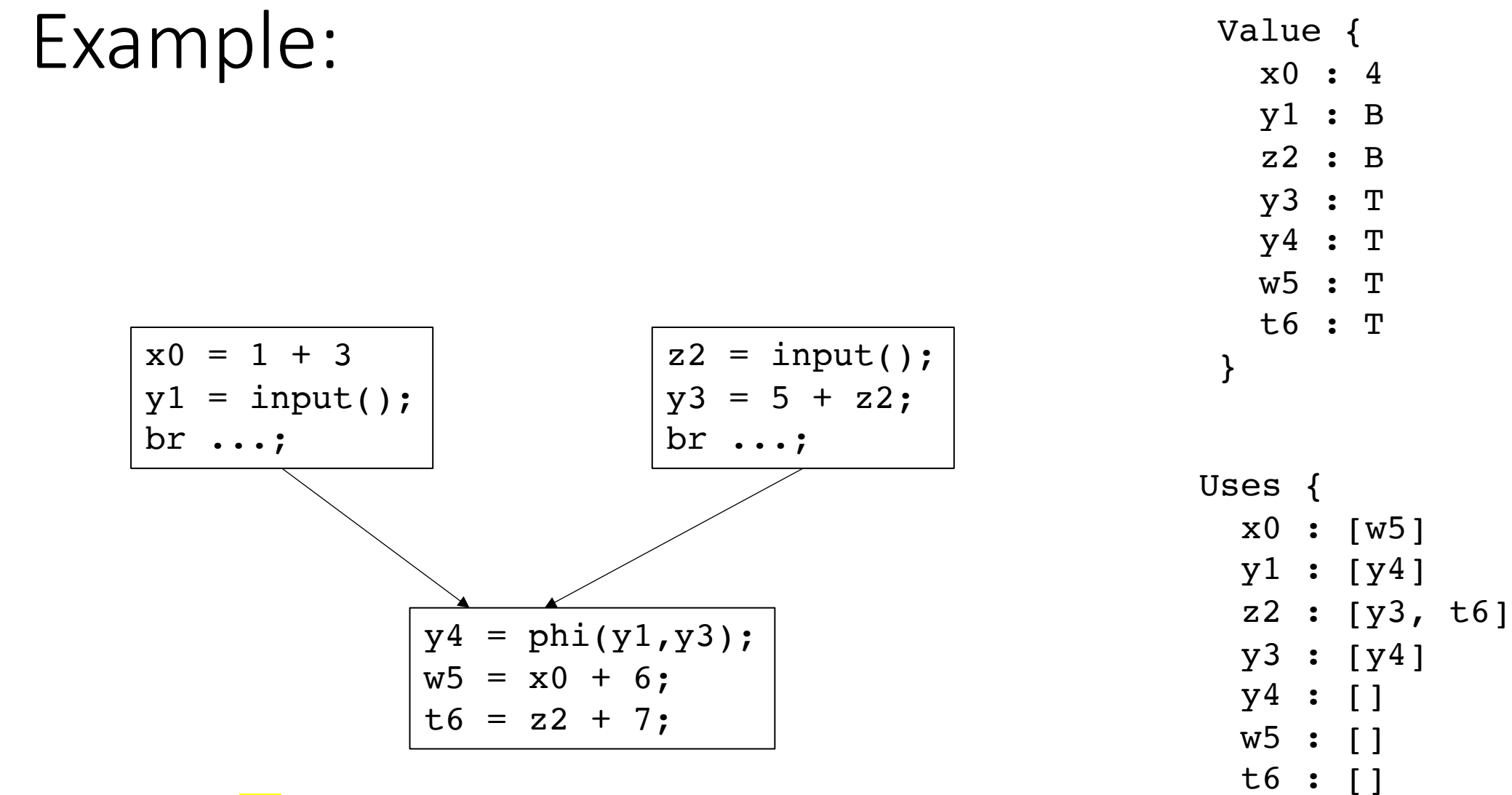

Worklist: [x0,y1,<mark>z2</mark>] }

t6 : []

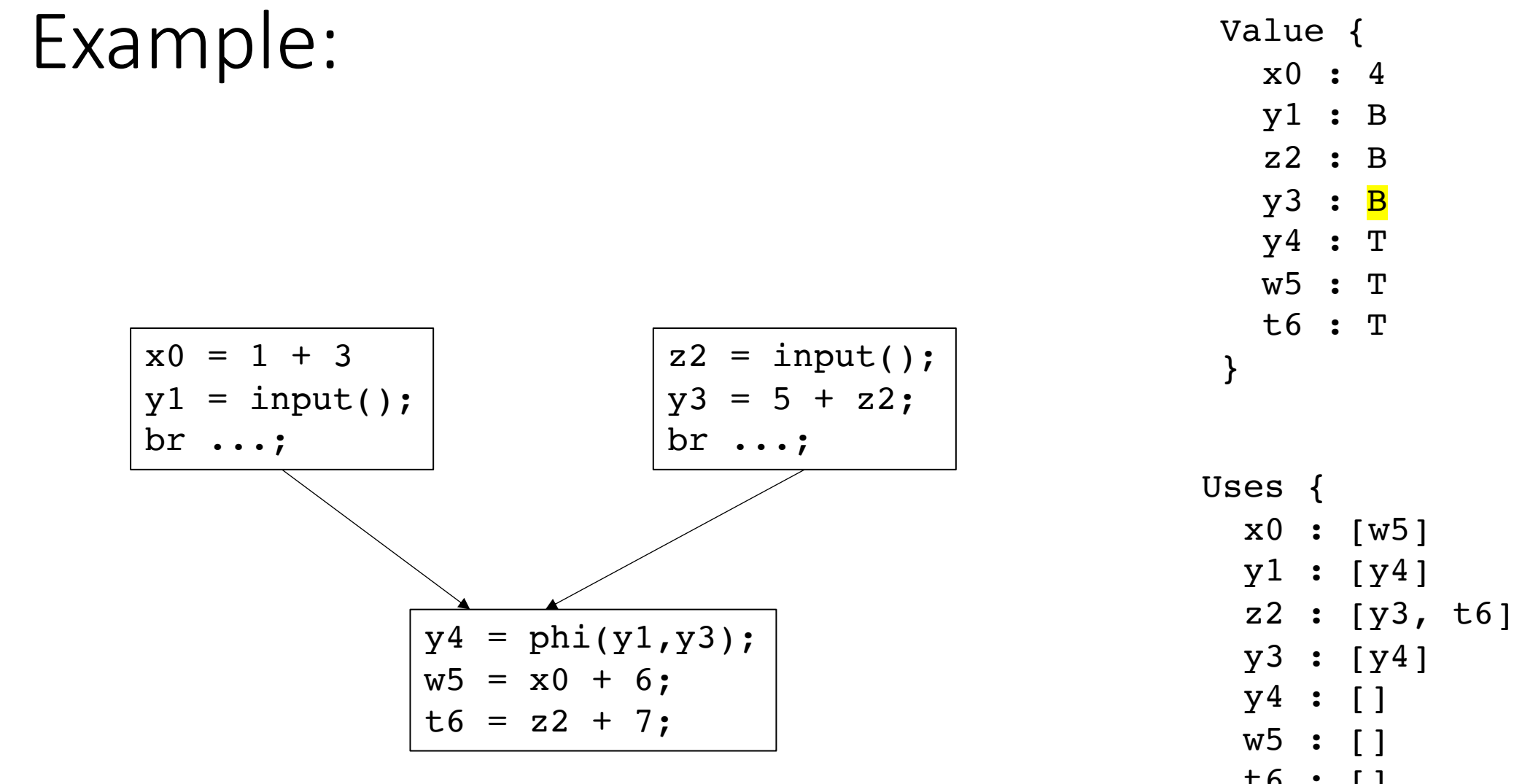

Worklist:  $[x0, y1, z2, y3]$  }

t6 : []

Constant propagation algorithm

evaluate m over the lattice (unique to each optimization)

**Example**: *m = n\*x*

```
if (Value(n) is ⊥ or Value(x) is ⊥)
 Value(m) = ⊥;
 Add m to the worklist if Value(m) has changed;
 break;
```
*Can we optimize this for special cases?*

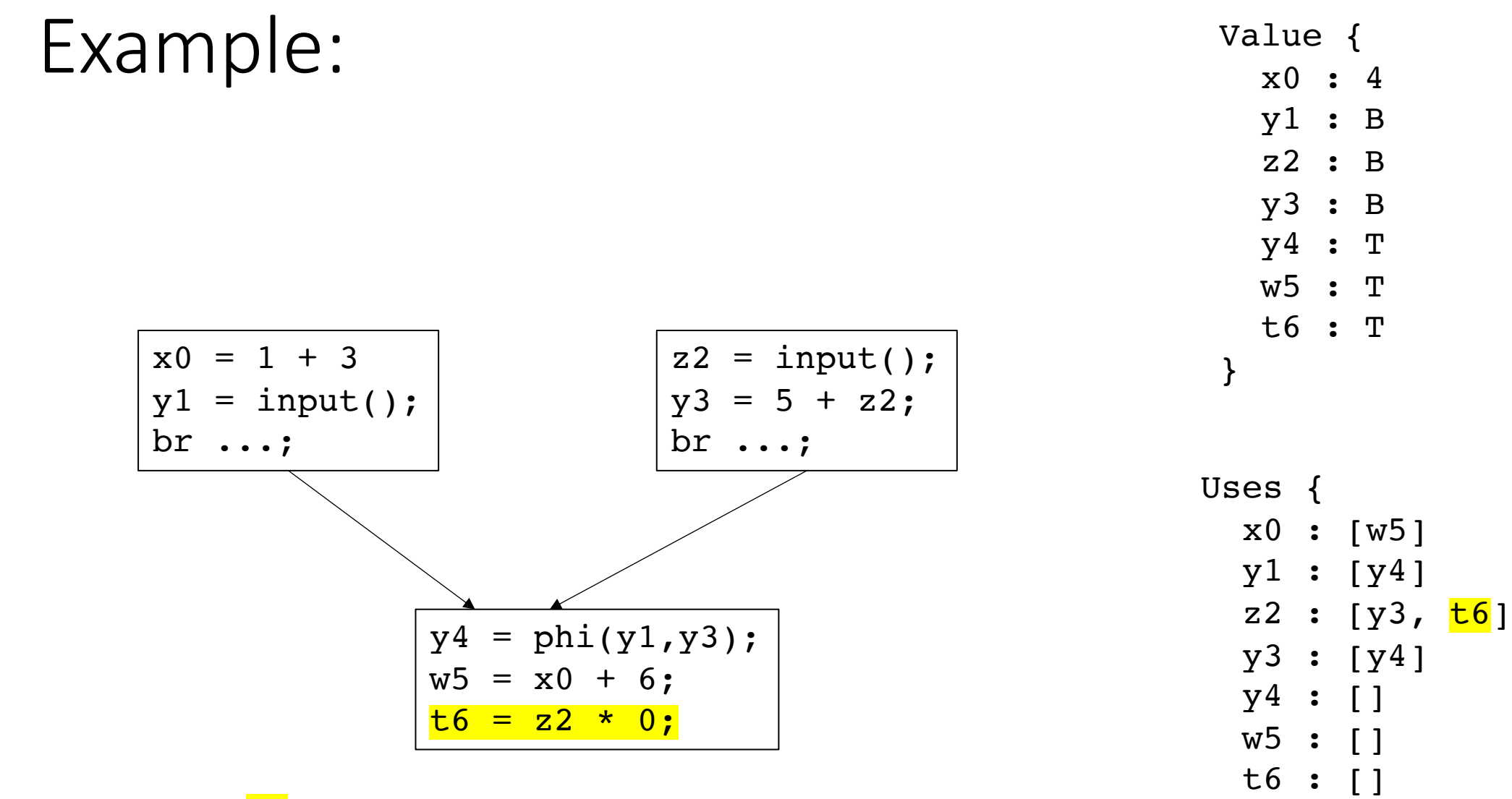

Worklist: [x0,y1,<mark>z2</mark>,y3] }

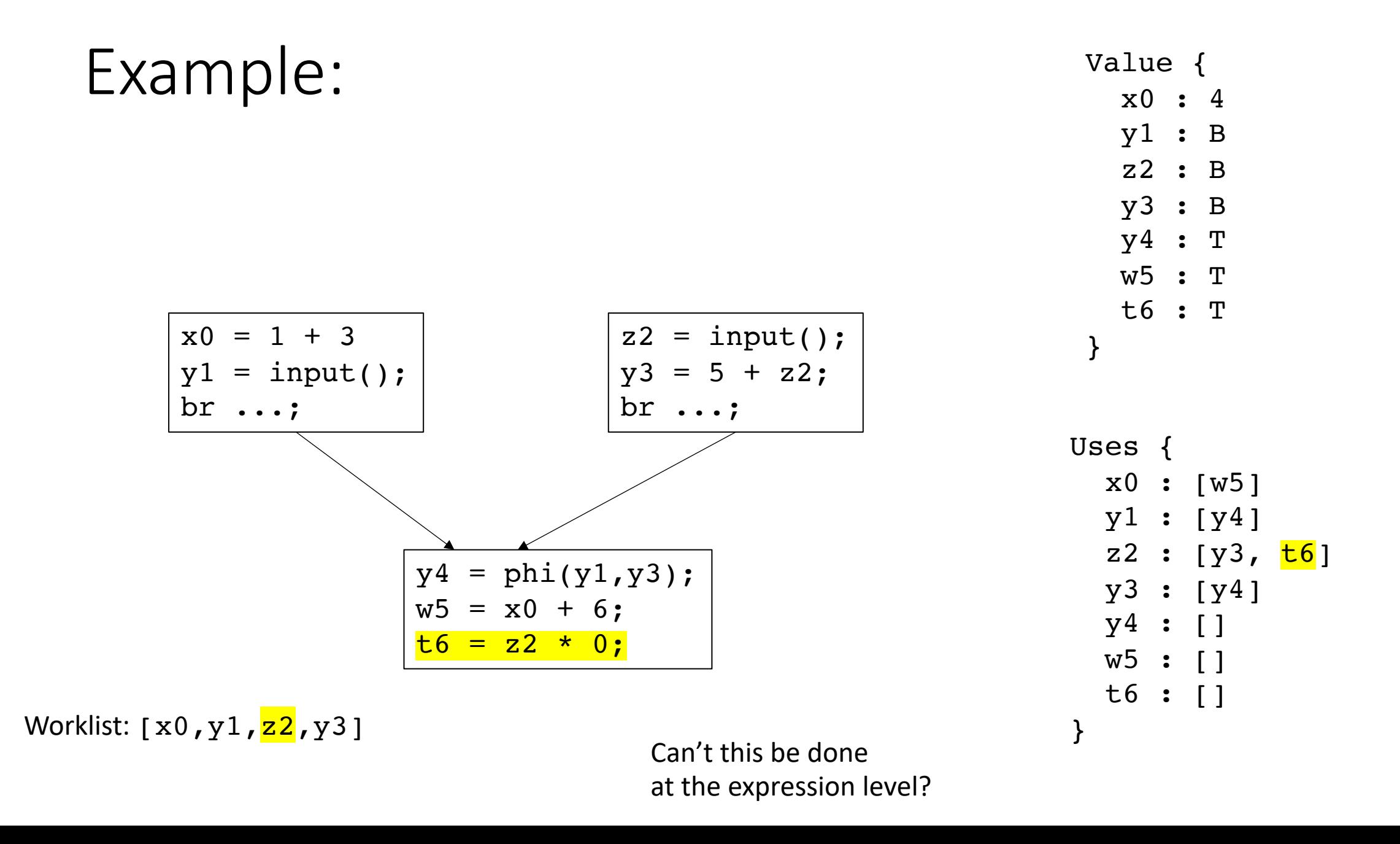

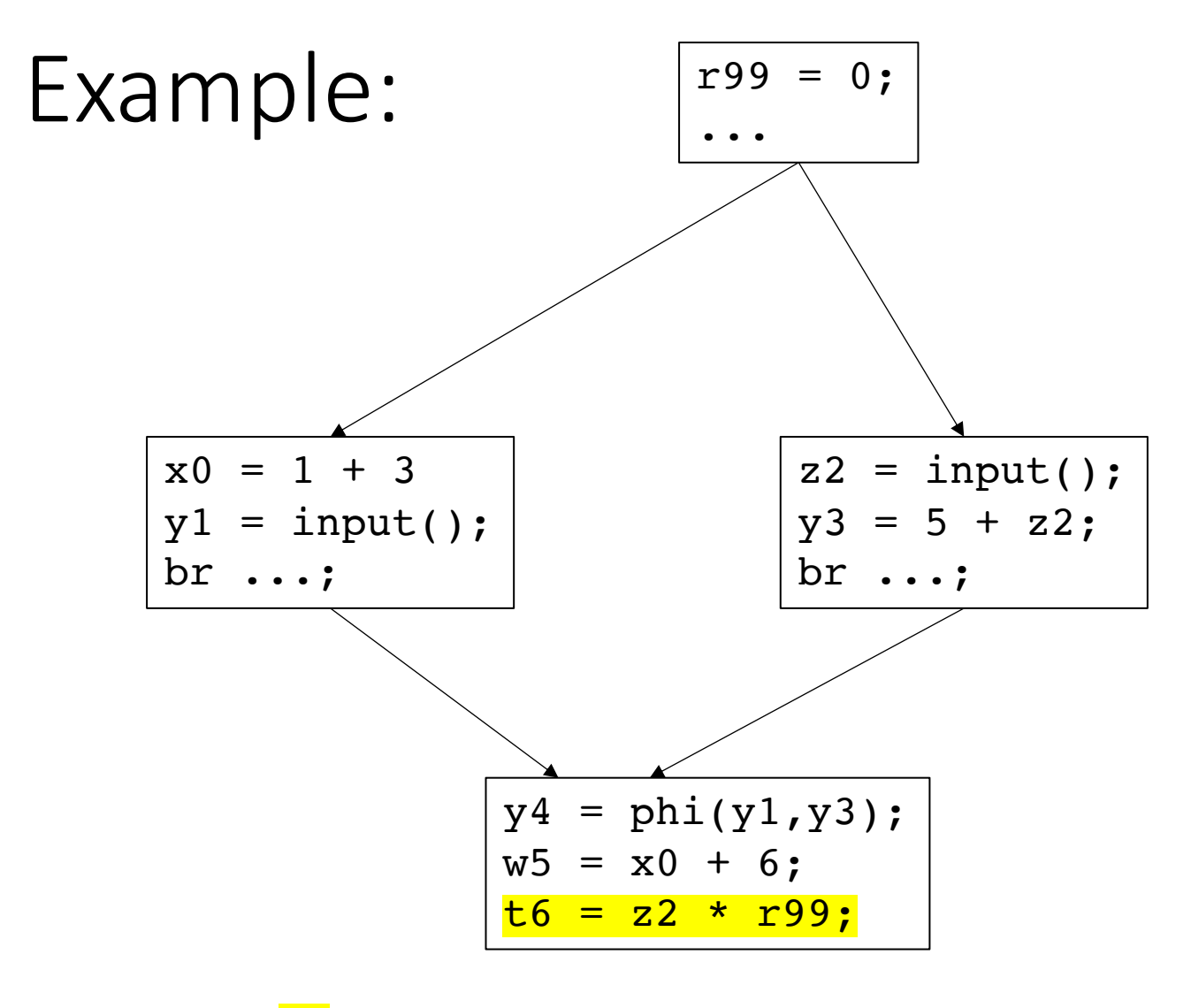

Worklist:  $[x0, y1, z2, y3]$   $\qquad \qquad$  Can't this be done

at the expression level?

Value { x0 : 4 y1 : B z2 : B y3 : B y4 : T w5 : T t6 : T  $r99$  : 0 } Uses { x0 : [w5] y1 : [y4] z2 :  $[y3, \frac{16}{16}]$ y3 : [y4] y4 : [] w5 : [] t6 : []

# The elephant in the room

- ...
	-
- 
- 
- 
- 
- - -
- 
- 
- - - -

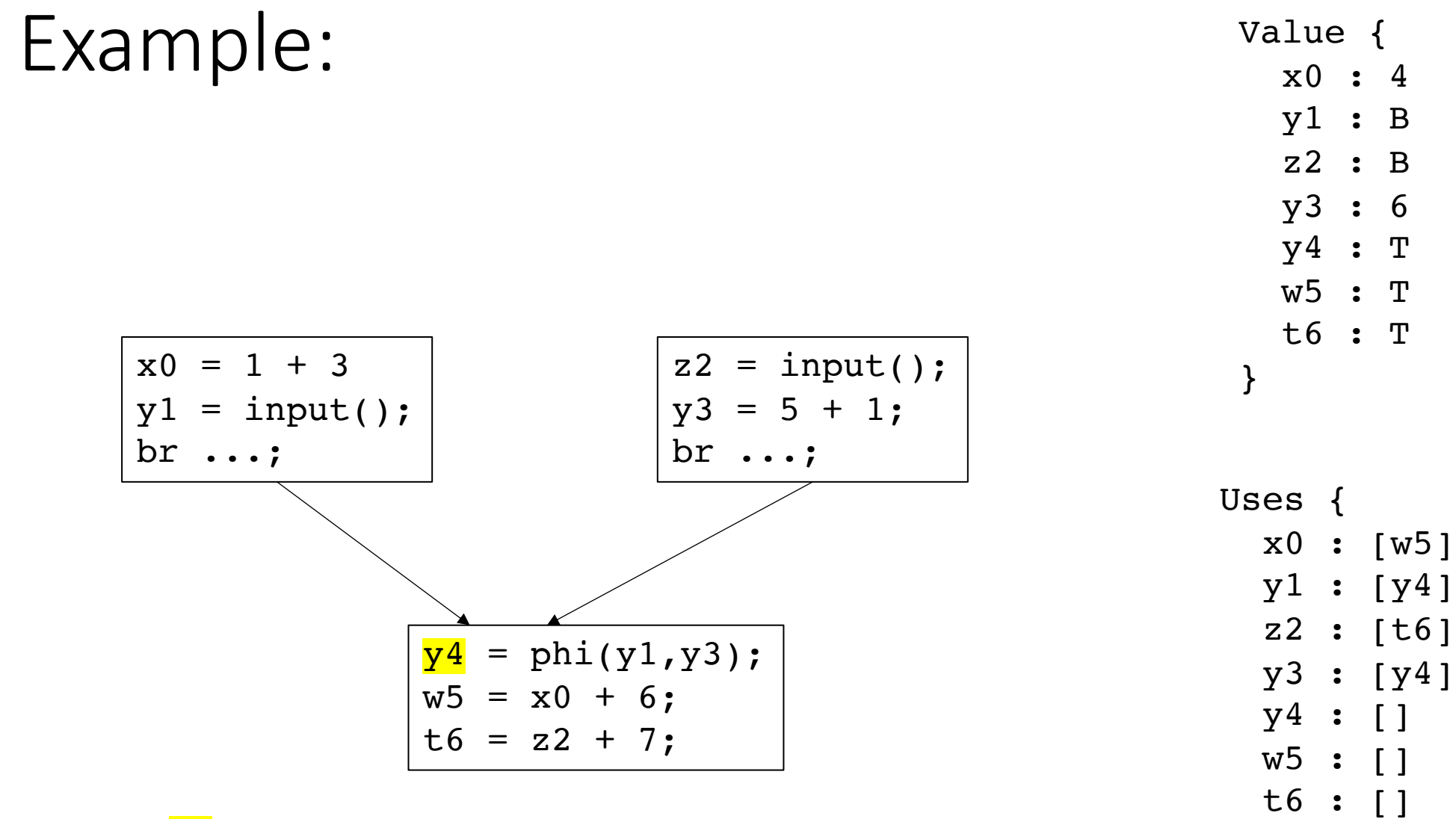

Worklist:  $[x0, y1, y3]$ 

# Constant propagation algorithm

evaluate m over the lattice:

**Example**:  $m = \phi(x_1, x_2)$ 

Value(m) =  $x_1 \wedge x_2$ 

if Value(m) is not ⊤ and Value(m) has changed, then add m to the worklist

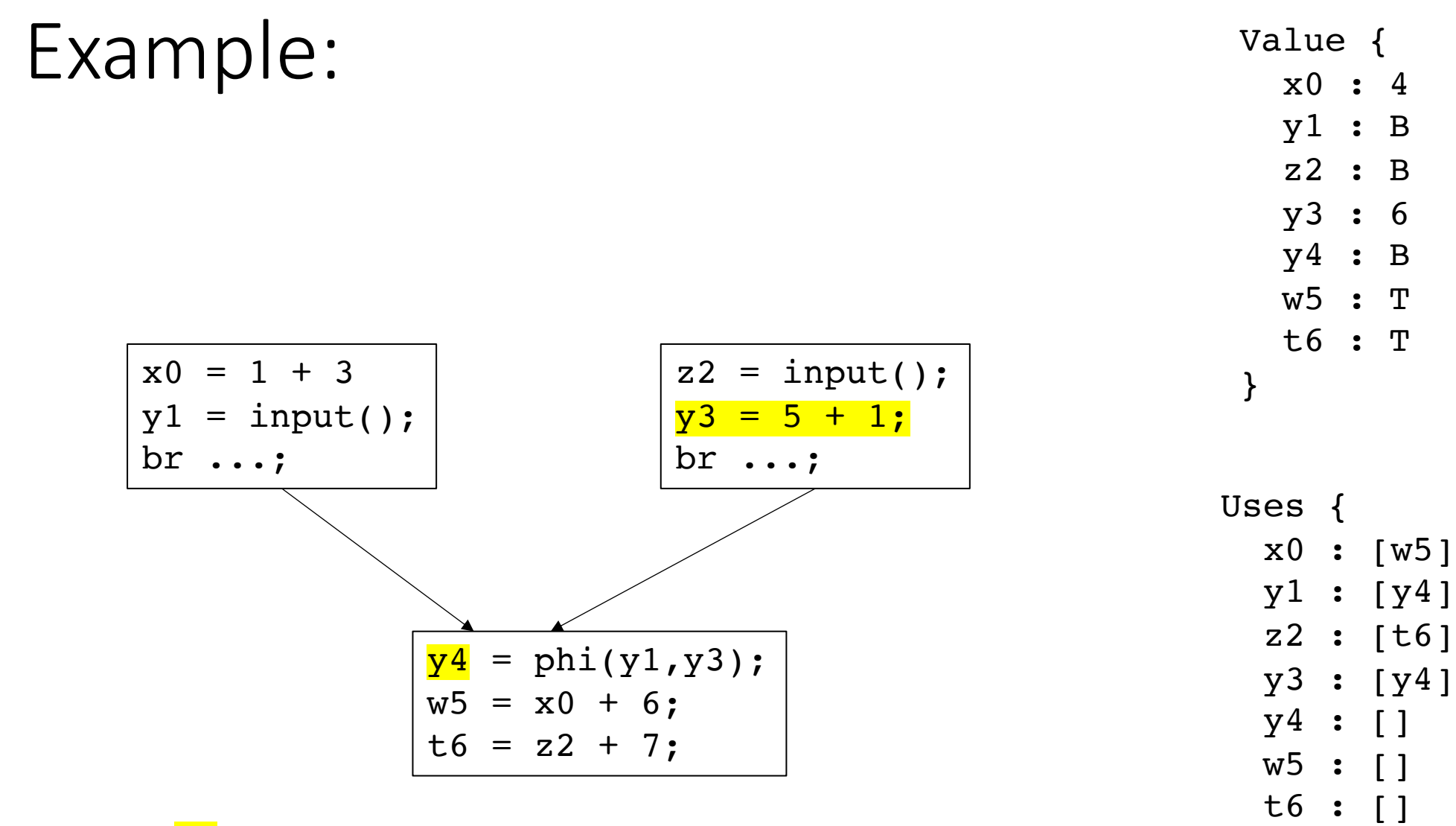

Worklist:  $[x0, y1, y3]$ 

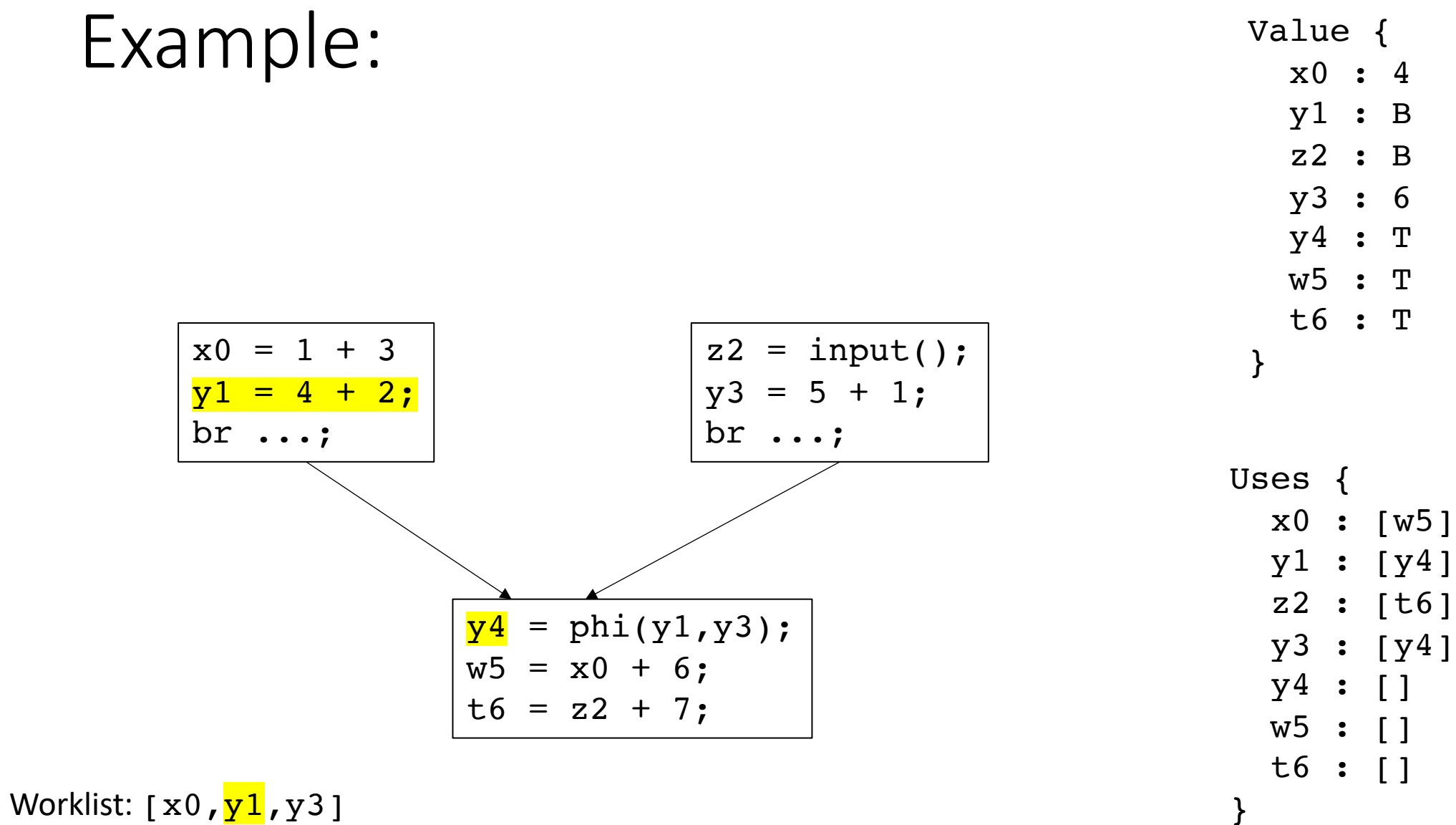

# Constant propagation algorithm

evaluate m over the lattice:

**Example**:  $m = \phi(x_1, x_2)$ 

Value(m) =  $x_1 \wedge x_2$ 

if Value(m) is not ⊤ and Value(m) has changed, then add m to the worklist

# Constant propagation algorithm

evaluate m over the lattice:

**Example:**  $m = \phi(x_1, x_2)$ 

Value(m) =  $x_1 \wedge x_2$ 

Issue here: potentially assigning a value that might not hold

if Value(m) is not ⊤ and Value(m) has changed, then add m to the worklist

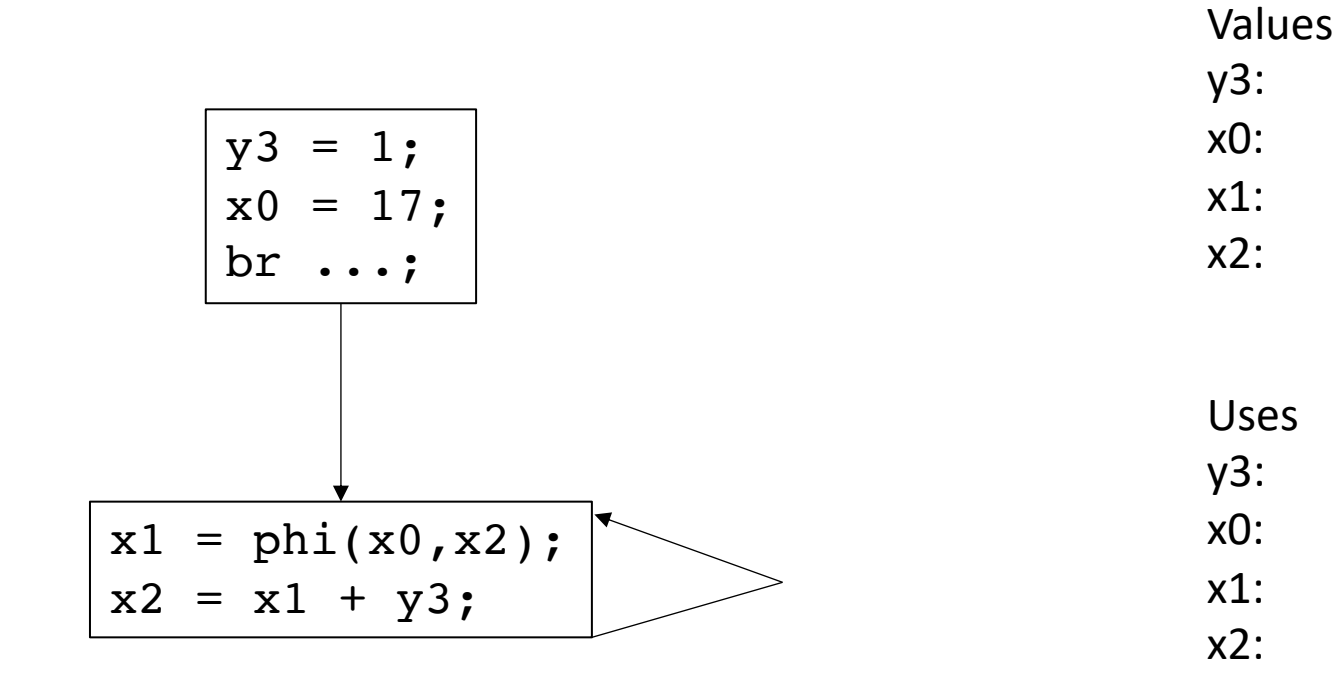

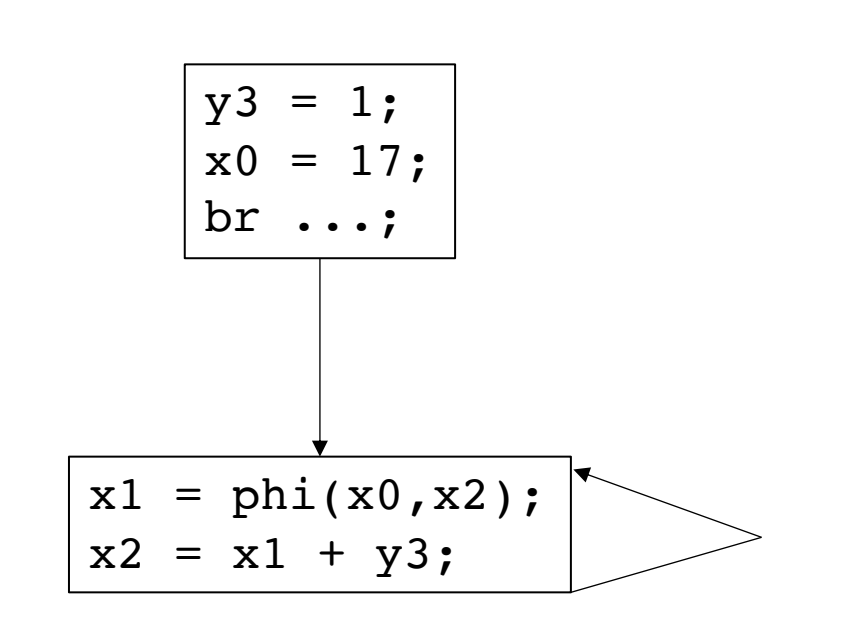

Values y3: 1 x0: 17 x1: T x2: T

Uses y3: [x2] x0: [x1] x1: [x2] x2: [x1]

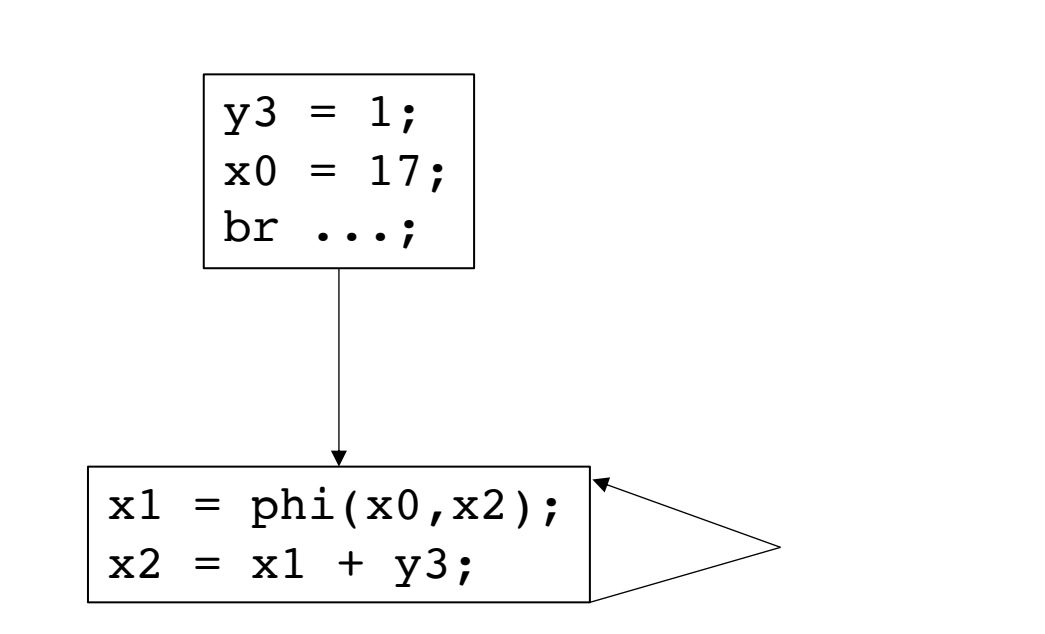

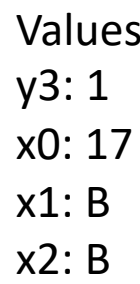

Uses y3: [x2] x0: [x1] x1: [x2] x2: [x1]

$$
\begin{array}{|rcl}\ny3 &= 0; \\
x0 &= 17; \\
\hline\n\text{br} \dots; \\
\hline\n\begin{array}{|rcl}\nx1 &= \text{phi}(x0, x2); \\
x2 &= x1 + y3;\n\end{array}
$$

*optimistic analysis:* Assume unknowns will be the target value for the optimization. Correct later.

*Implementation:* Assign unknowns to TOP

*pessimistic analysis:* Assume unknowns will NOT be the target value for the optimization.

*Implementation:* Assign unknowns to BOTTOM

*Pros/cons?*

# A simple lattice

- A set of symbols:  $\{c_1, c_2, c_3 \ldots\}$
- Special symbols:
	- Top : ⊤
	- Bottom : ⊥
- Meet operator: ∧

Lattices are an abstract algebra construct, with a few properties:

 $\perp \wedge x = \perp$  $T \wedge x = x$ Where x is any symbol

**For Loop unrolling**

take the symbols to be *integers* 

Simple meet operations for integers: if  $c_i$  !=  $c_i$ :  $c_i \wedge c_j = \perp$ 

else:

 $c_i \wedge c_j = c_j$ 

# A simple lattice

- A set of symbols:  $\{c_1, c_2, c_3 \ldots\}$
- Special symbols:
	- Top : ⊤
	- Bottom : ⊥
- Meet operator: ∧

Lattices are an abstract algebra construct, with a few properties:

 $\perp \wedge x = \perp$  $T \wedge x = x$ Where x is any symbol

#### **For Loop unrolling**

take the symbols to be *integers* representing the GCD

 $c_i \wedge c_j = \text{GCD}(c_i, c_j)$ 

#### Another lattice

- Given loop code:
	- Is it possible to unroll the loop N times?

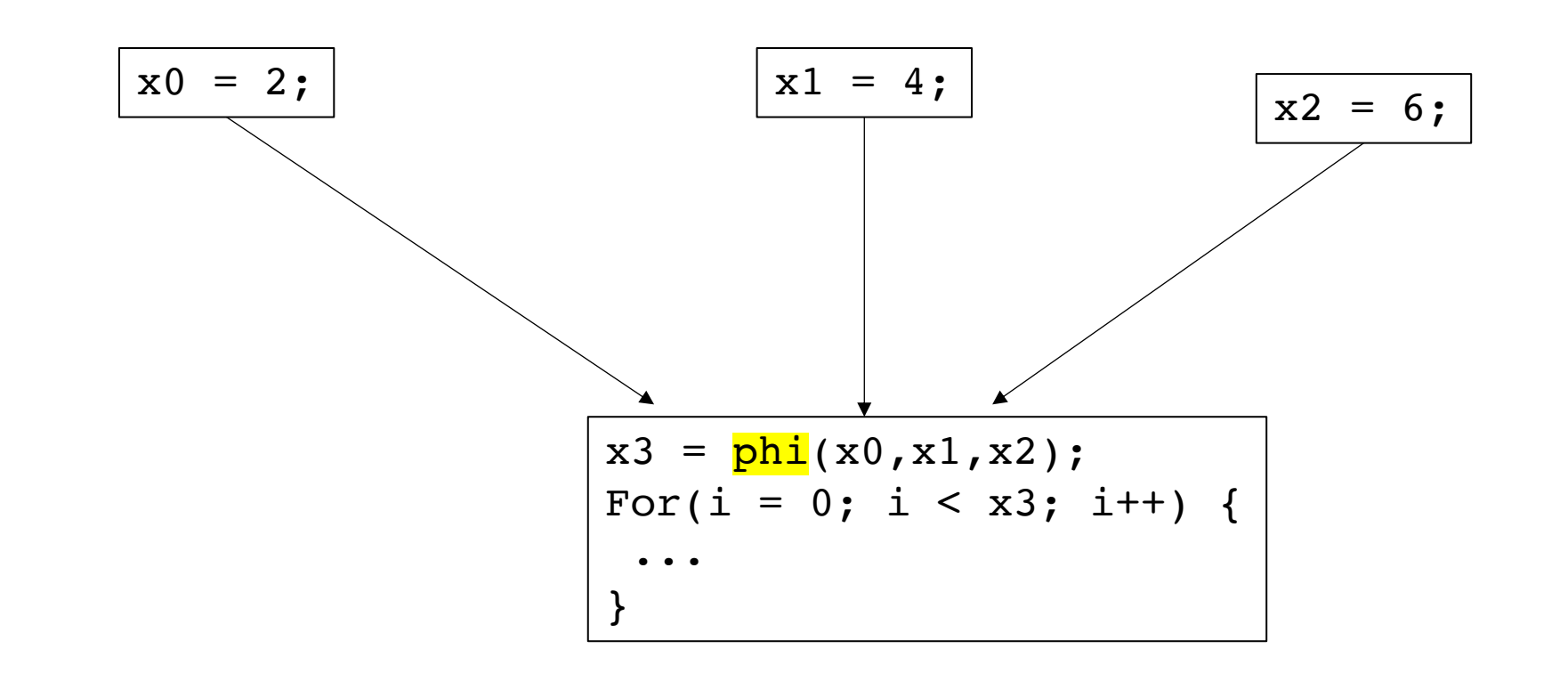

## Another lattice

• Value ranges

*Track if i are guaranteed to be between 0 and 1024.*

*Meet operator takes a union of possible values, ranges.*

int  $* x = int[1024]$ ;  $i4 = phi(i0, i1, i2, i3);$  $x[\frac{i4}{}] = x[\frac{j4}{}] + x[k4];$ Values:  $|10 = 0 |$   $|11 = 1 |$   $|12 = 2 |$   $|13 = 1025$ i0: [0] i1: [1] i2: [2] i3: [1024] i4: [[0-2], 1025]

# Converting out of SSA

B0:  $i0 = ...;$ B1: a0 =  $\phi$ (...); bl =  $\phi$ (...);  $c2 = \phi(\ldots);$ d3 =  $\phi$ (...);  $i4 = \phi(\ldots);$  $a5 = ...;$  $c6 = \ldots;$ **br** ... B2, B5; B2:  $b7 = ...;$  $c8 = \ldots;$  $d9 = \ldots;$ B3: a10 =  $\phi$ (...); b11 =  $\phi$ (...);  $c12 = \phi(\ldots);$ d13 =  $\phi$ (...);  $y14 = \ldots;$  $z15 = ...;$  $i16 = ...;$ **br** ... B1, B4;

#### B4: **return**

B5:  $a17 = ...;$  $d18 = ...;$ **br** ... B6, B8;

B6:  $d19 = ...;$ 

- B7:  $d20 = \phi(\ldots);$  $c21 = \phi(\ldots);$  $b22 = ...;$
- B8:  $c23 = ...;$ **br** B7;

Two approaches:

- 1. path tracking and conditionals
- 2. early assignment

*Example using i in B1*

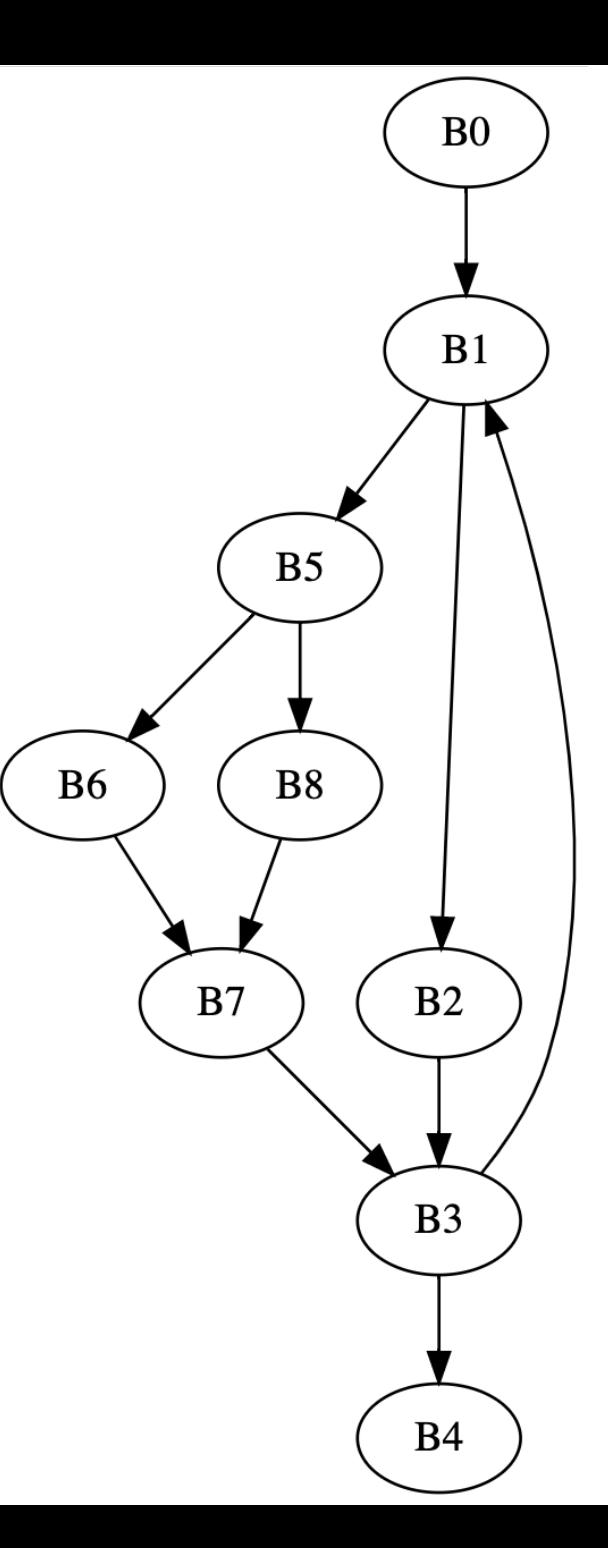

An issue with early assignment algorithm

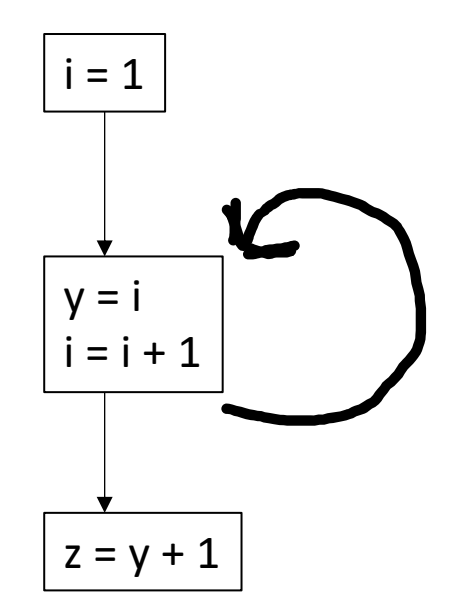

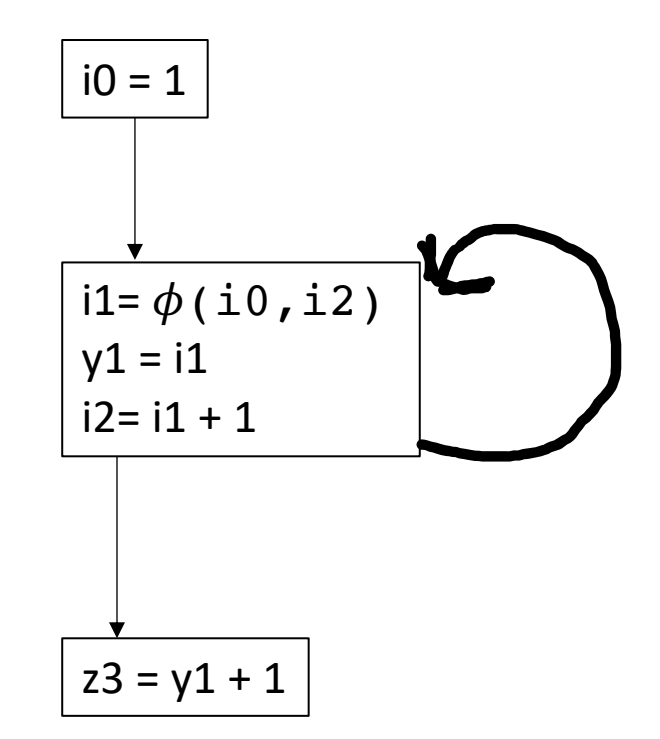

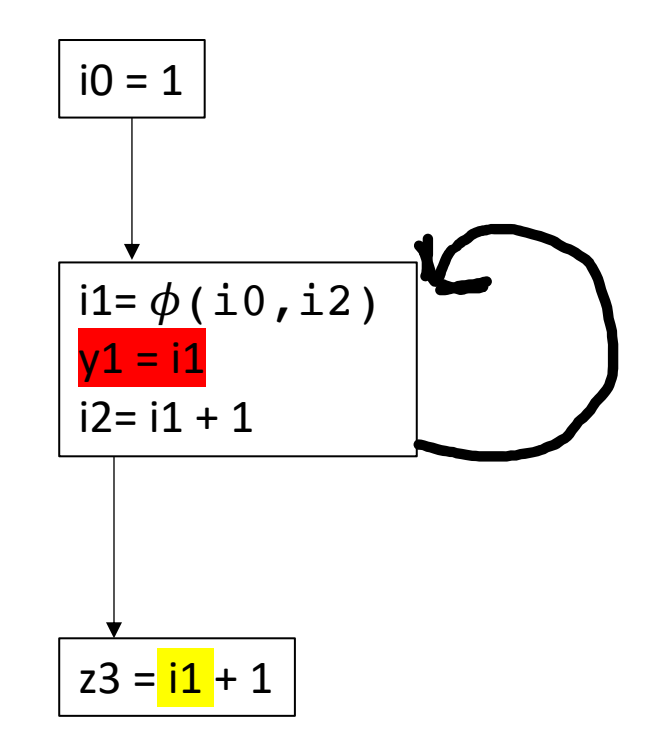

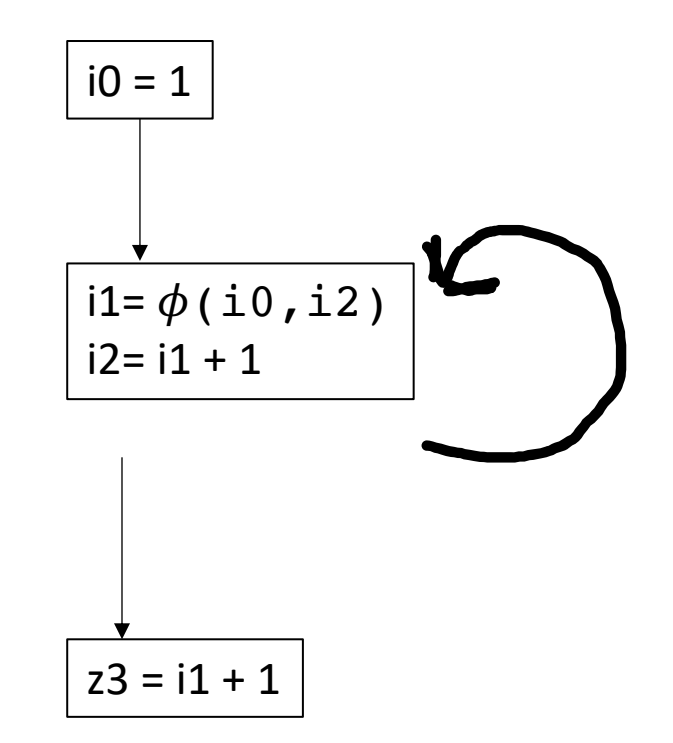

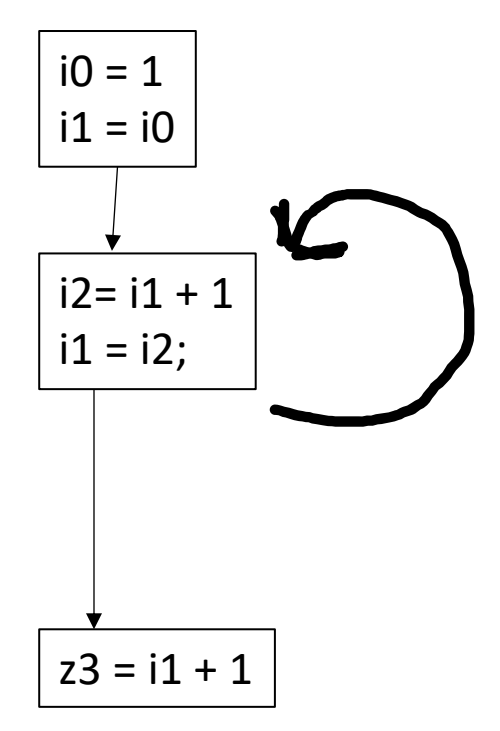

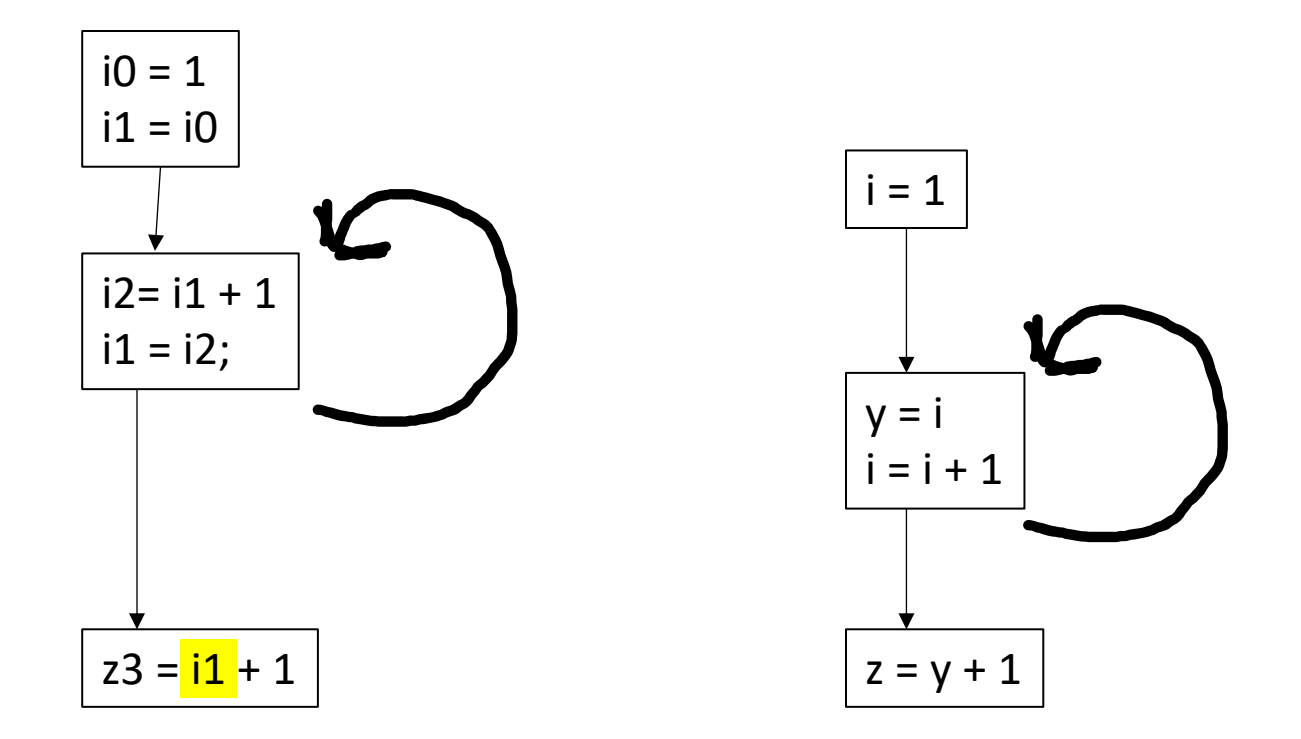

*Known as the lost-copy problem there are algorithms for handling this (see book)*

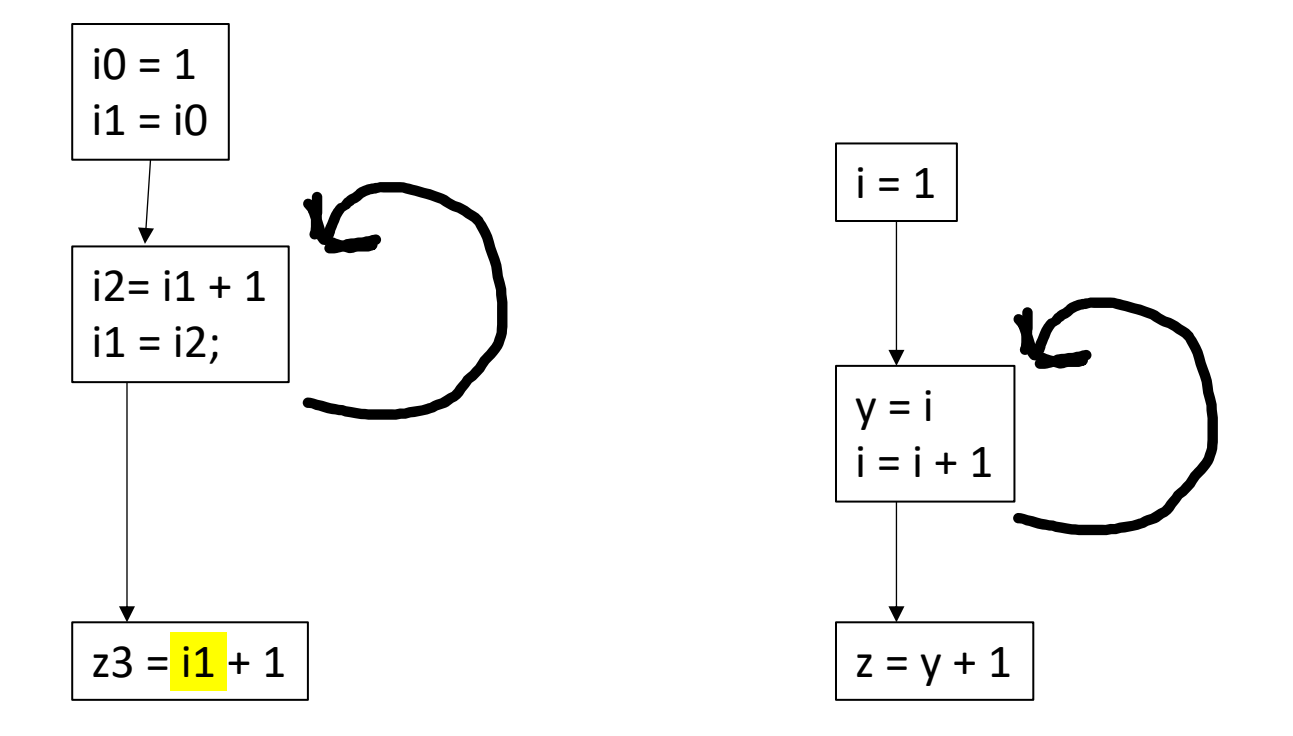

*Similar problem called the Swap problem*

# Hopefully see you in person on Thursday!

- Starting Module 3: DSLs and Parallelism
- Office hours tomorrow